### Java at Scale

#### from the smallest devices to the largest and beyond

QCON 2018

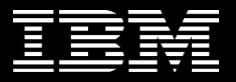

#### About me

**Steve Poole** IBM Lead Engineer / Developer advocate *Making Java Real Since Version 0.9 Open Source Advocate DevOps Practitioner (whatever that means!) Driving Change*

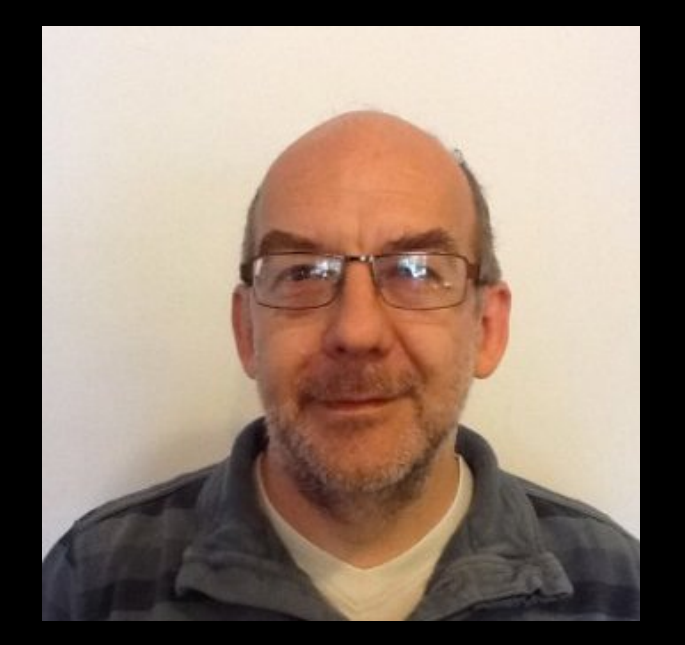

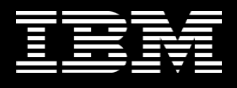

#### How do you think about Java?

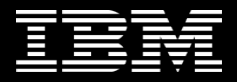

#### Like this?

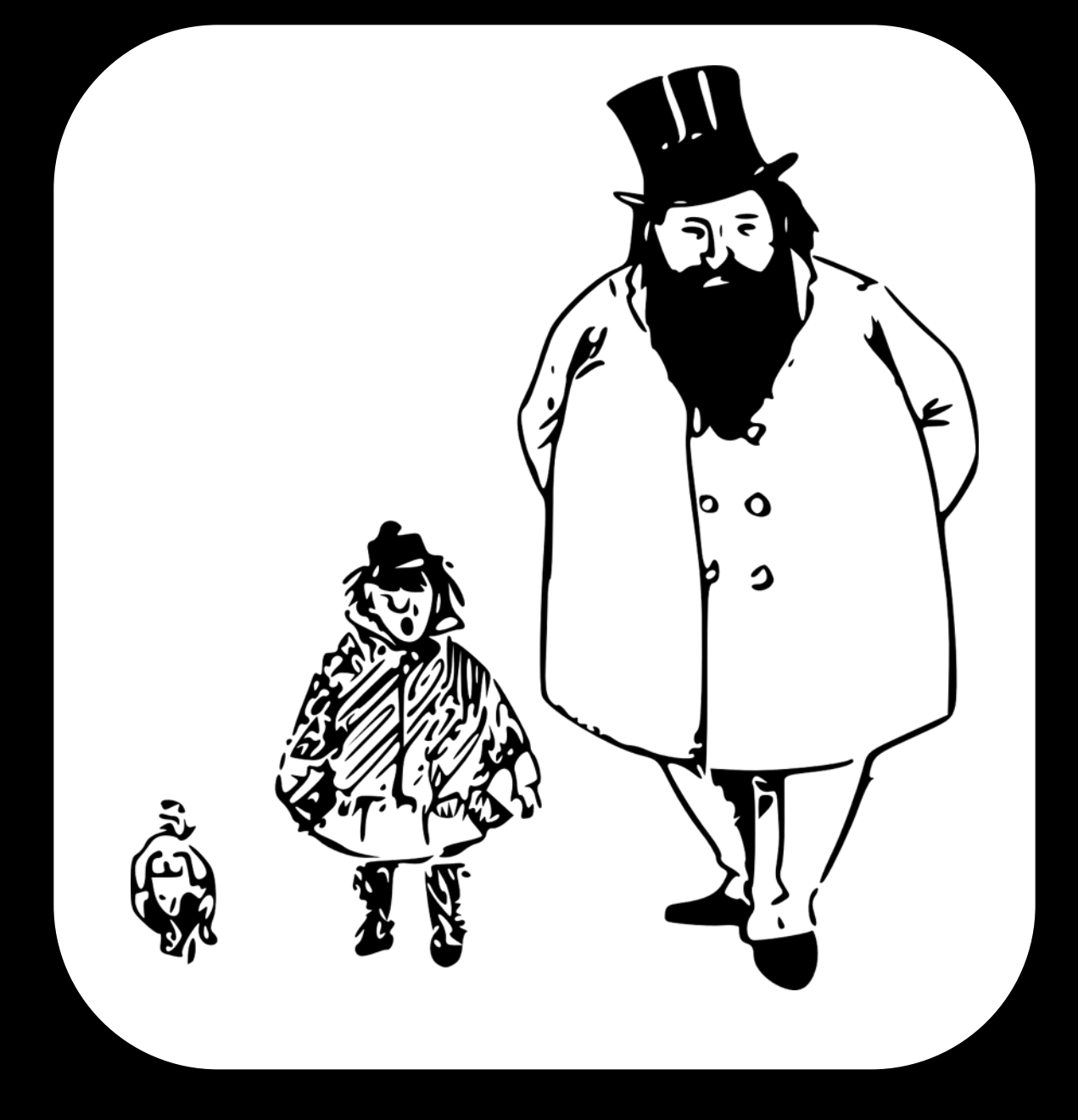

#### Java ME Java SE Java EE

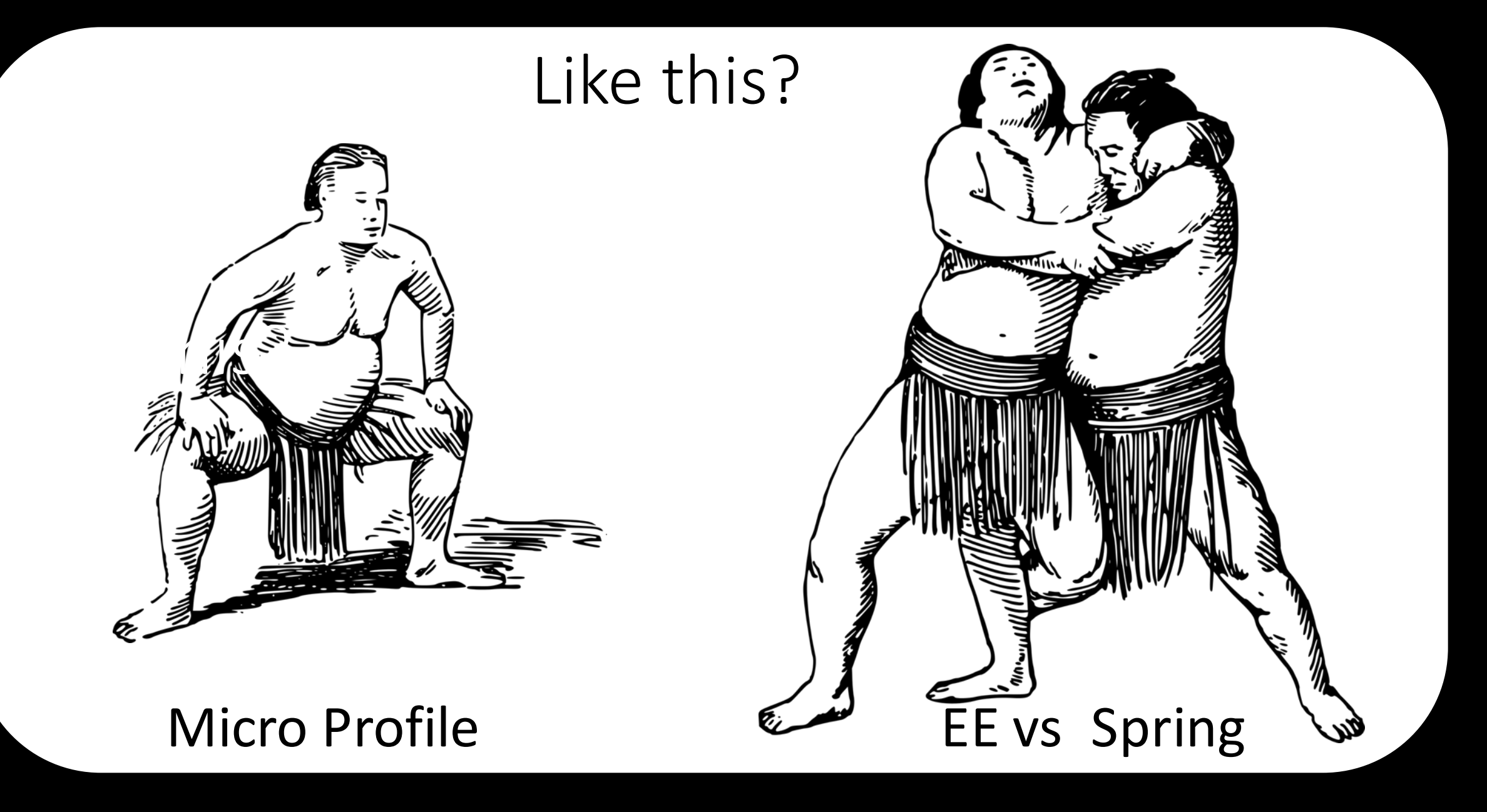

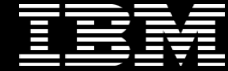

#### Whatever you think about Java

You're probably only thinking about Standard edition or Enterprise edition

SE or EE..

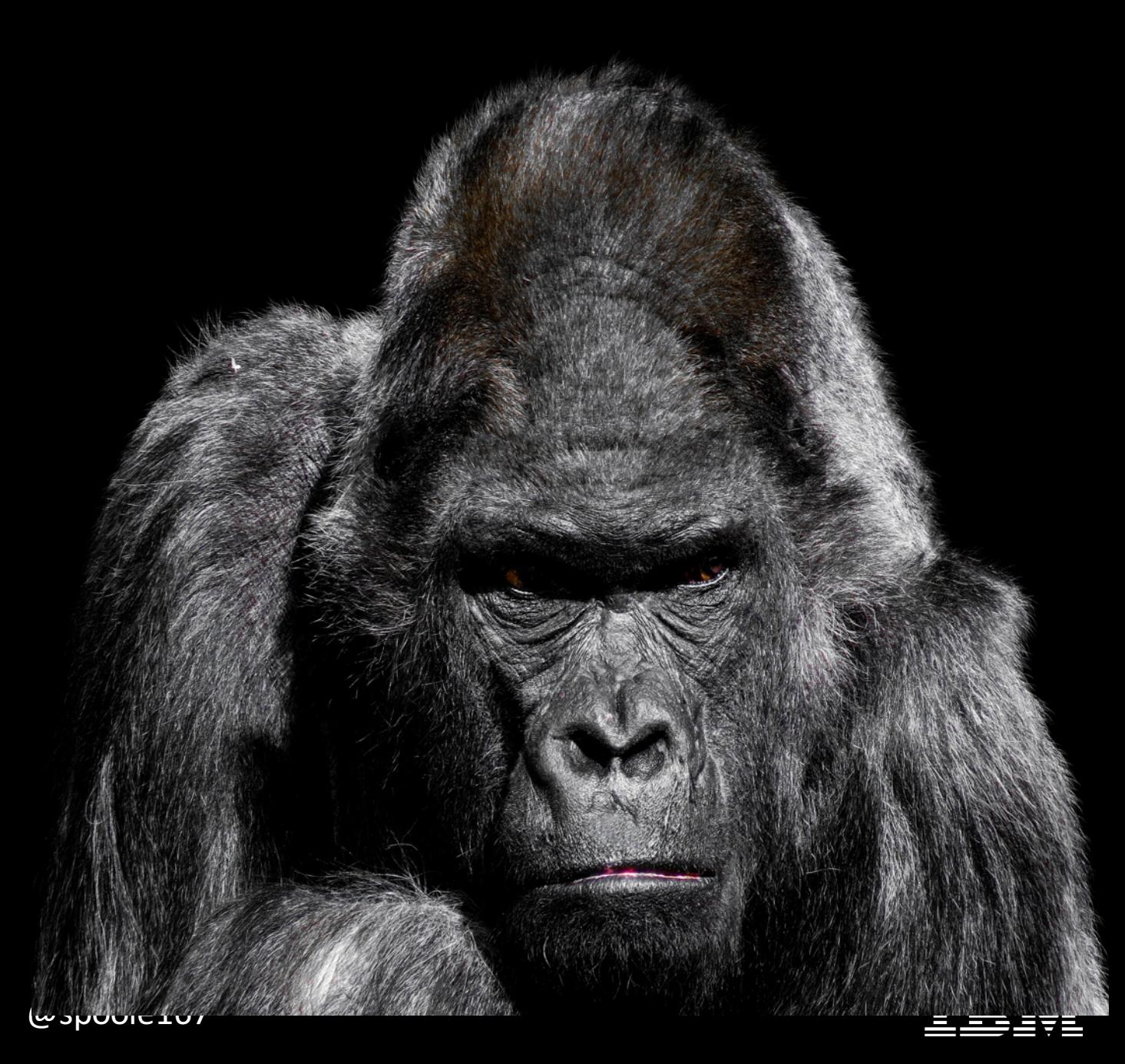

#### As Java developers we take Java for granted

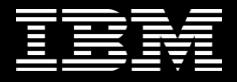

### And ignore the JVM in the room

#### In this story  $-$  it's the JVM that's the star

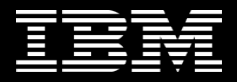

#### Your world might look like this

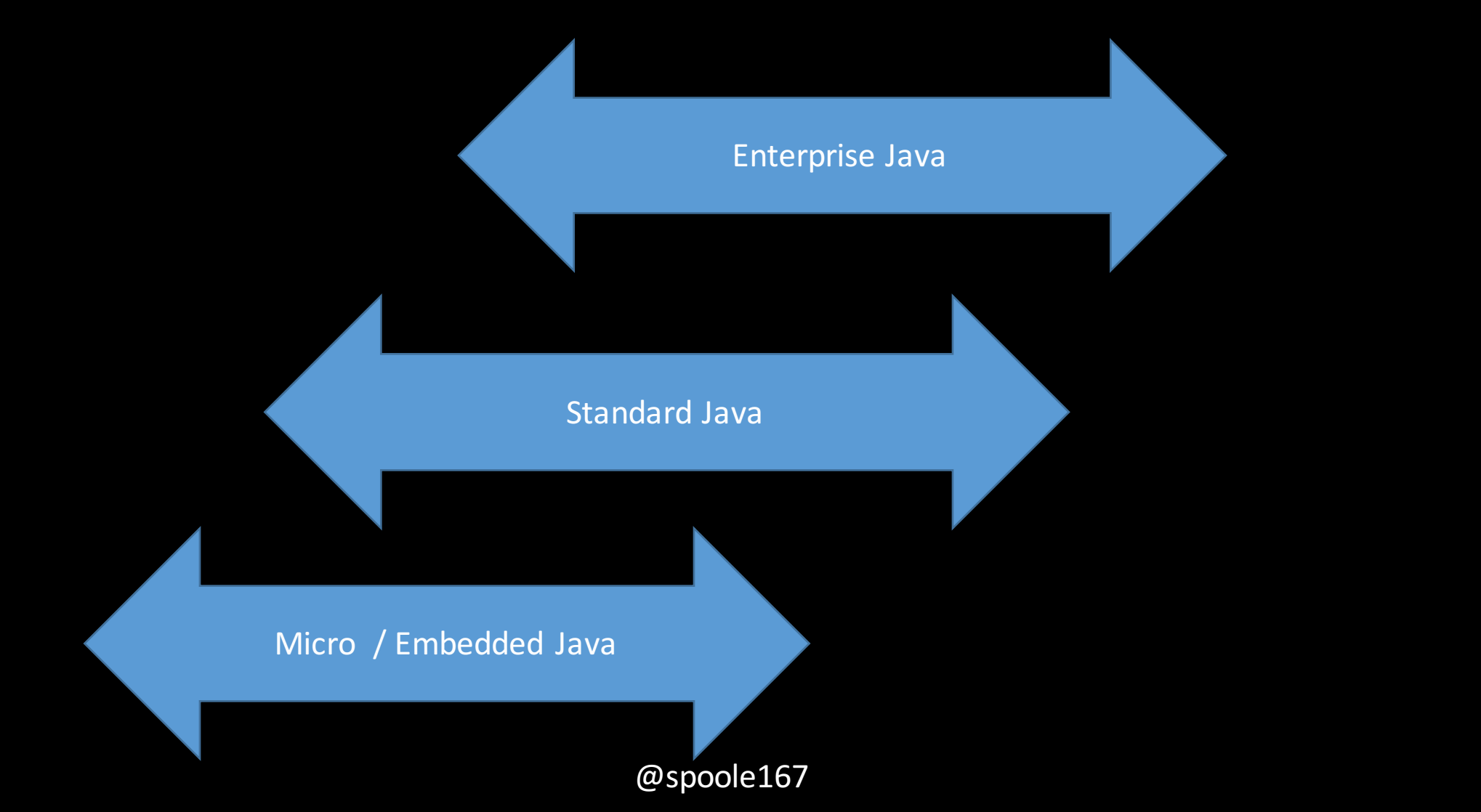

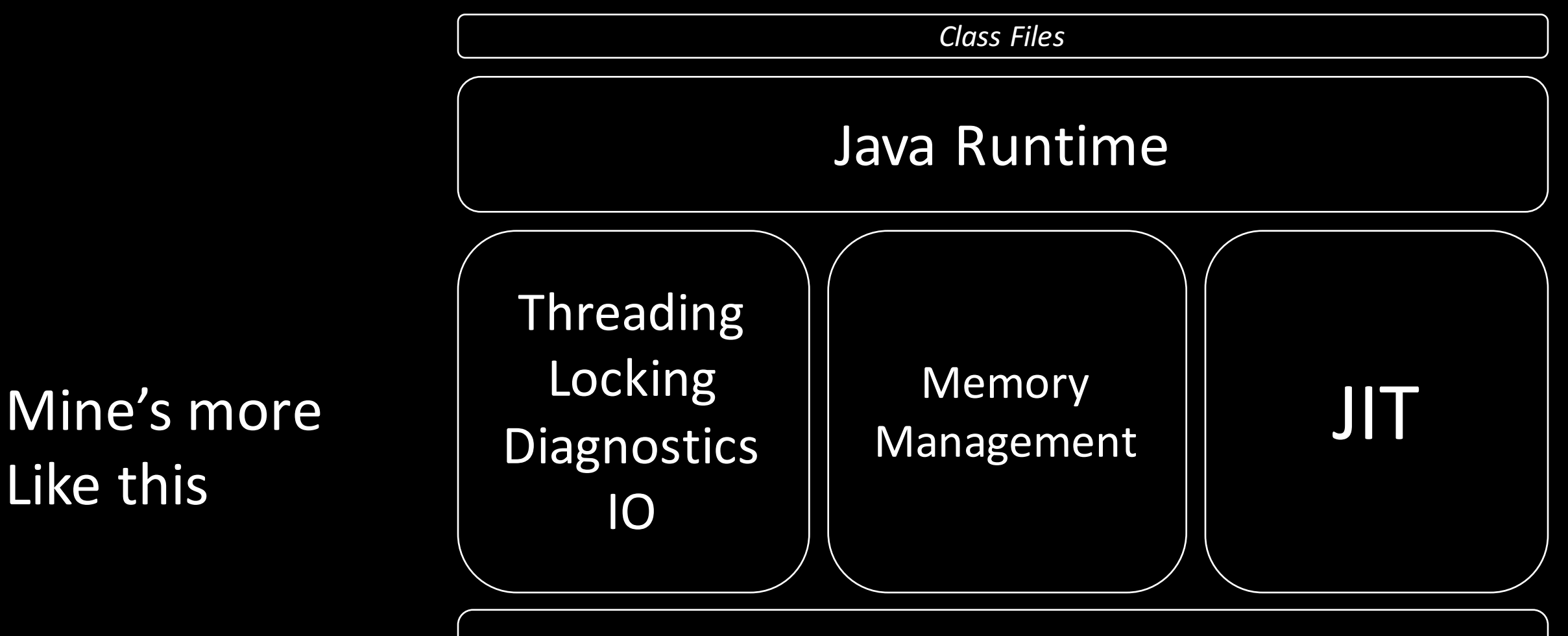

Virtualization Layer (s) and Operating Systems

#### Hardware

# Like this

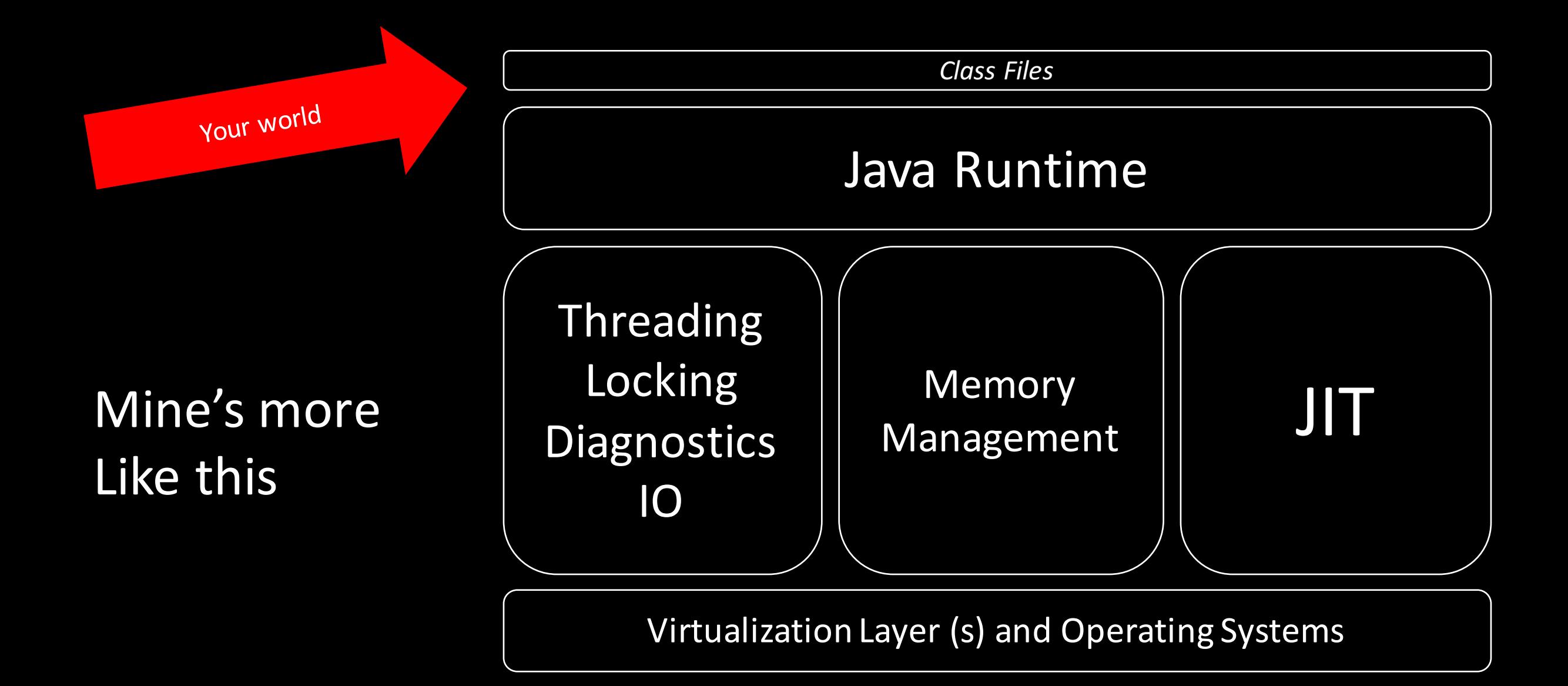

#### Hardware

#### JVM developers worry about

### WORA

### So you don't have to

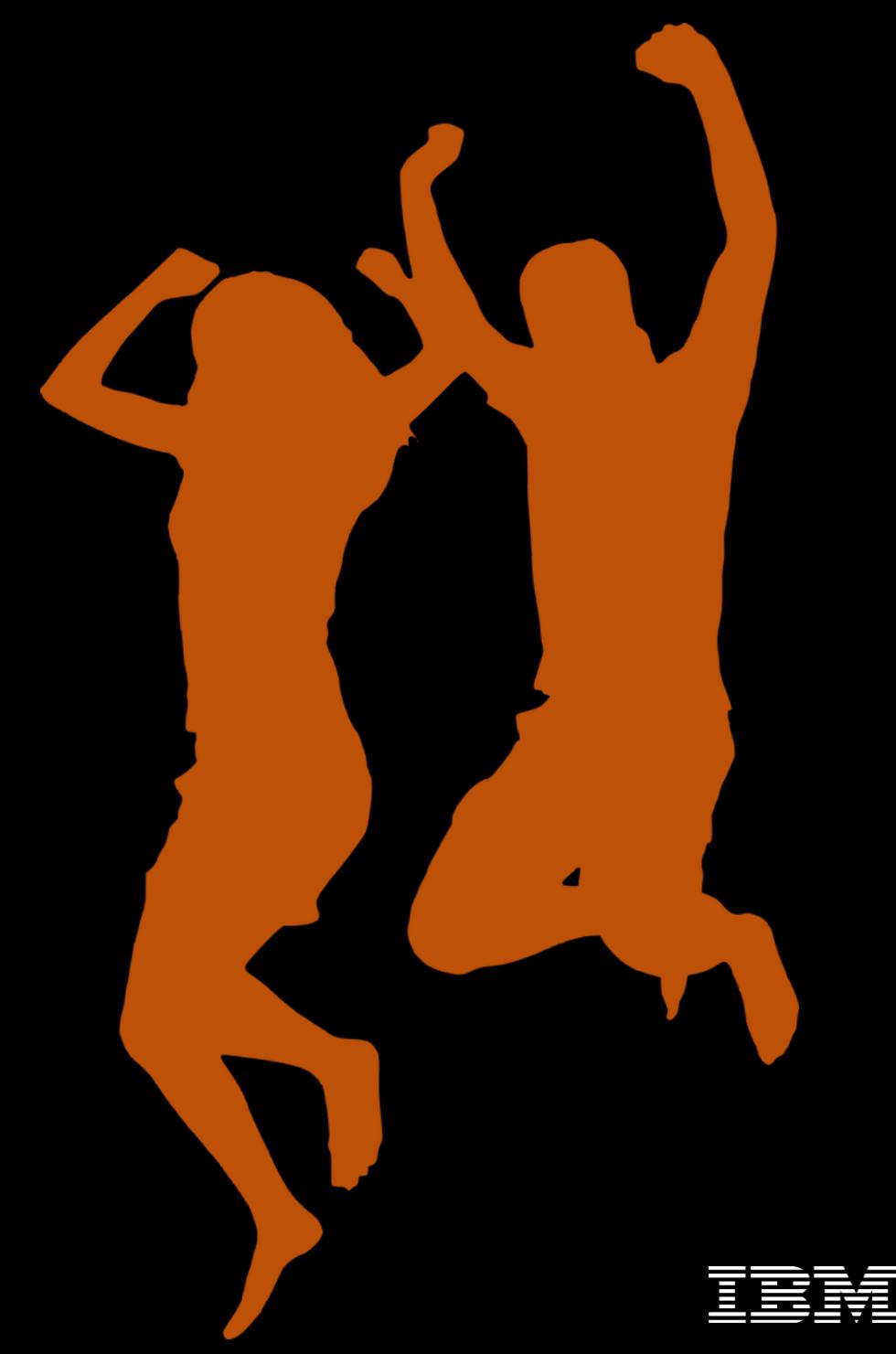

#### JVMs turn your model of an application

into machine code..

### So you don't have to

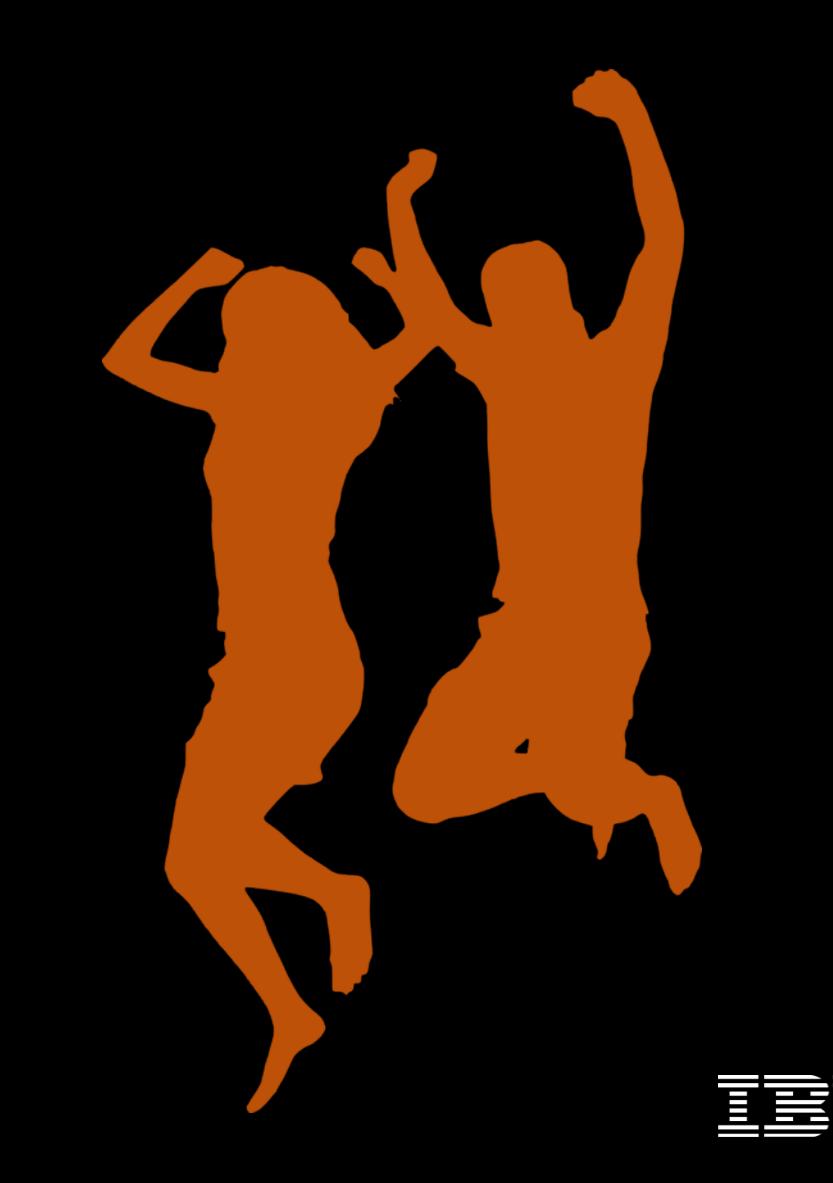

#### Wait - what?

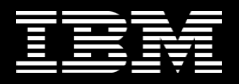

#### JVMs do the heavy lifting in transforming your model of an application into the real thing.

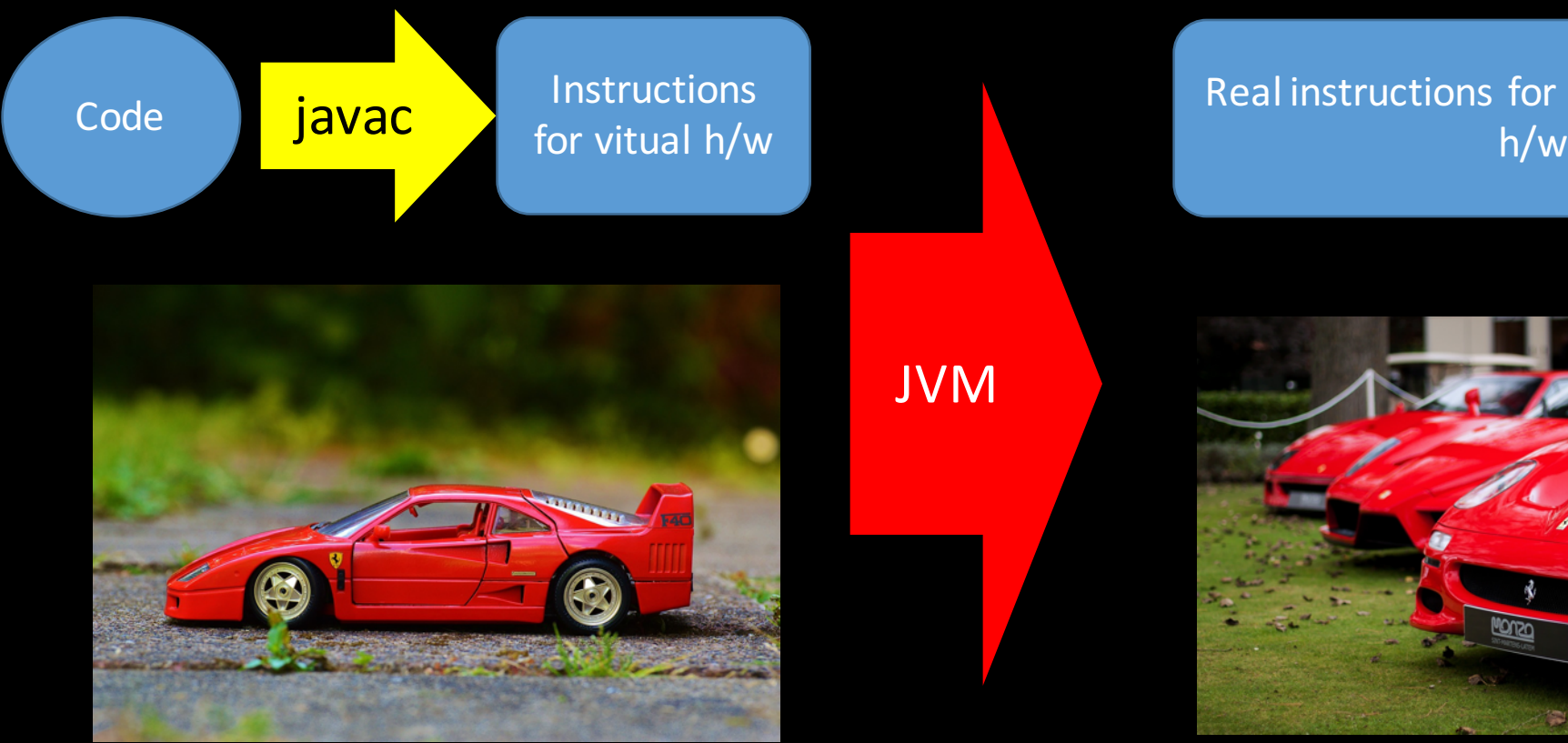

Real instructions for real (and varied)

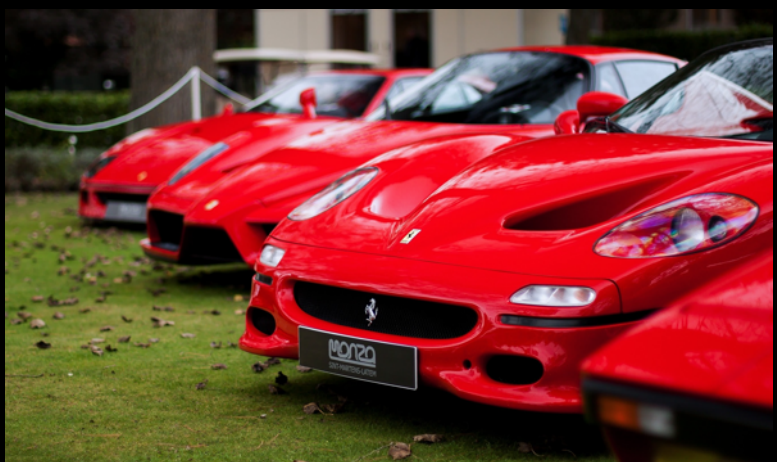

#### Your model and the Multiple real applications of the Multiple real applications

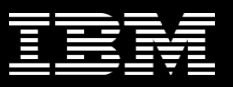

In this talk we're going to explore why this design is so successful and how far it can be bent, squashed and beaten into new shapes.

We'll answer questions like

What does 'scale' mean? How far can you take your Java skills? What's the future for Java? What are the important challenges for Java And are we doing enough to rise to them?

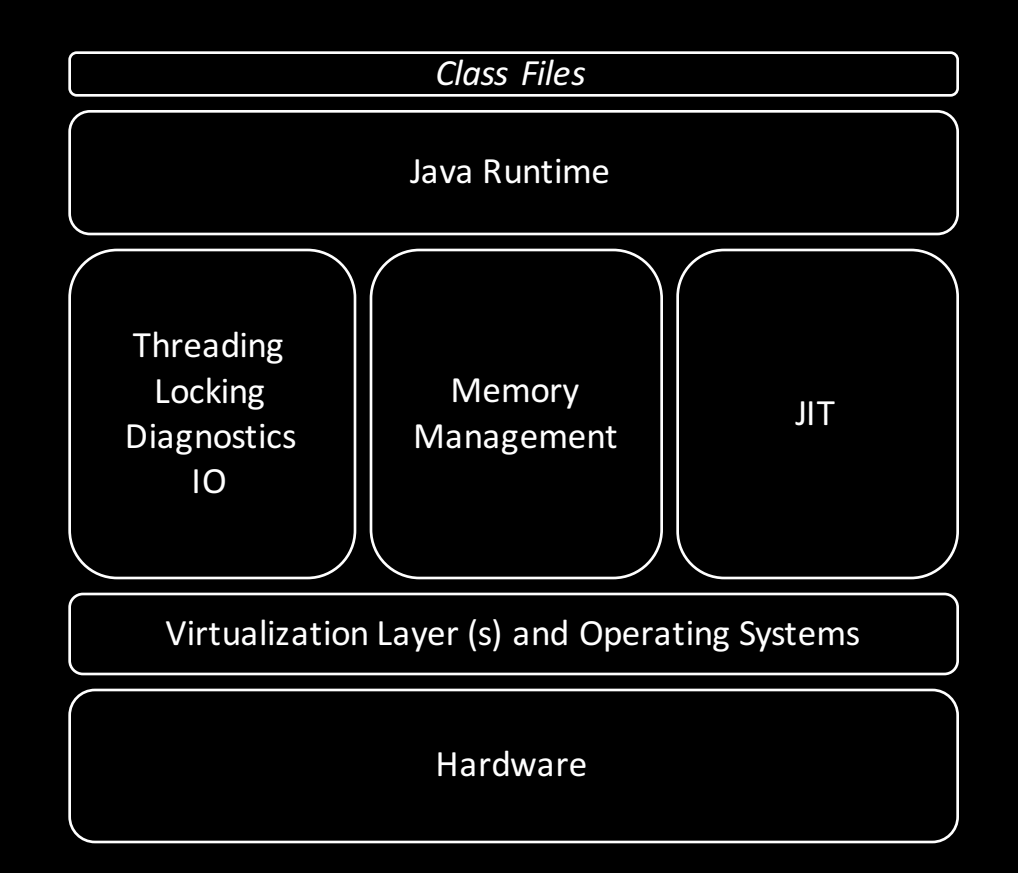

#### So what is a Java Virtual Machine?

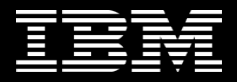

#### A very quick primer on a Java SE JVM

"The Java platform was initially developed to address the problems of building software for networked consumer devices. It was designed to support multiple host architectures and to allow secure delivery of software components. To meet these requirements, compiled code had to survive transport across networks, operate on any client, and assure the client that it was safe to run."

Java<sup>®</sup> Virtual Machine Specification

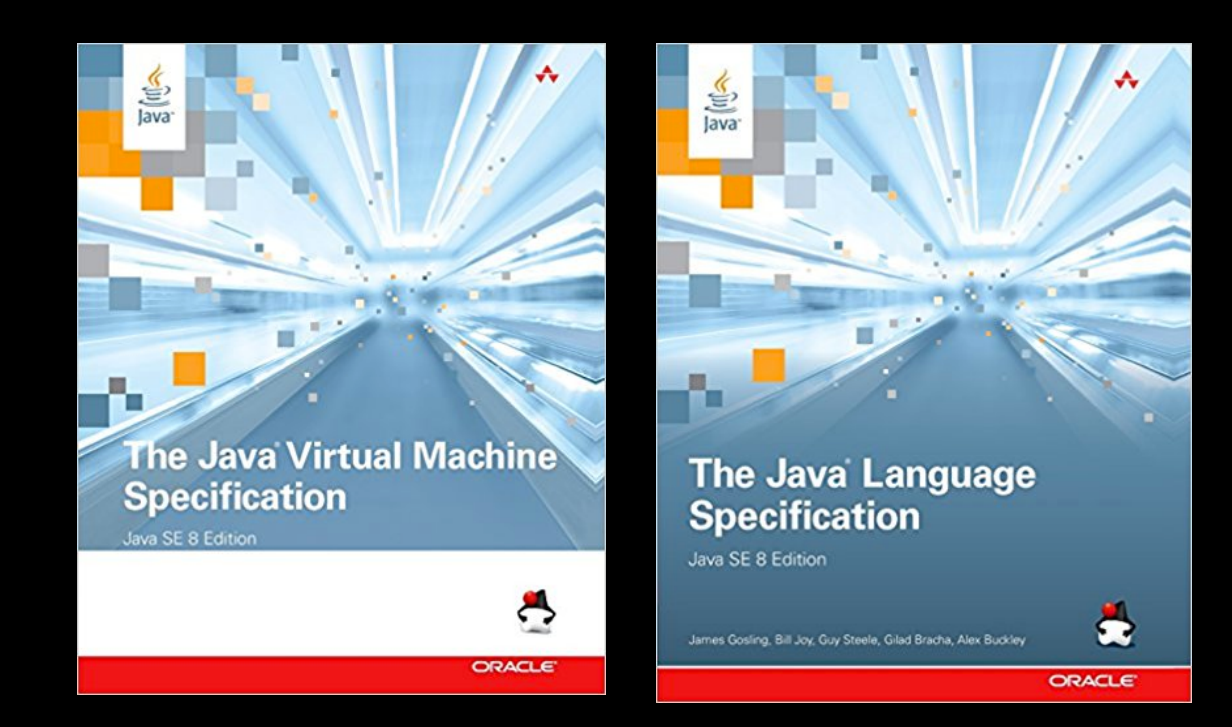

The Java<sup>®</sup> Language Specification

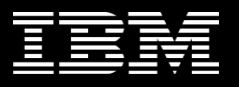

#### Important parts

- The Class File format
- Data types: ranges, initial conditions, standards to follow
	- (like IEEE Standard for Binary Floating-Point Arithmetic (ANSI/IEEE Std.) 754-1985, New York))
- How arrays are stored
- How ClassLoaders work
- The JVM Instruction Set
- Bytecode Verification
- How the JVM get started..
	- 5.2 The Java Virtual Machine starts up by creating an initial class or interface using the bootstrap class loader (§5.3.1). The Java Virtual Machine then links the initial class or interface, initializes it, and invokes the public static method void main(String[]).

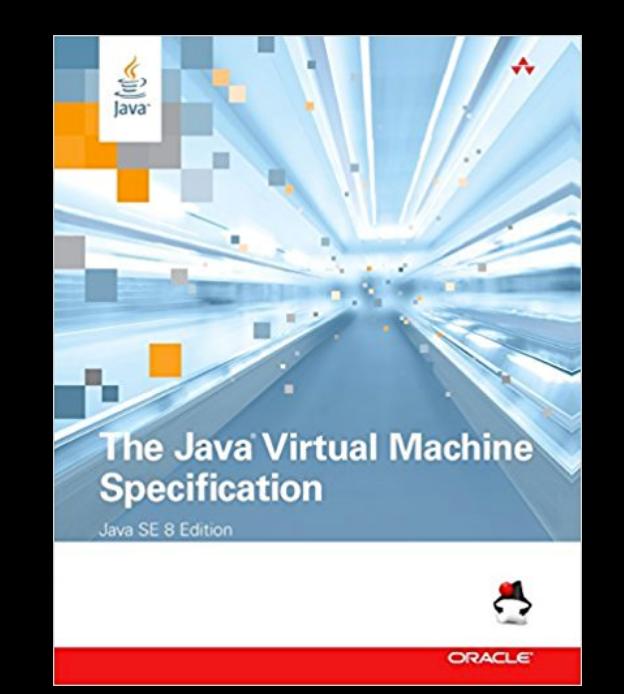

Java® Virtual Machine Specification

#### Pop quiz: Which of these are not in the JVM spec?

- How the Heap works
	- Size, allocation, deallocation, garbage collection
- How objects are represented in memory
- How the JIT works
- What the semantics of the memory model are?
- What references (aka pointers) to objects look like?
- How finalisation works?
- What the threading model is?
- How synchronization behaves?
- How reflection works?

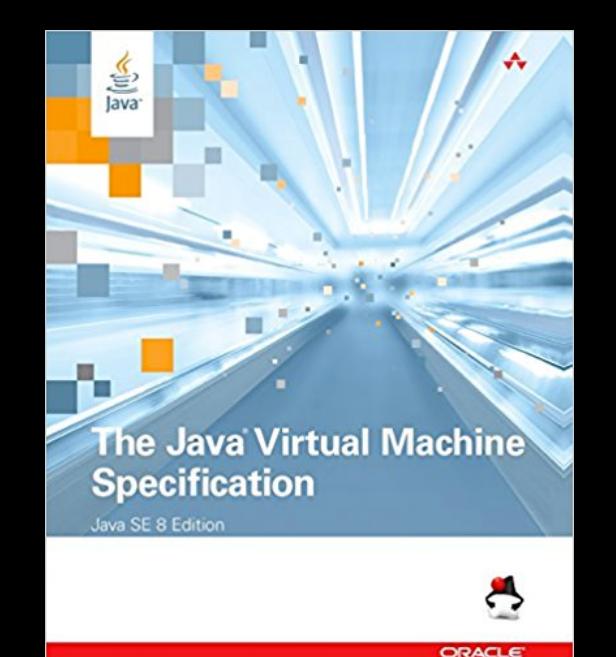

Java® Virtual Machine Specification

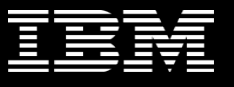

#### Pop quiz: Which of these are not in the JVM spec?

- How the Heap works
	- Size, allocation, deallocation, garbage collection
- How objects are represented in  $r$
- How the JIT works
- What the semantics what reference what reference what  $\frac{1}{\sqrt{2}}$
- What reference and of  $\mathcal{C}$  and to objects look like?
- $\cdot$  How final
- What the threading model is? **Infonization behaves?** reflection works?

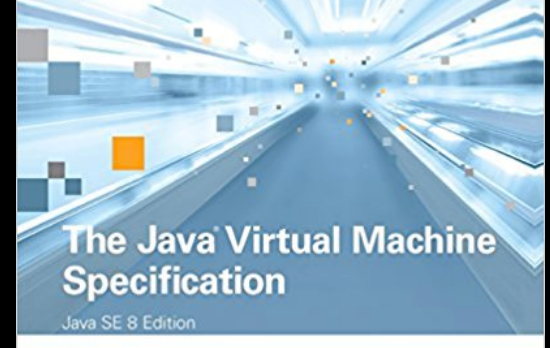

Java® Virtual **Machine** Specification

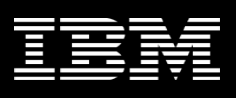

#### These items are in the JLS

- What the semantics of the memory model are
- What the threading model is
- How synchronization behaves
- How finalisation should work (ish)

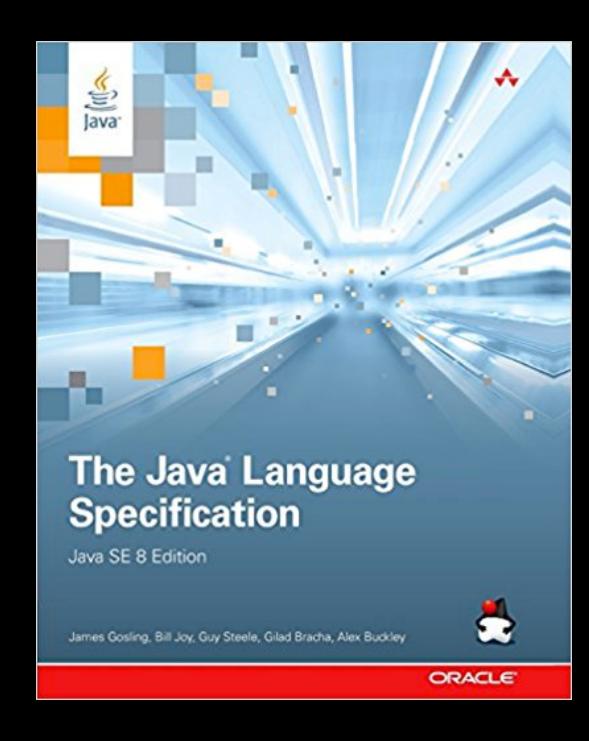

The Java® Language Specification

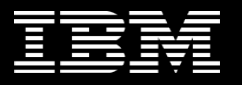

#### Other items are in the API reference

- How reflection works
- How the Security Manager works

"The Java Virtual Machine must provide sufficient support for the implementation of the class libraries of the Java SE Platform. Some of the classes in these libraries cannot be implemented without the cooperation of the Java Virtual Machine."

"See the specifications of the Java SE Platform class libraries for details."

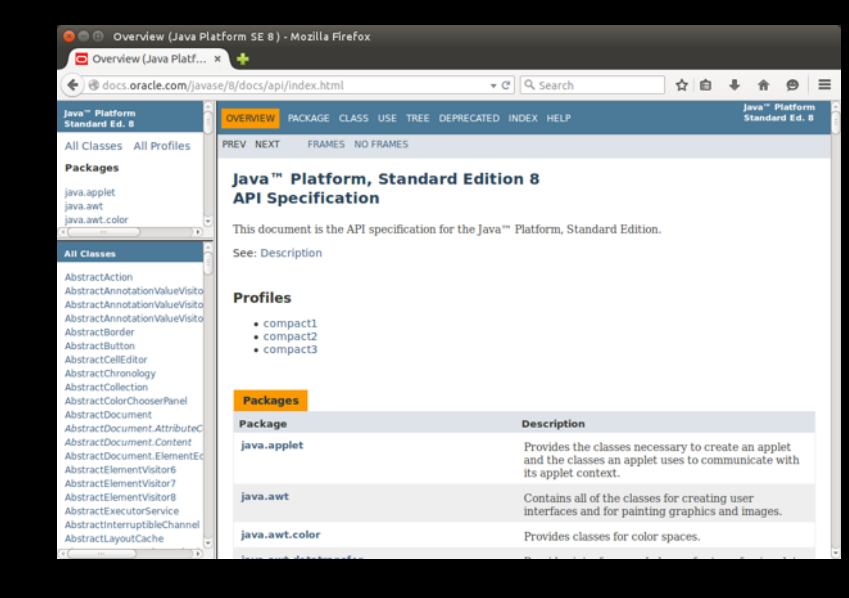

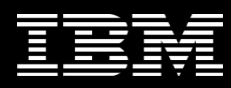

These items are not covered by specifications or API docs

- How the Heap works
	- Size, allocation, deallocation, garbage collection
- How objects are represented in memory
- How the JIT works
- What references (aka pointers) to objects look like?

"The existence of a precisely defined virtual machine and object file format need not significantly restrict the creativity of the implementor. The Java Virtual Machine is designed to support many different implementations, providing new and interesting solutions while retaining compatibility between implementations" ?

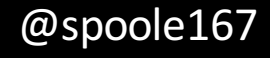

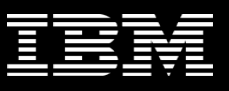

### Flexible but precise.

- Most of the important bits about JVM execution are flexible in implementation.
- You can drop the API requirements (though<br>you would lose the official coffee cup as your implementation could not pass the JCK)
- Or even drop the Java Language Specification requirements altogether. Classfiles are still Classfiles.
- Or add other JVM related specifications

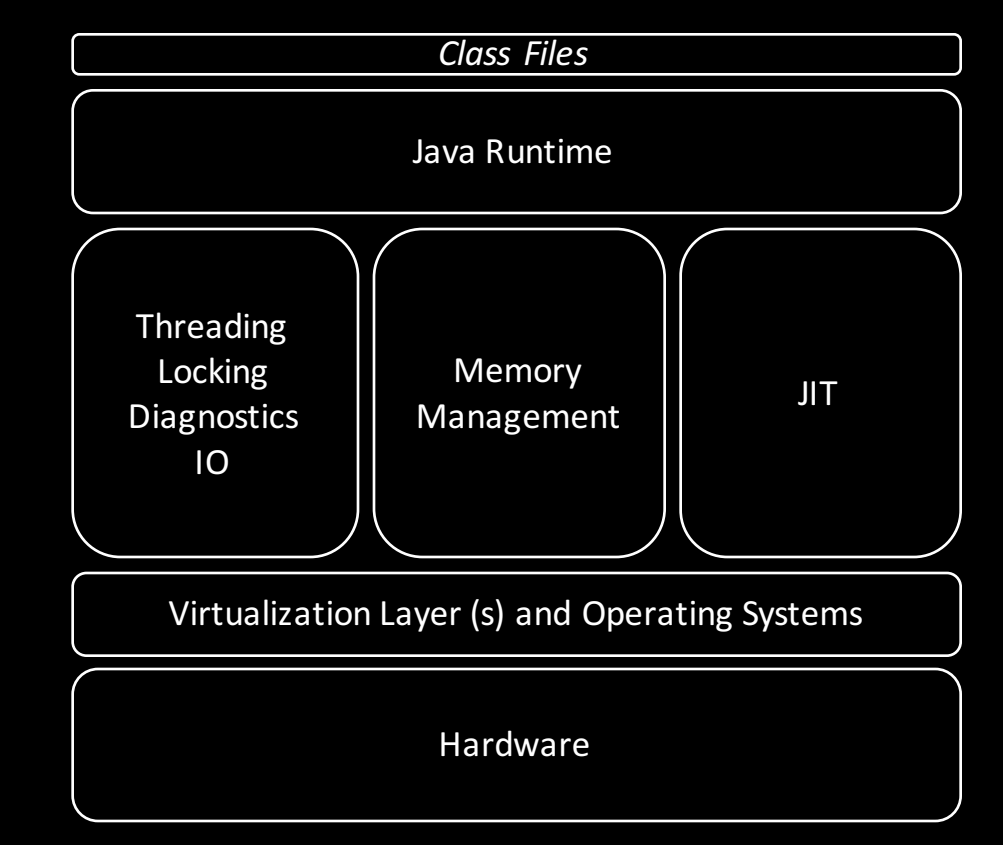

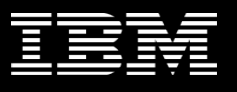

### What does this mean for scaling Java?

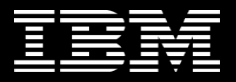

### JVMs can scale from the very smallest to the very largest devices

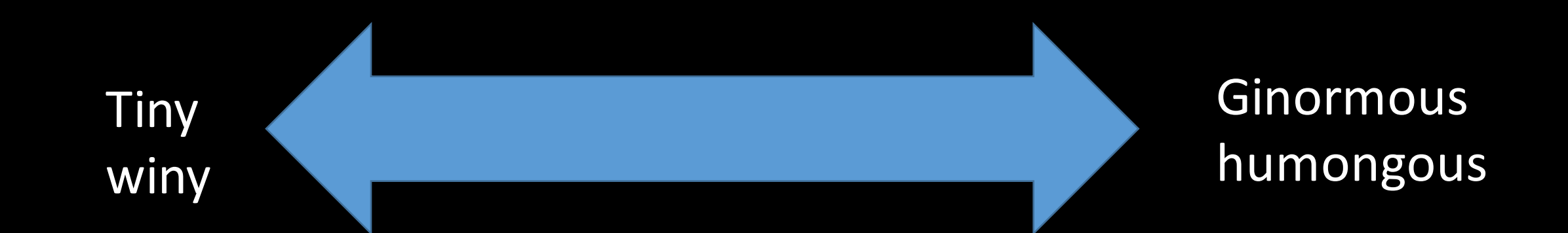

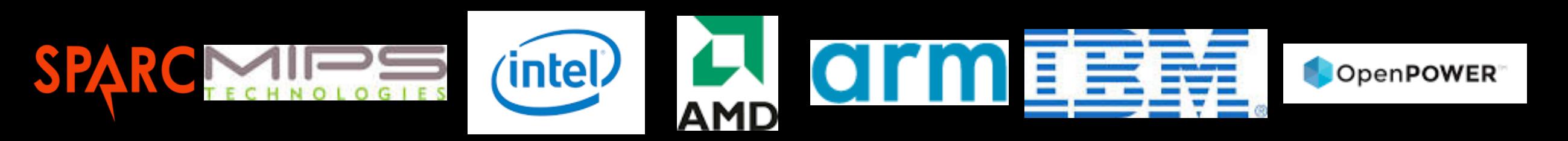

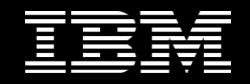

#### Technically the major division is whether the device has a complete operating system

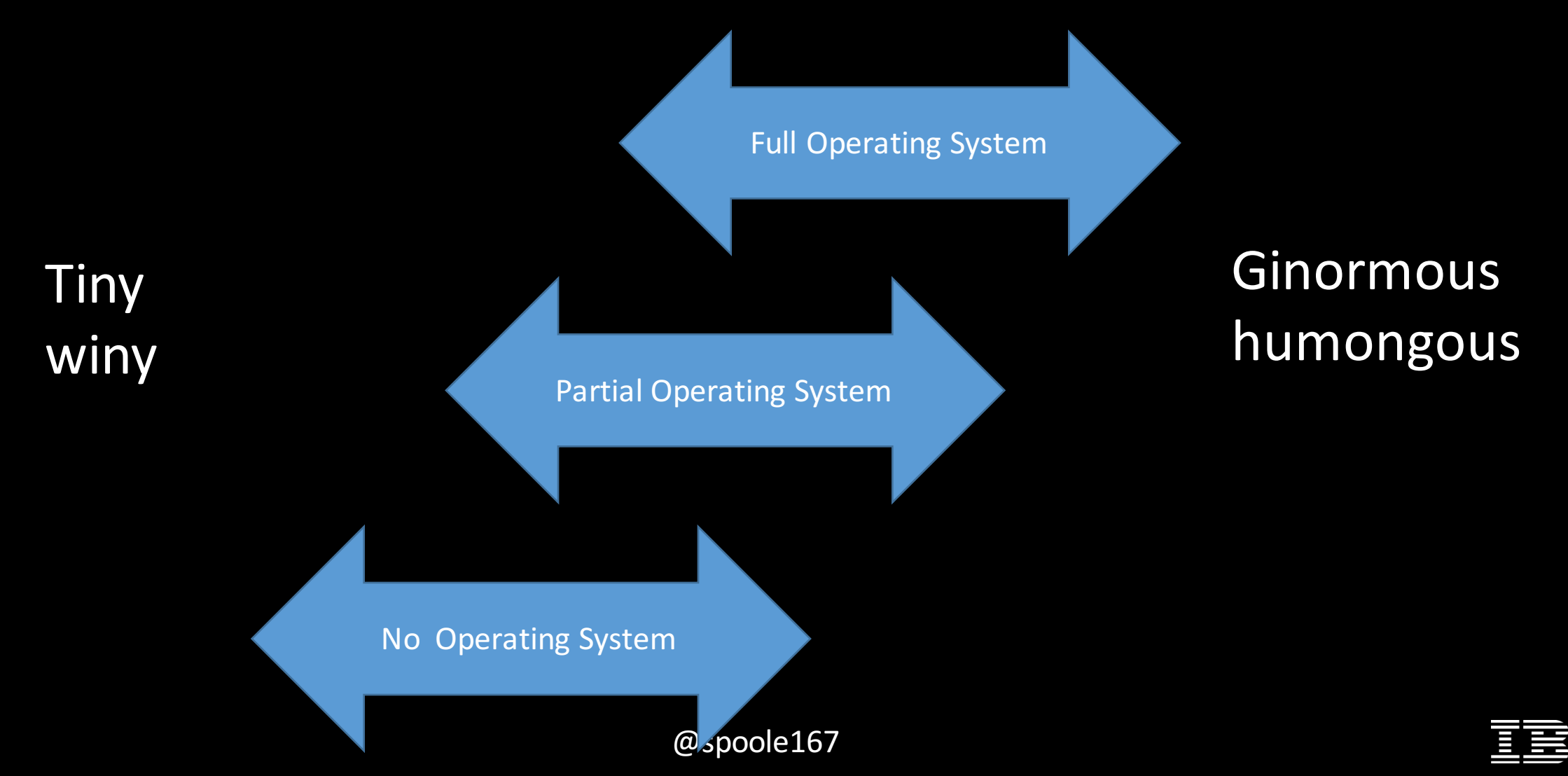

#### So how far can we take Java?

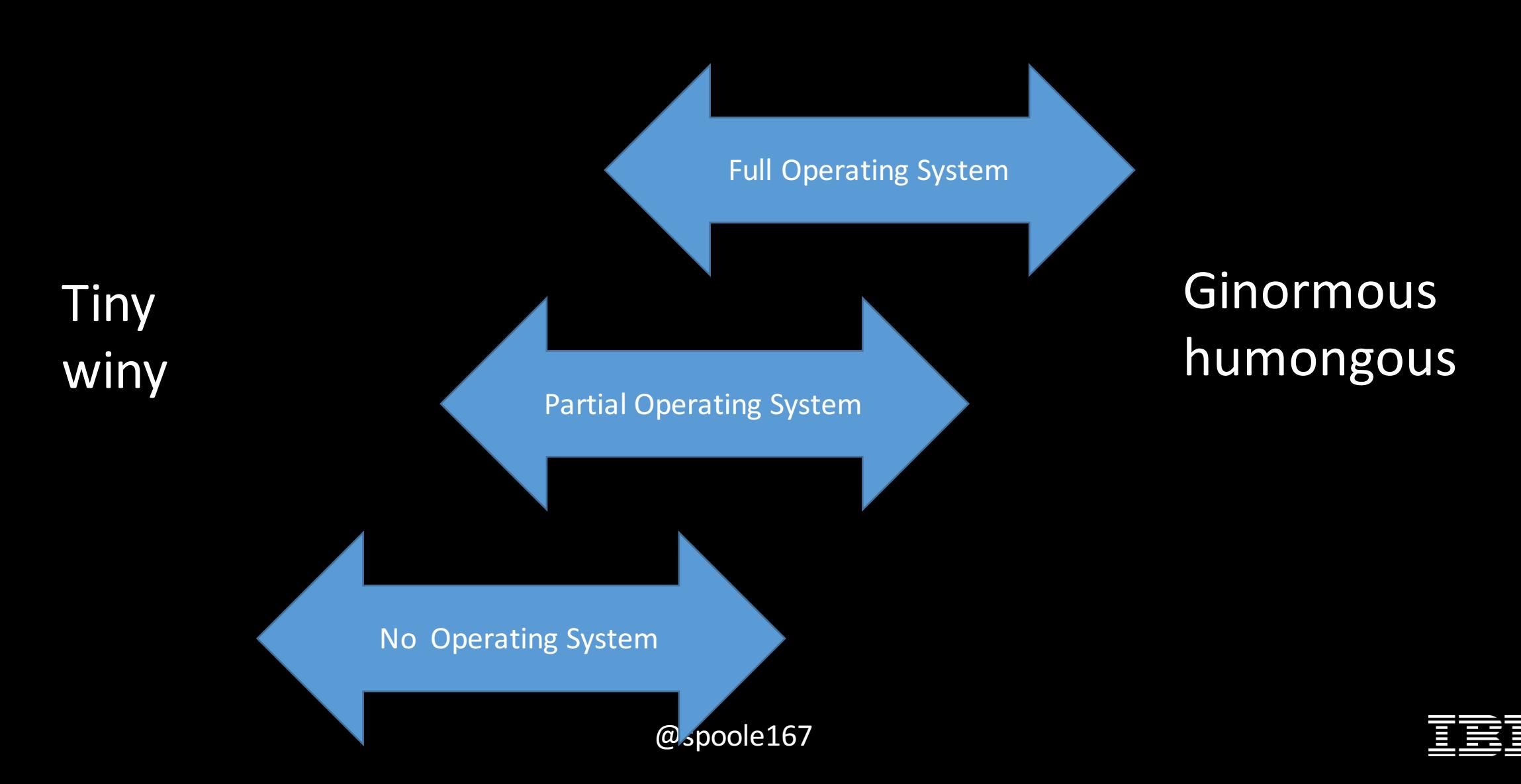

### On the small side

ale 1734

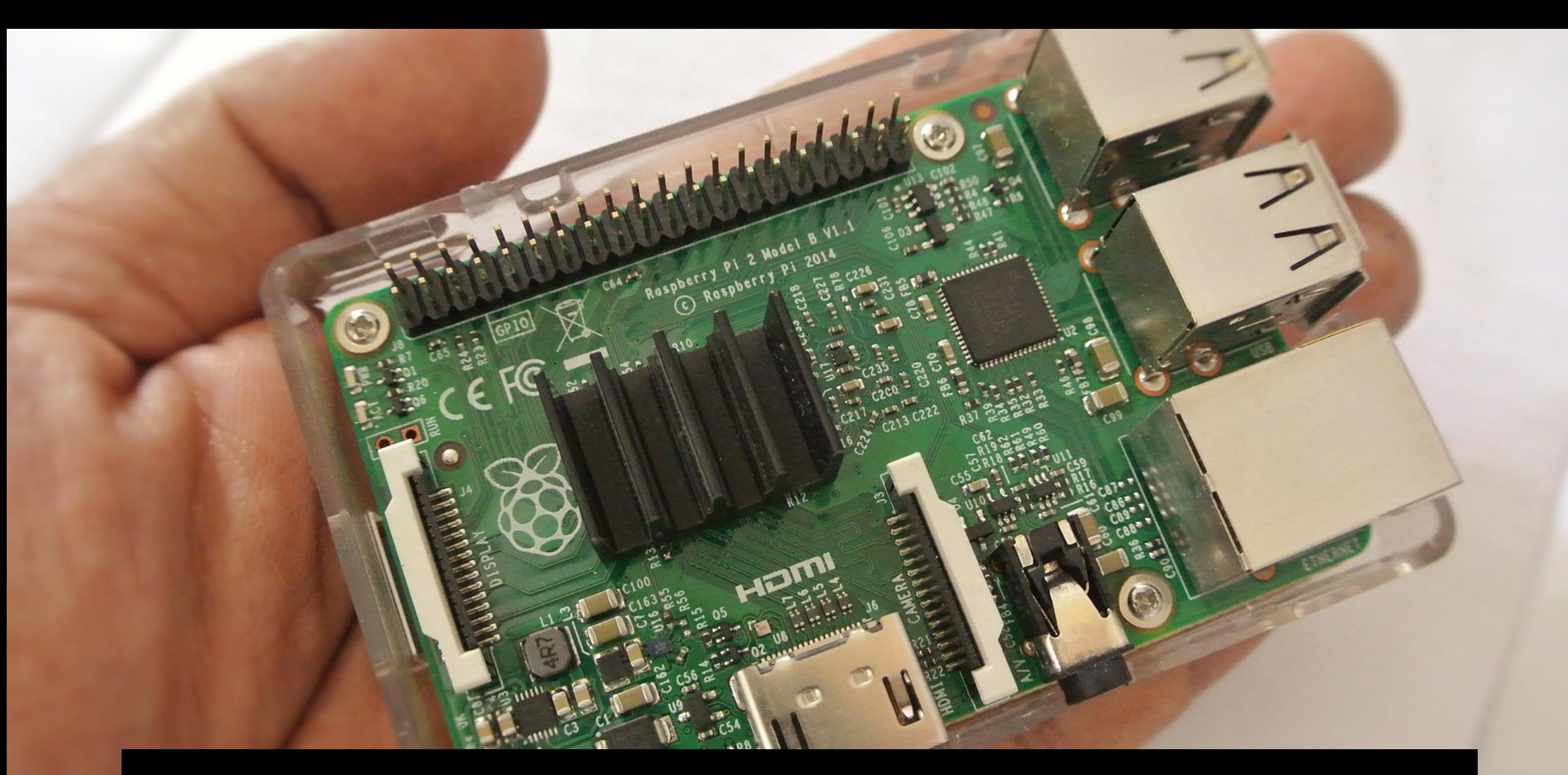

### Raspberry PI 3 - smallest Java SE device?

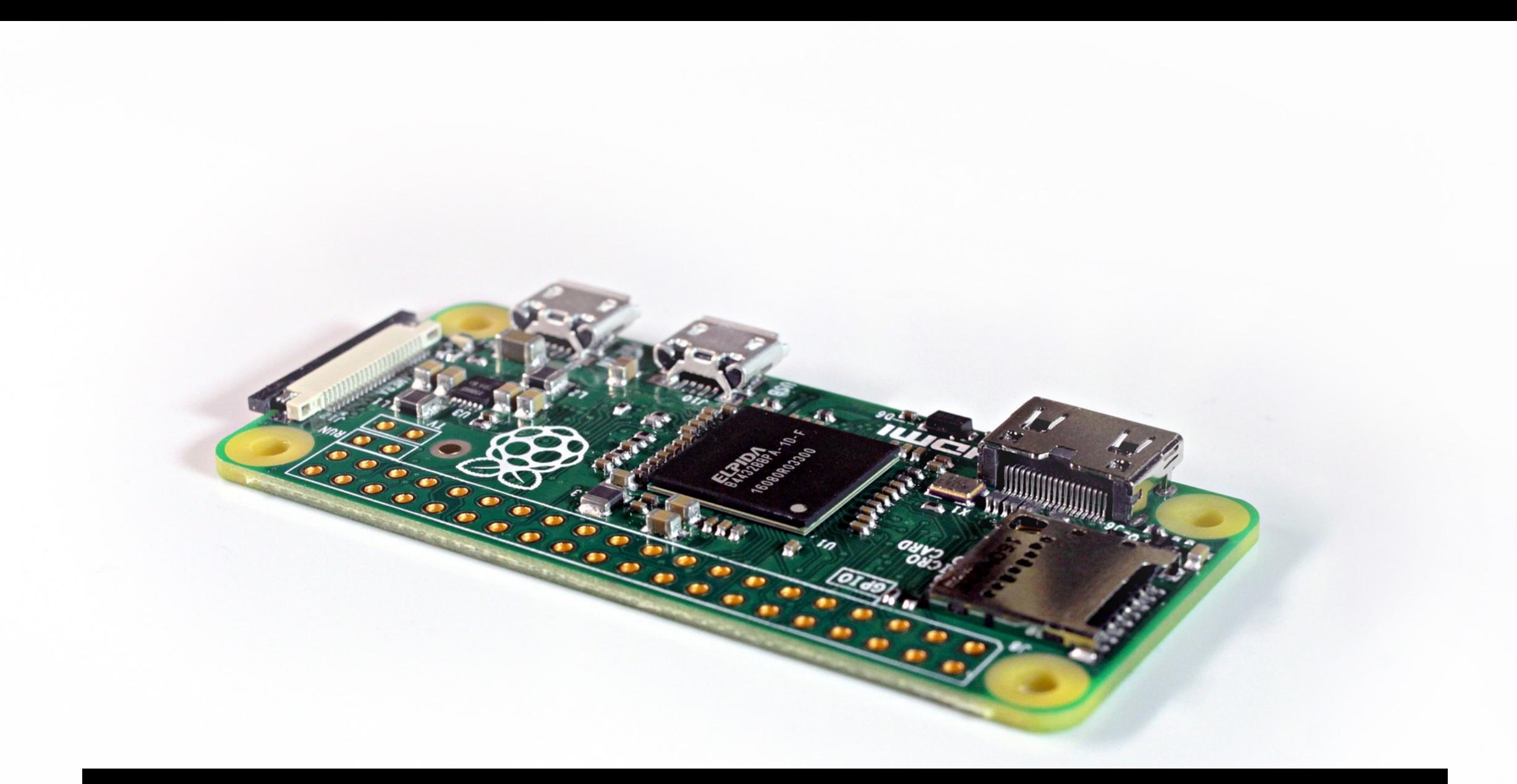

#### Raspberry PI Zero – smallest Java SE device?

<u>.</u><br>2001 - Johann Barnett, amerikansk konge<br>2001 - Johann Barnett, amerikansk konge

### Raspberry Pi

- PI 3 runs Arm V8 Broadcom BCM2837 64Bit Quad Core running at 1.2GHz
- Zero runs 1GHz single-core CPU with 512MB RAM
- Minimum requirements for Java is 130MB RAM
- Lots of alternatives to the PI
	- Most of them are ARM based
	- Wifi, Bluetooth
	- GPU
- Full Operating System
- Full Java SE support

So not really that small.

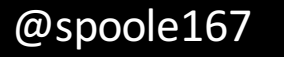

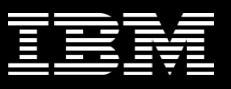

#### Lets go much smaller

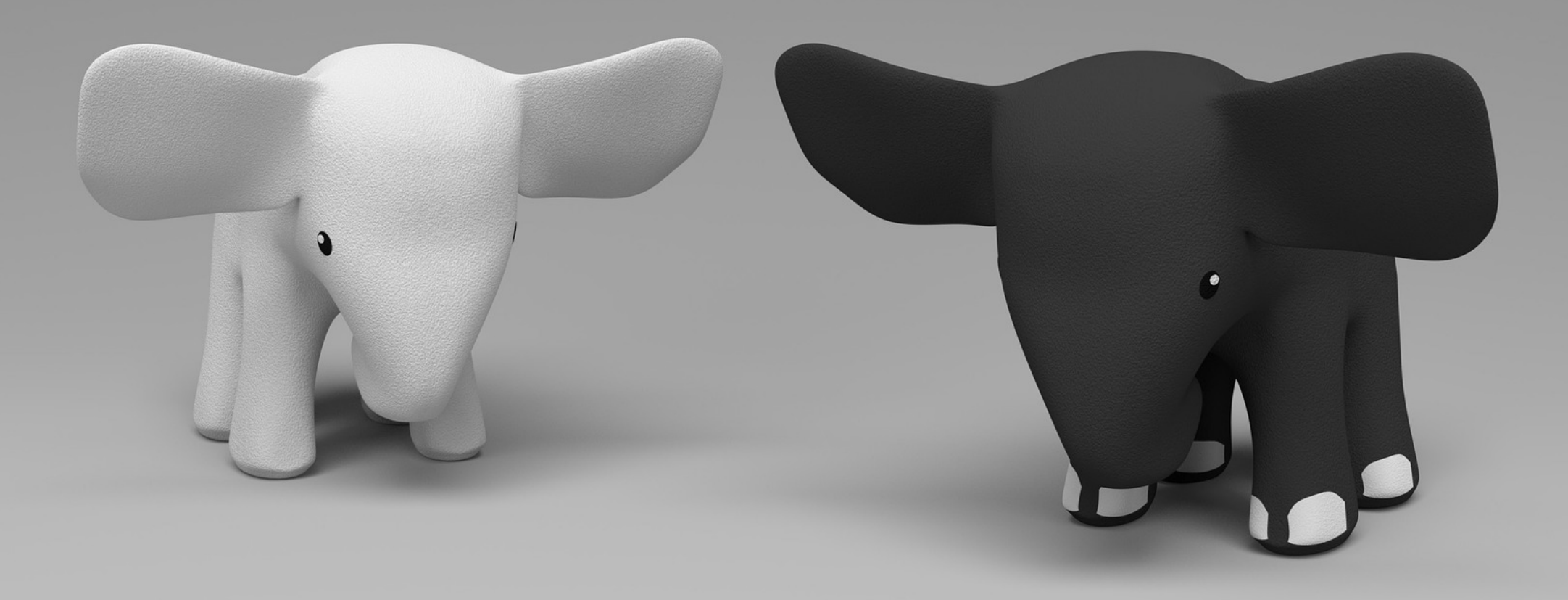

#### 2010 Marketing stats (from Oracle)

- 1.1 billion desktops run Java
- 930 million Java Runtime Environment downloads each year
- 3 billion mobile phones run Java
- 31 times more Java phones ship every year than Apple and Android combined
- 100% of all Blu-ray Players Run Java
- 1.4 billion Java Cards are manufactured each year.

http://www.oracle.com/us/corporate/press/173712

## 3 Billion **Devices Run Java**

**ATMs, Smartcards, POS Terminals, Blu-ray Players, Set Top Boxes, Multifunction Printers, PCs, Servers,** Routers, Switches, Parking Meters, Smart Meters, Lottery Systems, Airplane Systems, IoT Gateways, Programmable Logic Controllers, Optical Sensors, **Wireless M2M Modules, Access Control Systems, Medical Devices, Building Controls, Automobiles...** 

#1 Development Platform

#### ORACLE®

oracle.com/java or call 1.800.ORACLE.1

Copyright © 2014, Oracle and/or its affiliates. All rights reserved. Oracle and Java are registered trademarks of Oracle and/or its affiliates ther names may be trademarks of their respect

M\_115M\_CRP00087\_Java3BDevices
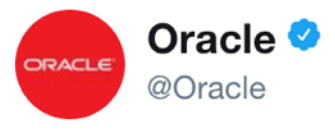

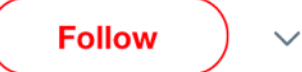

#DidYouKnow there are over 13 billion devices running #Java? #JavaOne #oow15 #Java20

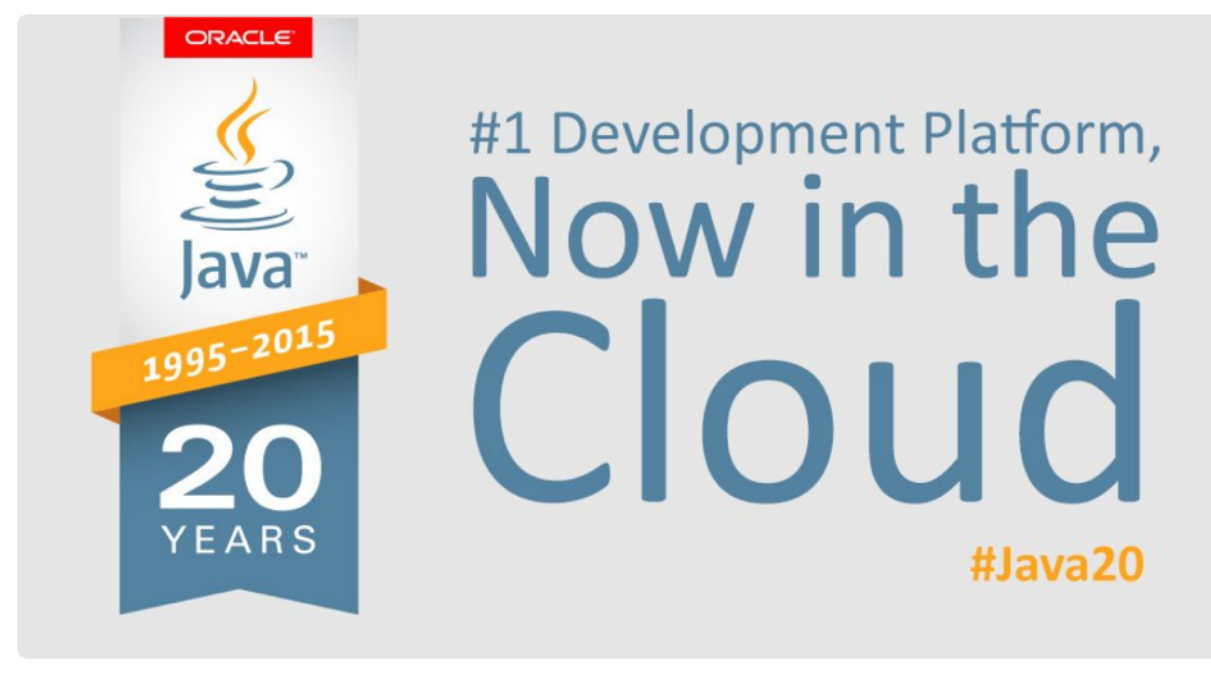

5:03 pm - 25 Oct 2015

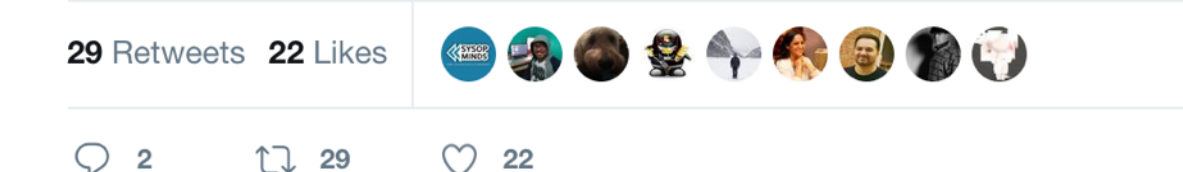

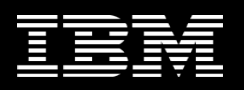

## Java Ring 20 pounds from Ebay

https://commons.wikimedia.org/wiki/File:Java\_Ring.jpg

# There's this thing called "Java Card"

## Ships 6 Billion units a year (up from 1.4 Billion in 2010)

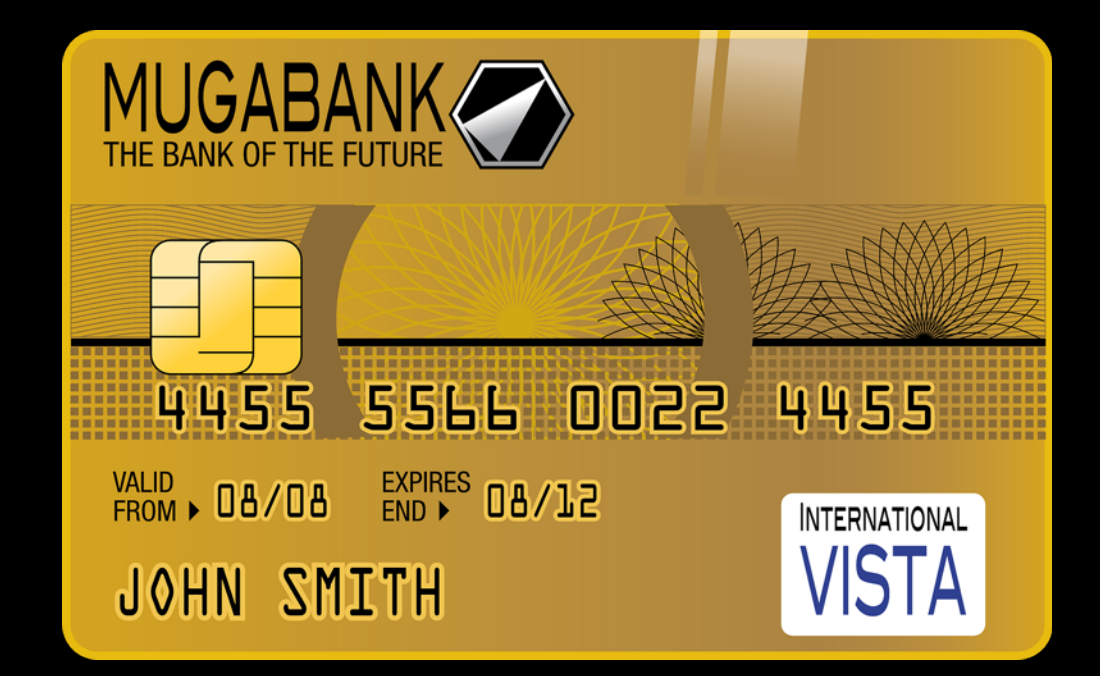

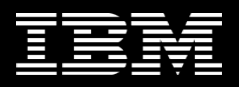

## Java Card for when you have no operating system

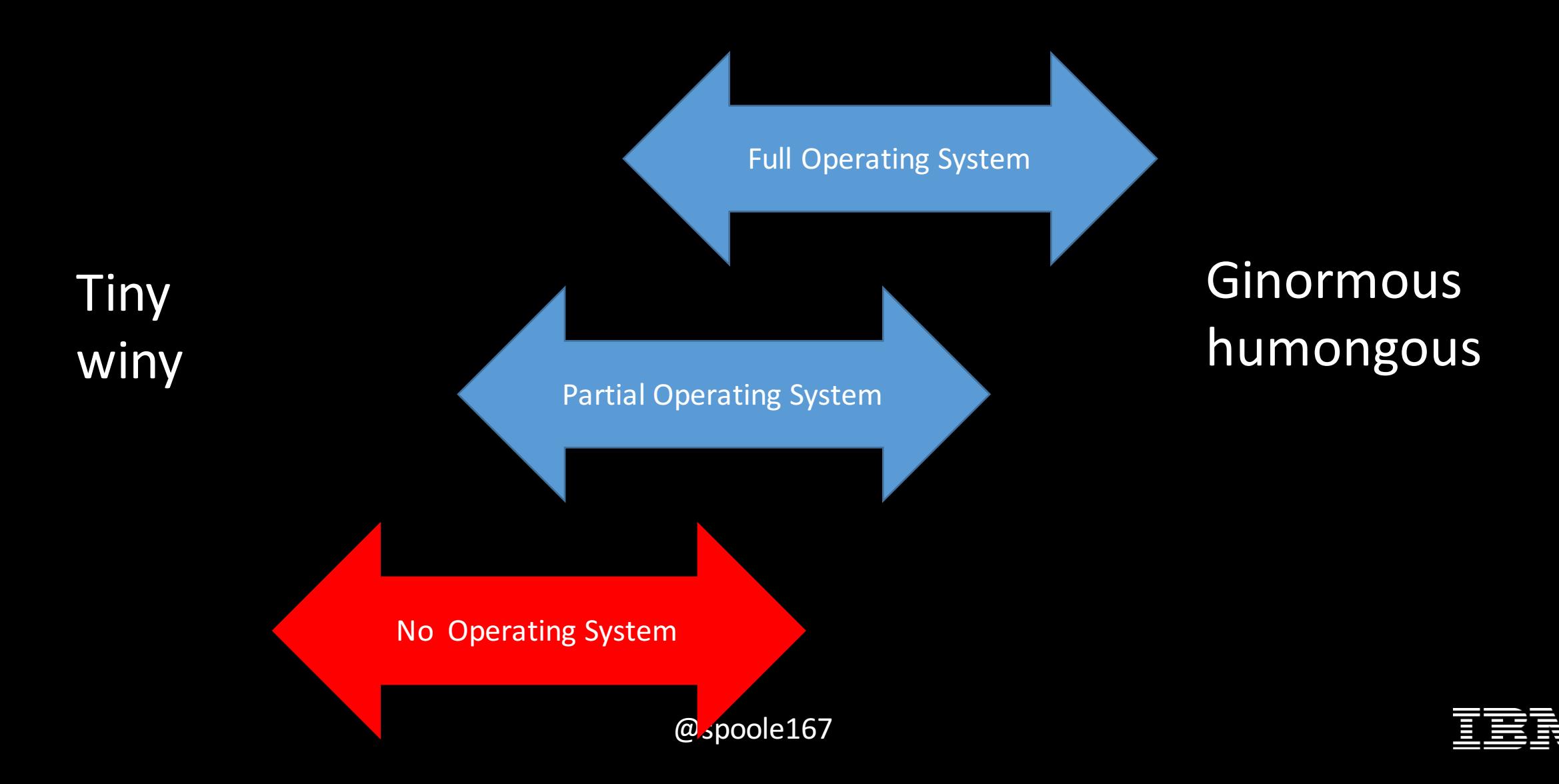

## Java Card for when you have no operating system

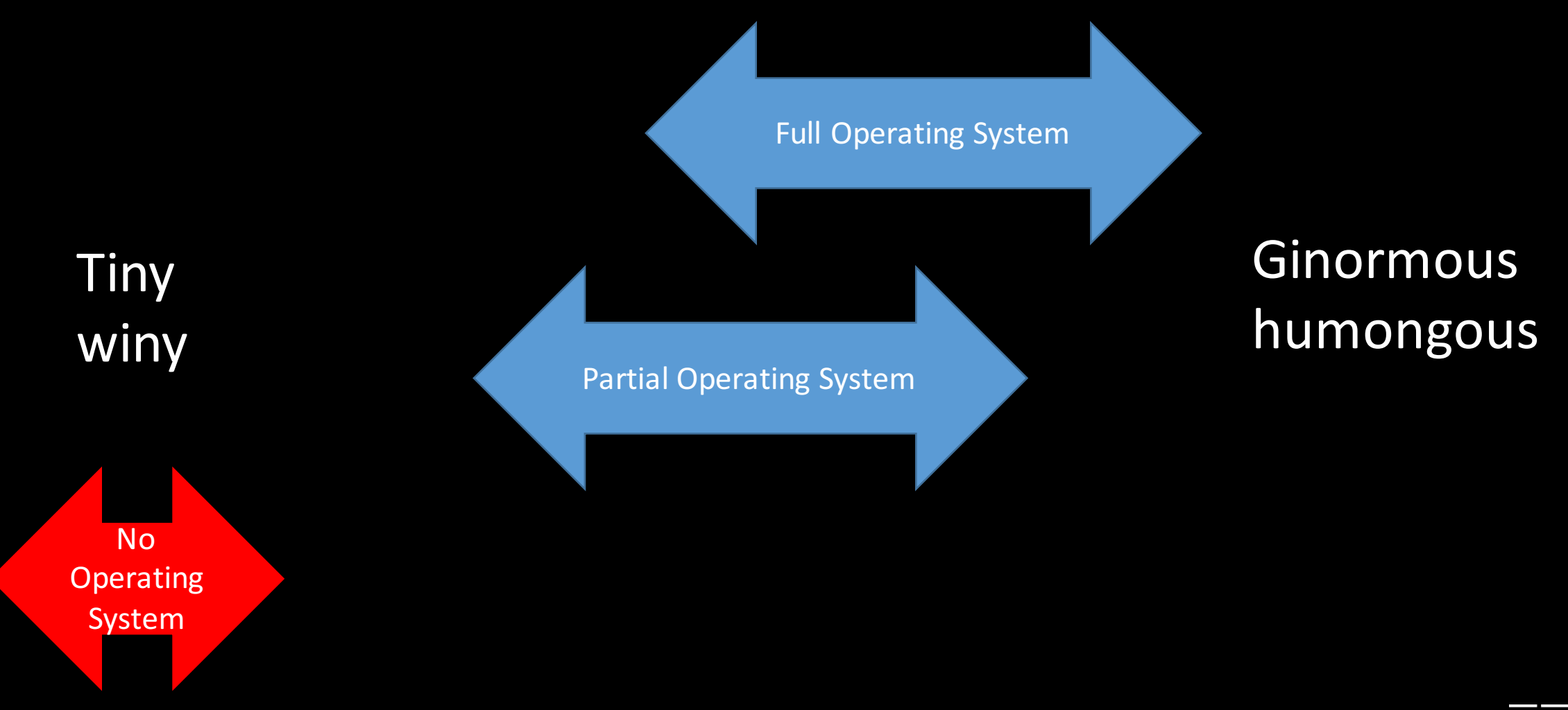

## The 'card' is just one of the delivery mechanisms

- **Think super constrained, very low power** environments (or even no power)
	- Maybe 1MB of RAM though can be as low as 2KB
- A complete Java ecosystem running for the last 20 years
- A really minimal subset of Java with special additions for secure devices
- https://javacardforum.com/

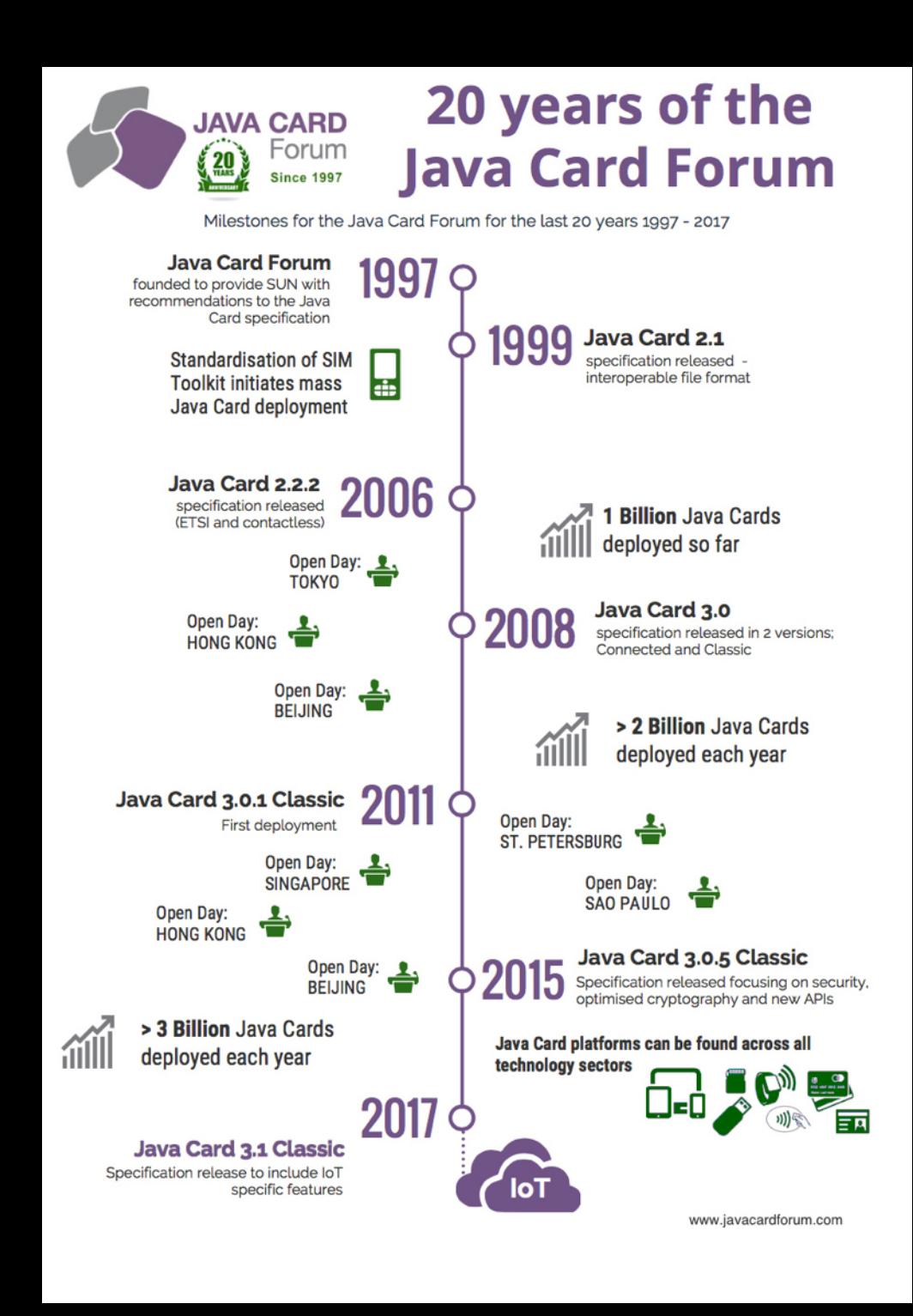

## How small can you go?

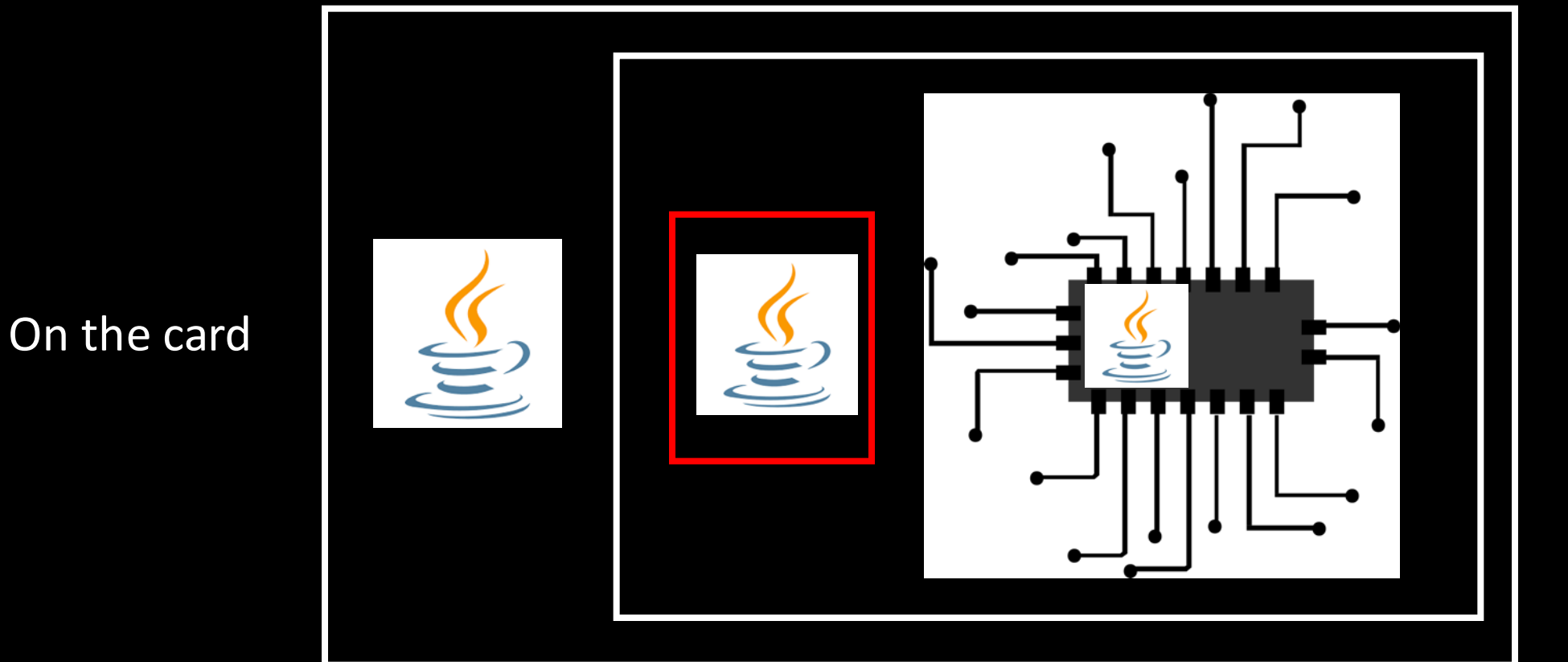

In the processor

Next to the processor (separate IC)

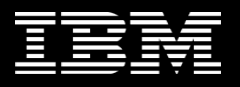

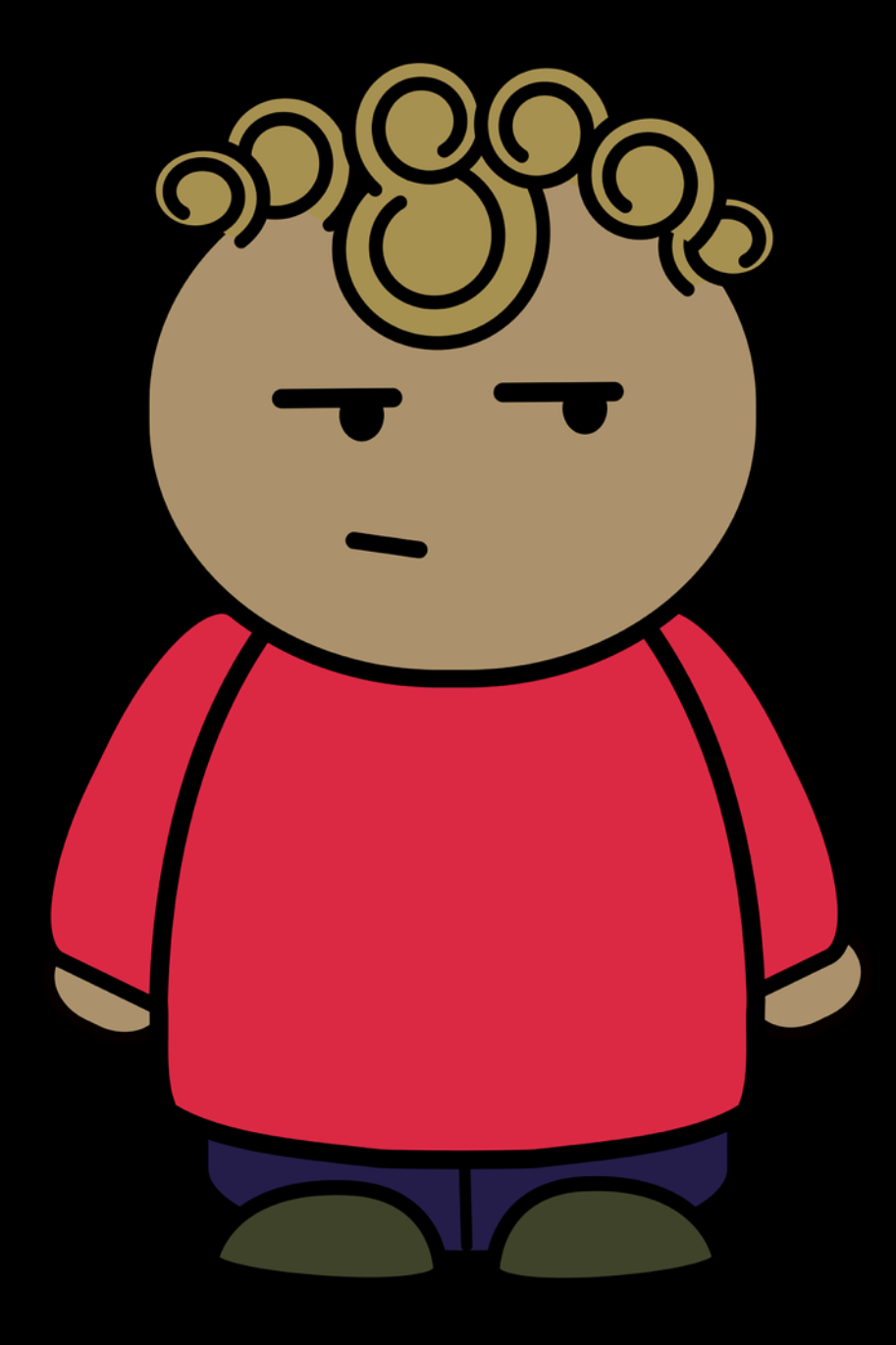

## Wow - Java inside a chip

What's the catch?

Java Card Virtual Machine spec Java Card Runtime Environment spec Java Card API specification

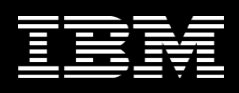

## Java Card JVM

- $\checkmark$  Available types: Boolan, byte, short, (int is optional)
- $\checkmark$  One dimensional arrays
- $\checkmark$  May have GC

 $\sim$  threads, cloning, longs, doubles,  $\blacksquare$  Many of the usual object methods **• Characters or Strings!**  $\sum$  Keywords like native, sync, transient, volatile etc

- The JVM is always on  $-$  it never ends
- A Java SE programmer is going to find Java Card a little different

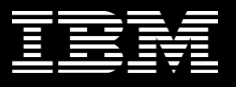

## Java Card JVM

- Becoming a major IOT edge device type
- Has security physically built in
- Low Power
- Small cost

Want to debug a Java Card in the field? Want to patch 6 million cards?

Writing code in Java means less chance of code problems.

no hand crafting assembler for small devices 

Java offers a superior developer experience

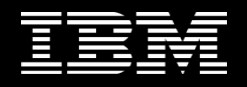

## Super sizing the Java SE elephant

 $\frac{1}{2}$ 

## Various views of what to scale up

- Larger heaps?
- More threads?
- More JVMs?

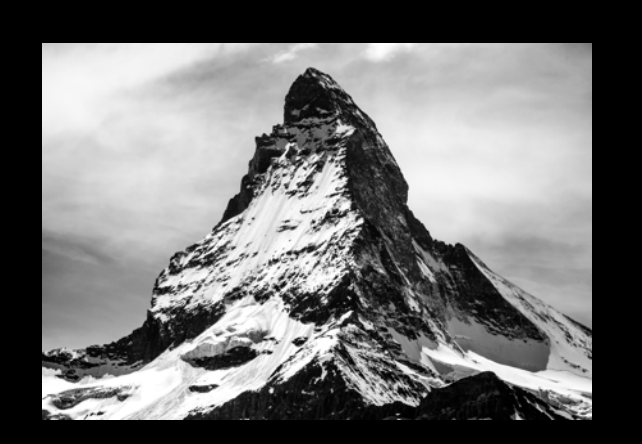

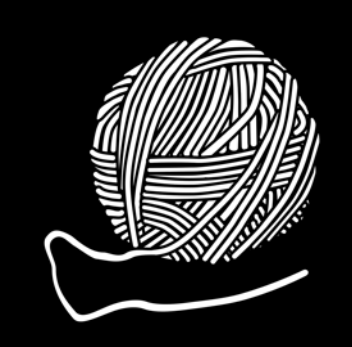

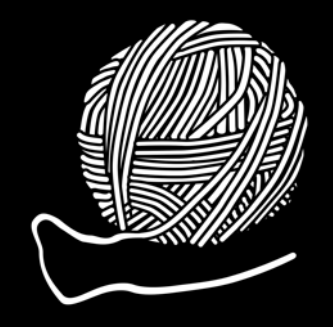

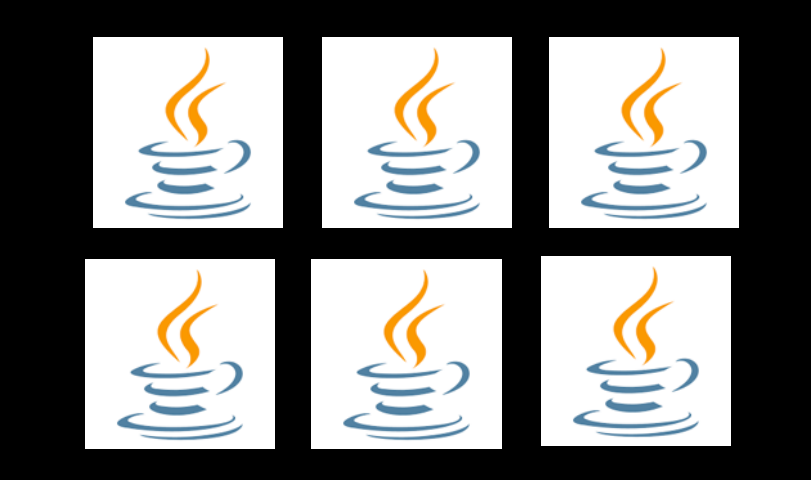

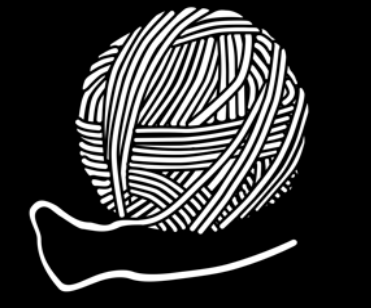

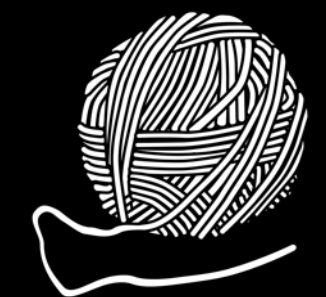

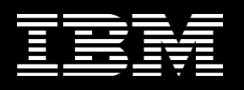

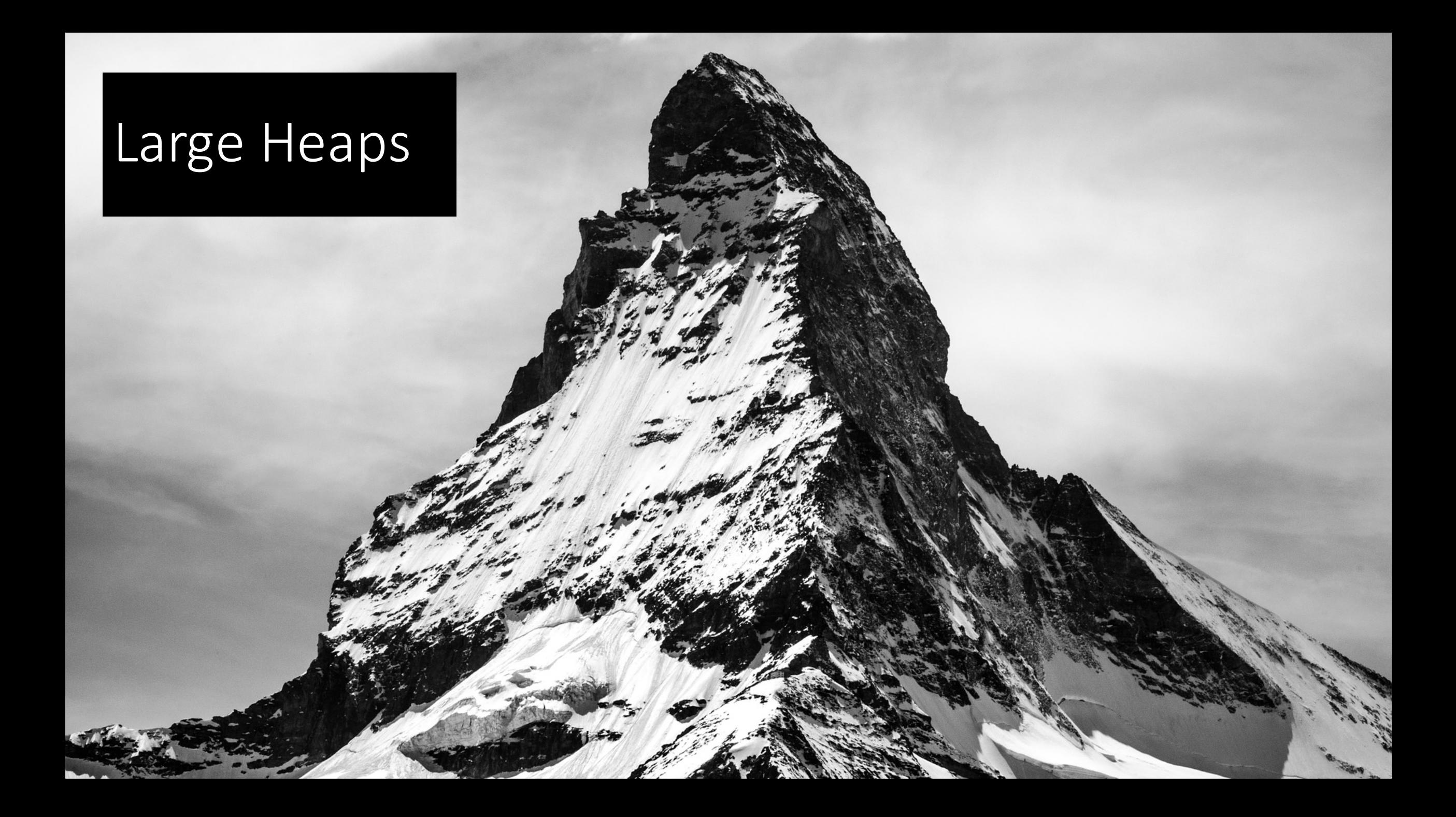

### IBM Z

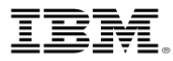

### IBM z14 at a glance

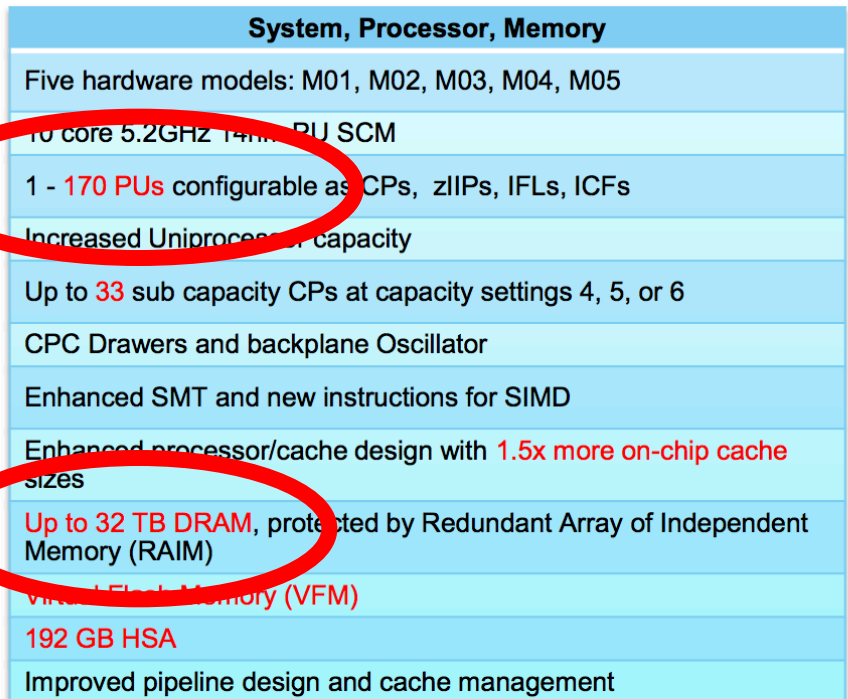

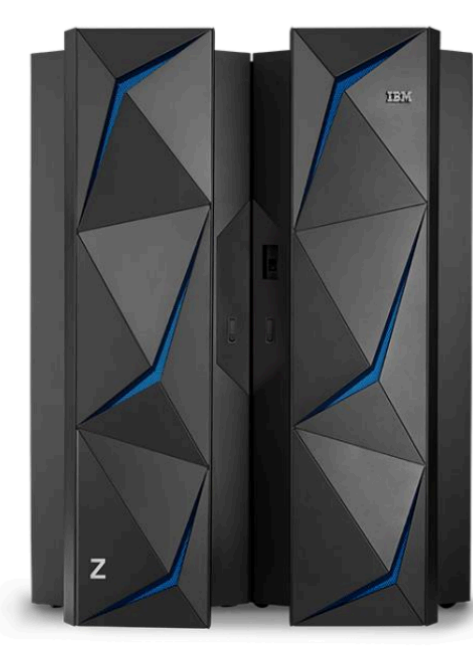

### Announce: July 17, 2017

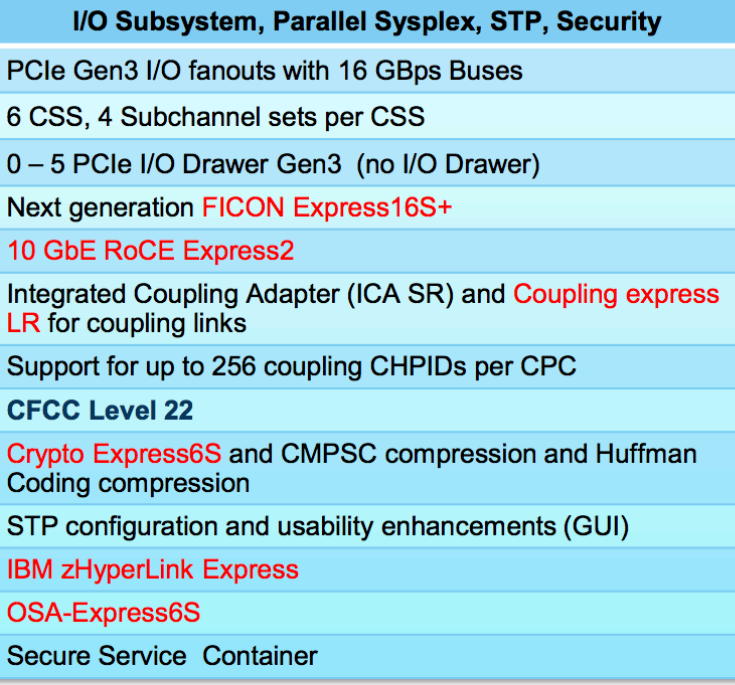

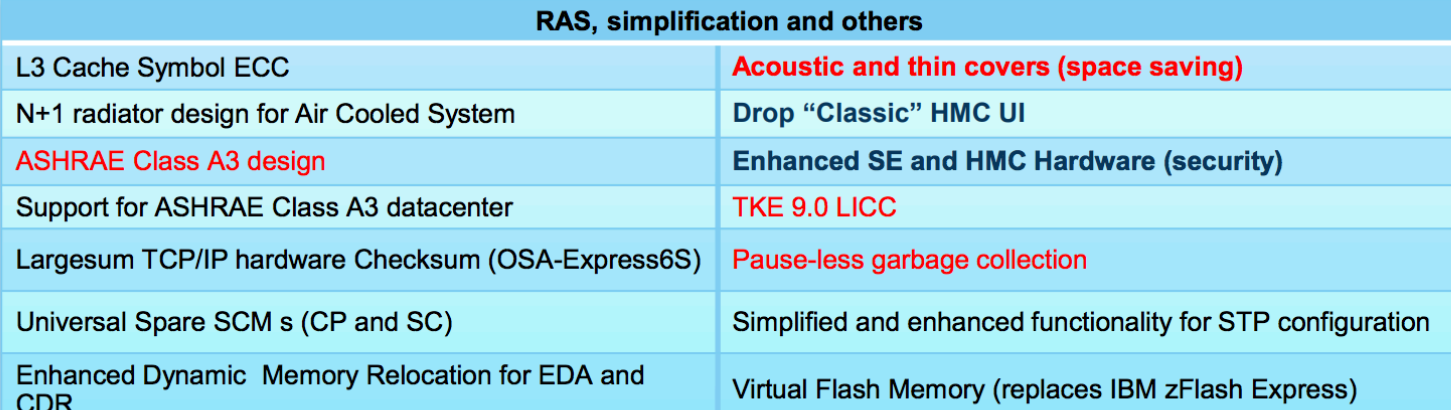

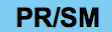

Up to 170 CPUs per partition

IBM Dynamic Partition Manager updates

Up to 85 LPARs

16 TB Memory per partition

# Large Heaps -Xmx 1TB, -Xmx 10TB -Xmx 32TB

The  $1^{st}$  challenge is how much memory your system can hold.

Then how much the OS will offer to a process

Heaps of 1 .. 4 TBs are not uncommon

**Constitution** 

IBM Z14 comes with up to 32 TB Of which up to 10TB can be offered to a JVM

Big heaps start to hit JVM implementation restrictions...

Large Heap S Heap layouts / GC work to minimize object movement and so Large Heaps tend to group objects to suit tend to group objects to suit But at some point processor caching get impacted by the constant fetching from uncached pages The larger the heap  $-$  the more likely there are cache misses

**Constitution** 

## Large Heaps

How big can we go?

The JVM design does not restrict the size

The target hardware has limits on pointer sizes (ie 64bit)

But (in this case) that still gives a range of 16 Exabytes

1 Exabyte is 1 000 000 TB or 31250 Z14 Mainframes

**Constitution** 

So the real challenge is improving how we utilise the memory by designing different GC's and improved object locality.

## More threads in a single JVM?

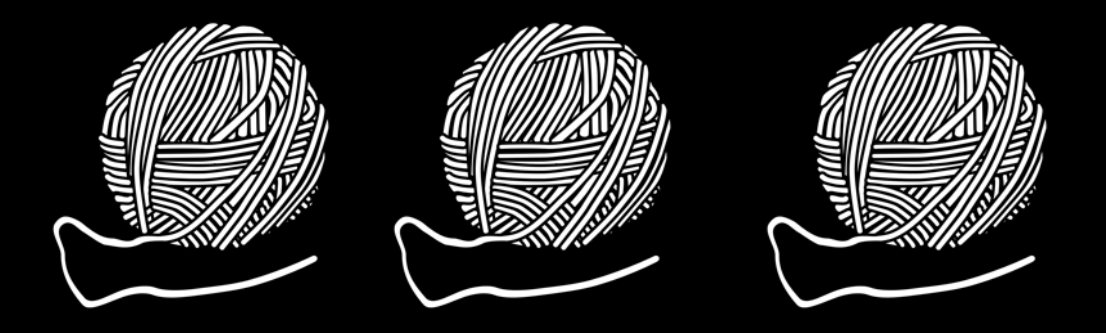

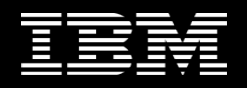

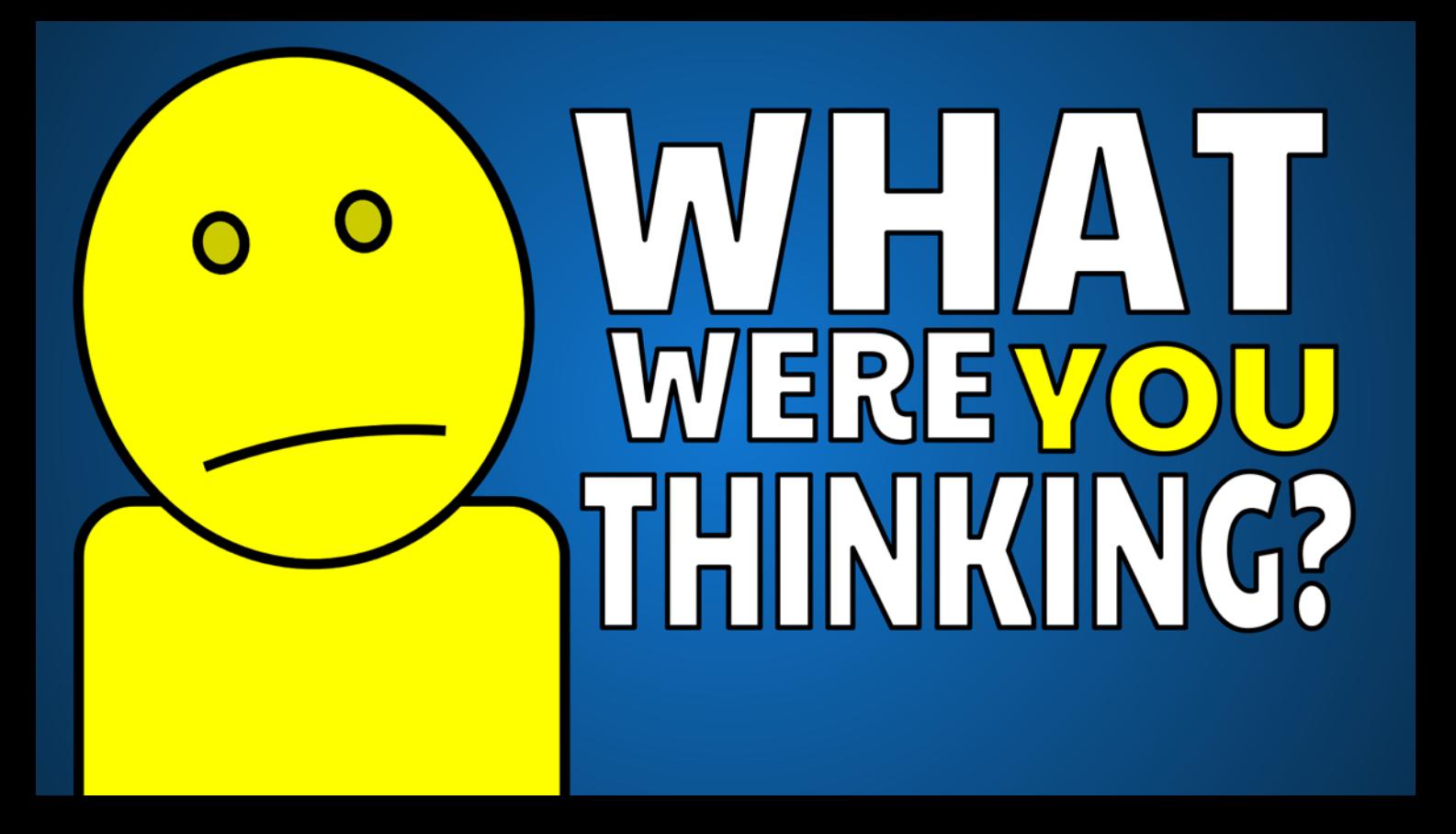

During development we sometimes see how many threads we can create...

Current high score

 $>1000000$ 

Takes hours!

Increasing the number of threads isn't a great way to scale.

- Thread switching costs
- More threads  $=$  less memory for the heap
- Synchronisation means stopping more threads! and that takes time.

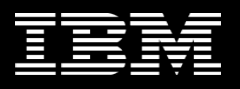

## More concurrent JVMs on a single machine?

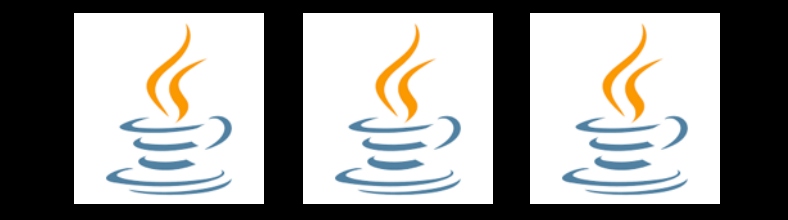

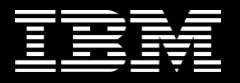

## Startup Time of 1000 Liberty Servers on Z14

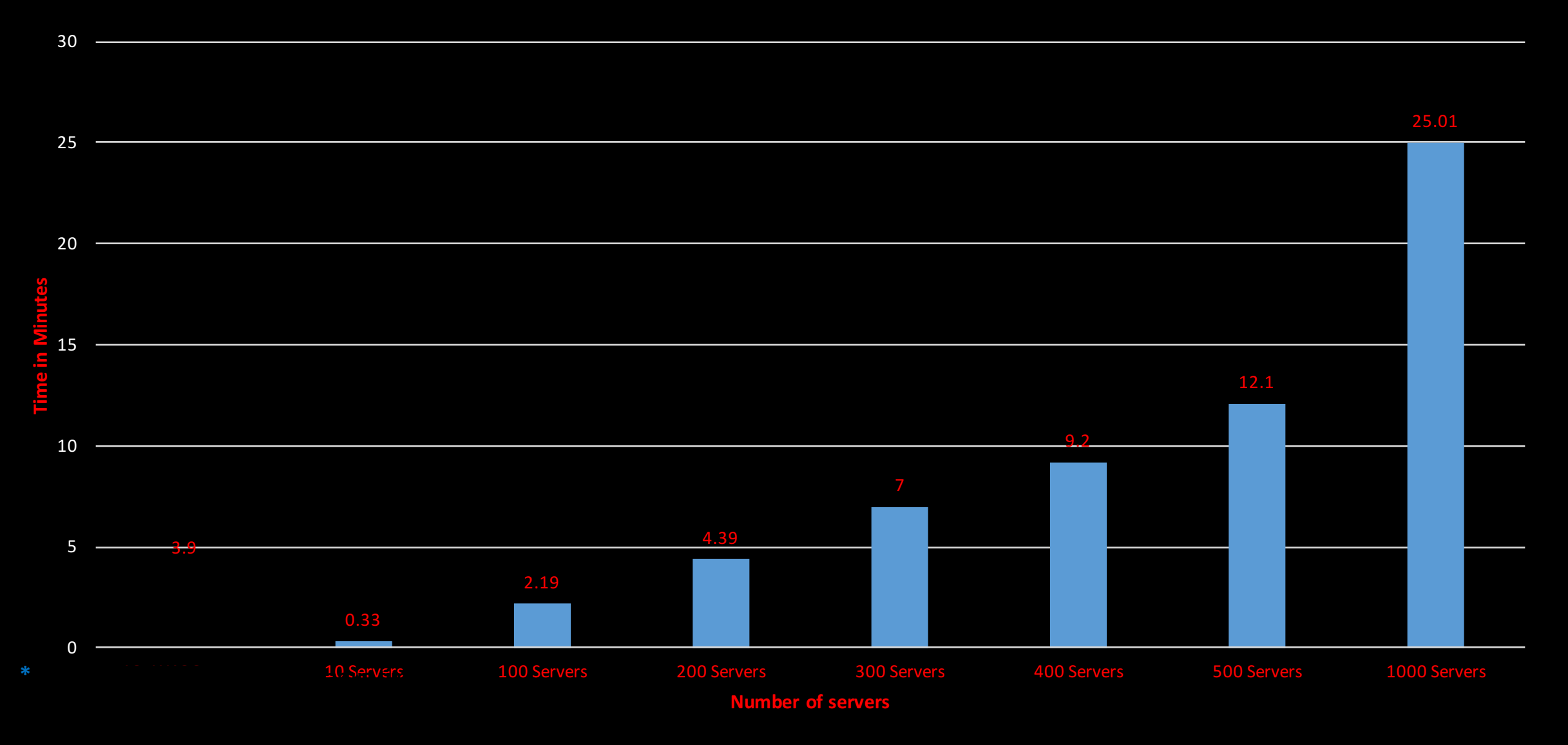

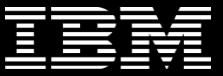

## How else can we scale Java?

- Clusters?
- Cloud?

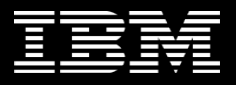

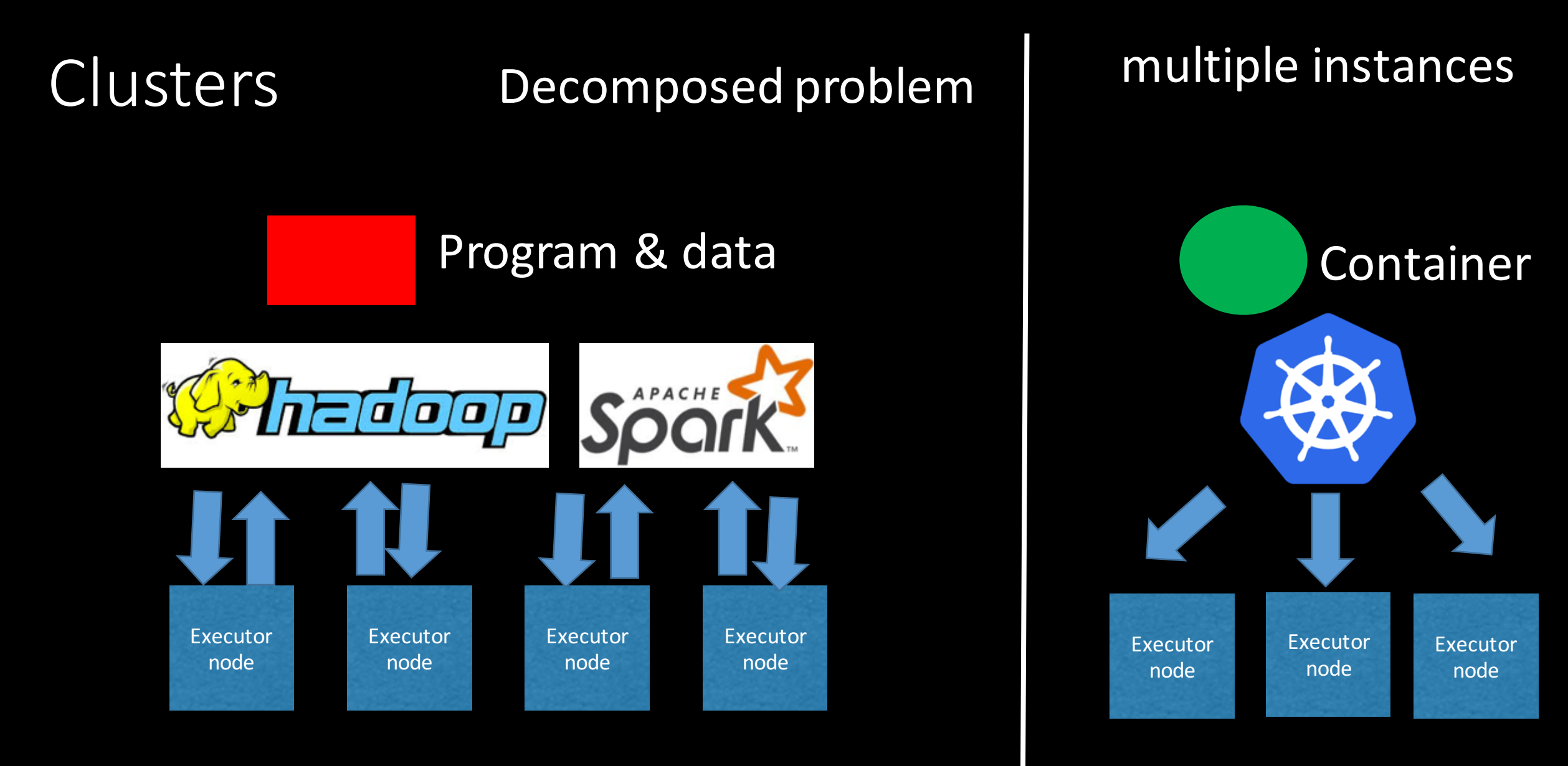

Data Analytics **General purpose** 

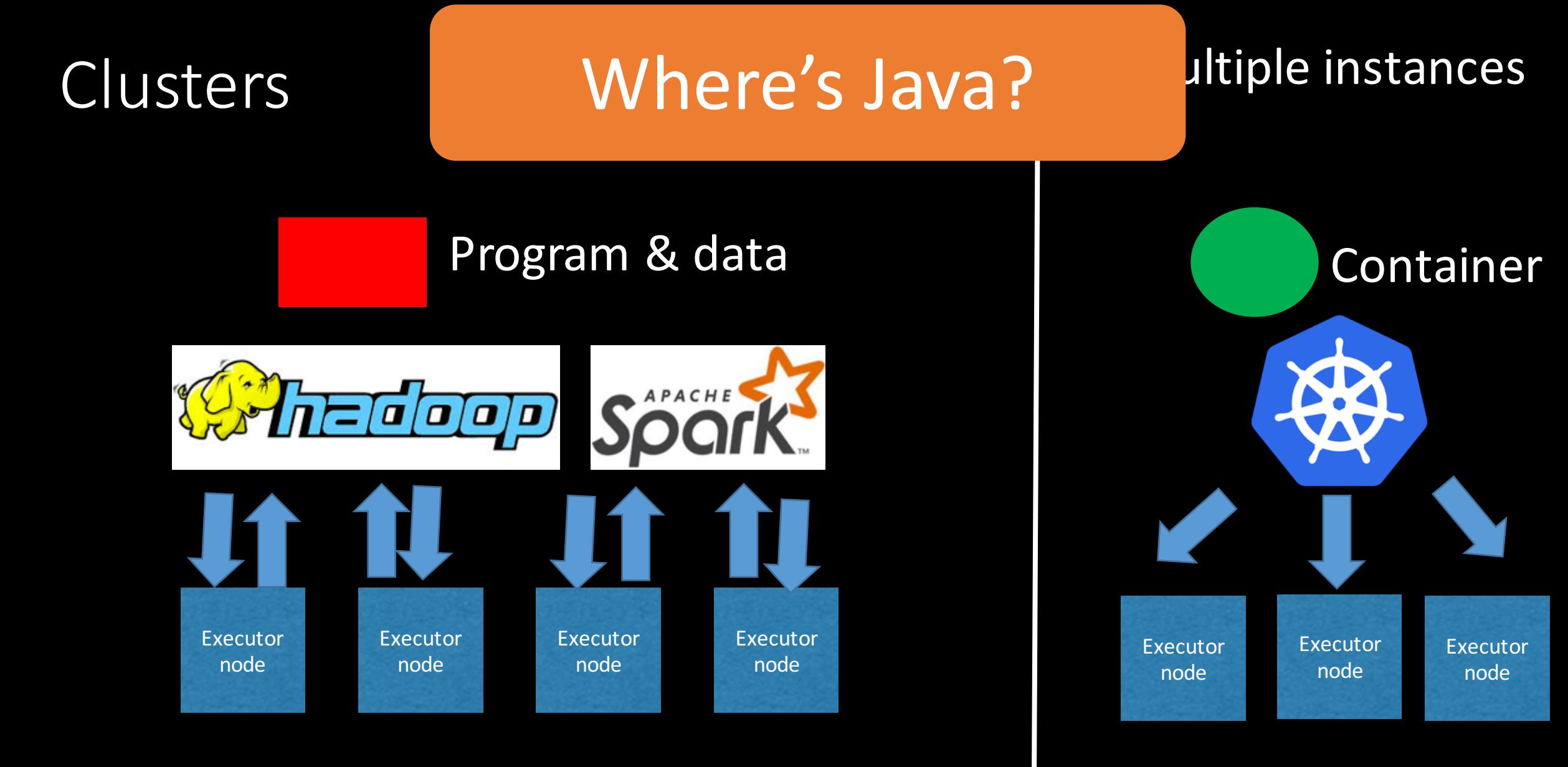

Data Analytics **General purpose** 

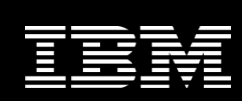

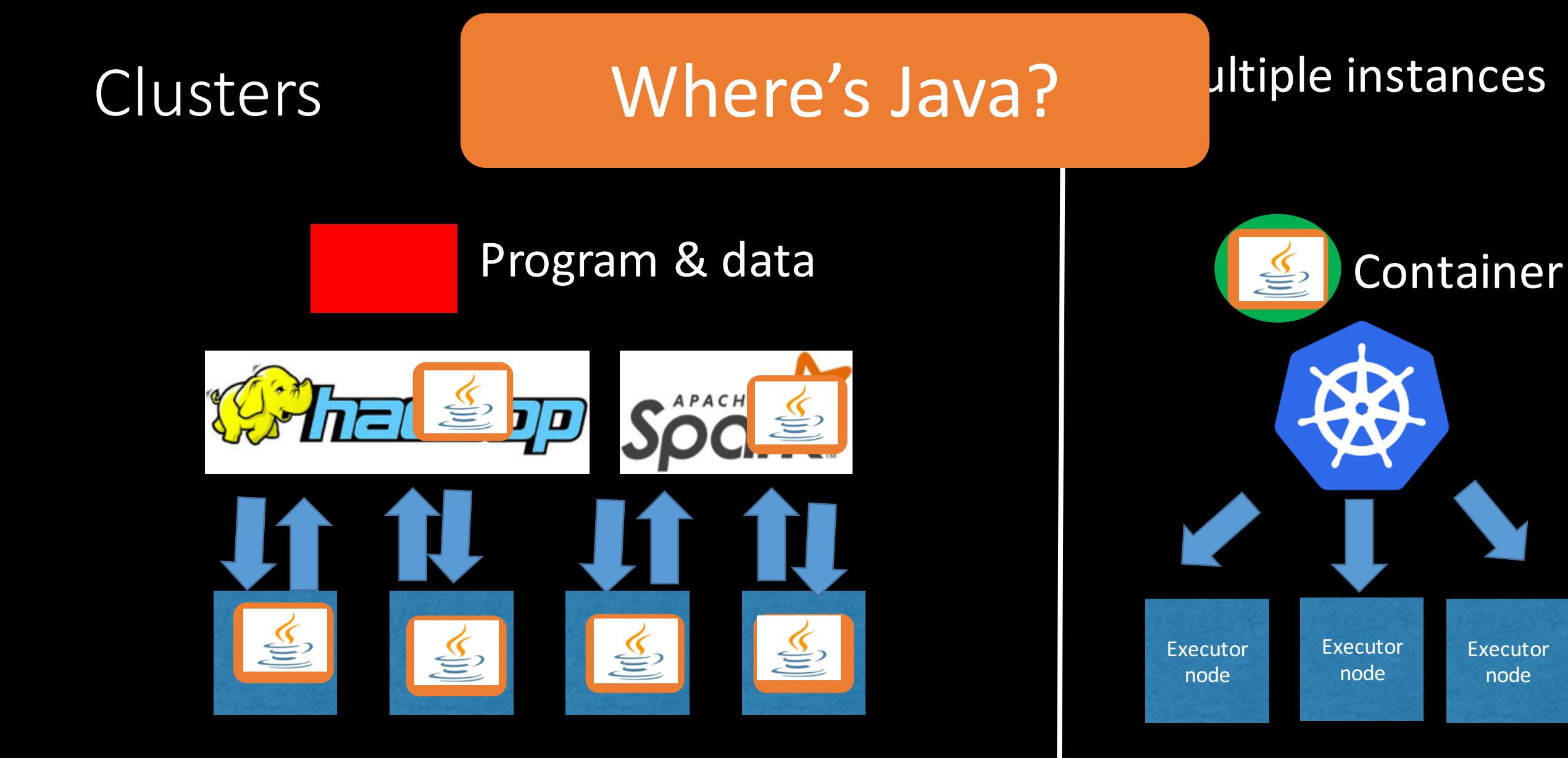

Data Analytics extending the Contract of General purpose

## Not much we can do to help scale.

- Clusters help scale the application and/or help parallelize it
- Spark clusters of 8000+ nodes are known
- Kubernetes officially supports up to 5000 nodes
- But there are different economics we can address

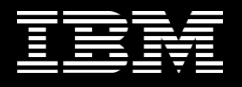

# Cloud

Faster, cheaper, easier, better ...

# Economics rules

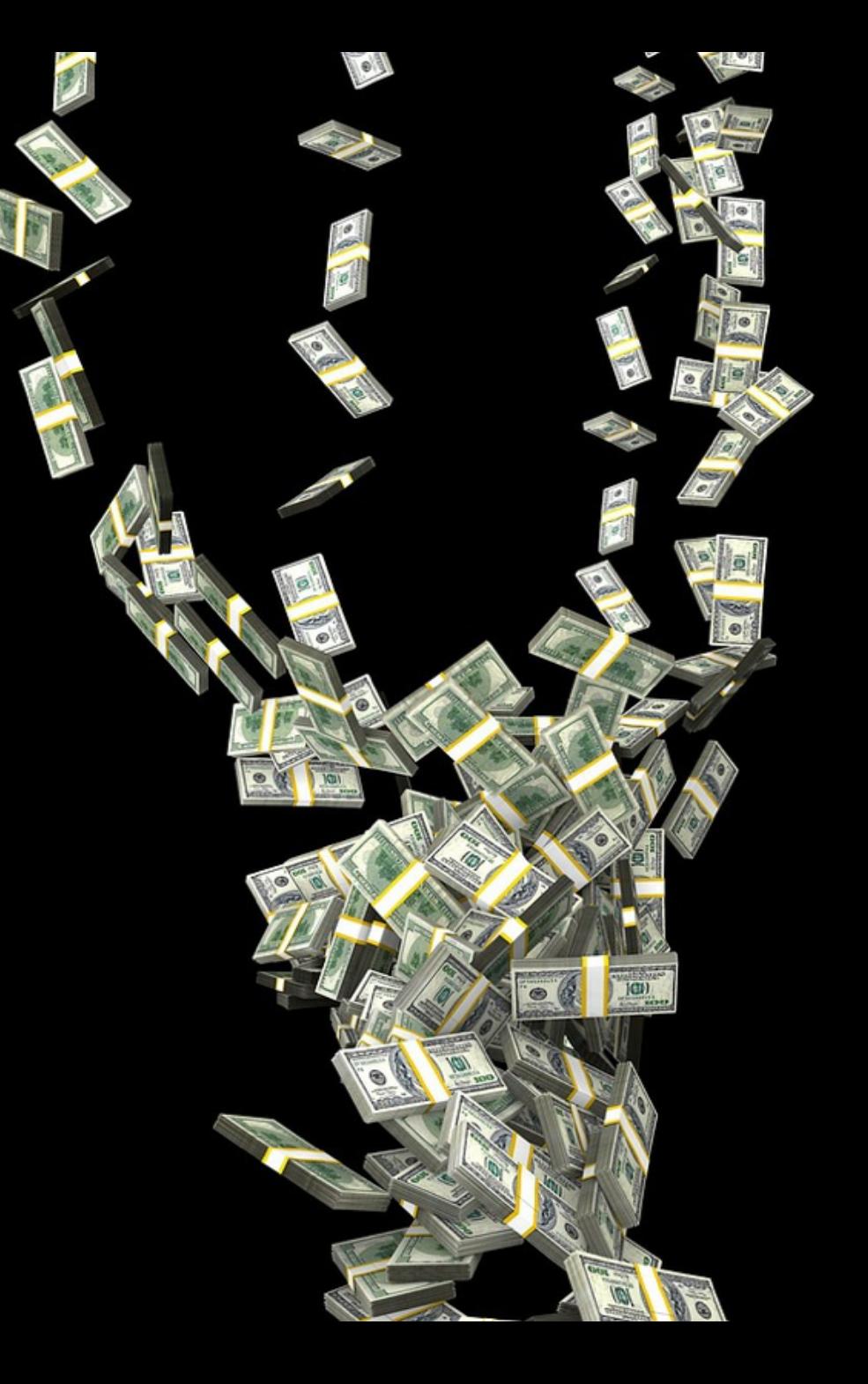

## New rules of the game.

## Compute == money

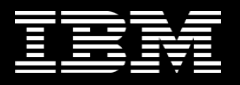

## New rules of the game.

## Compute == money

# $\zeta = GB/hr$

## New rules of the game.

## Compute == money

$$
\mathsf{S} = \mathsf{GB}/\mathsf{hr}
$$

-Xmx: \$100

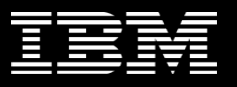

# Cloud isn't going away: in fact its coming to you

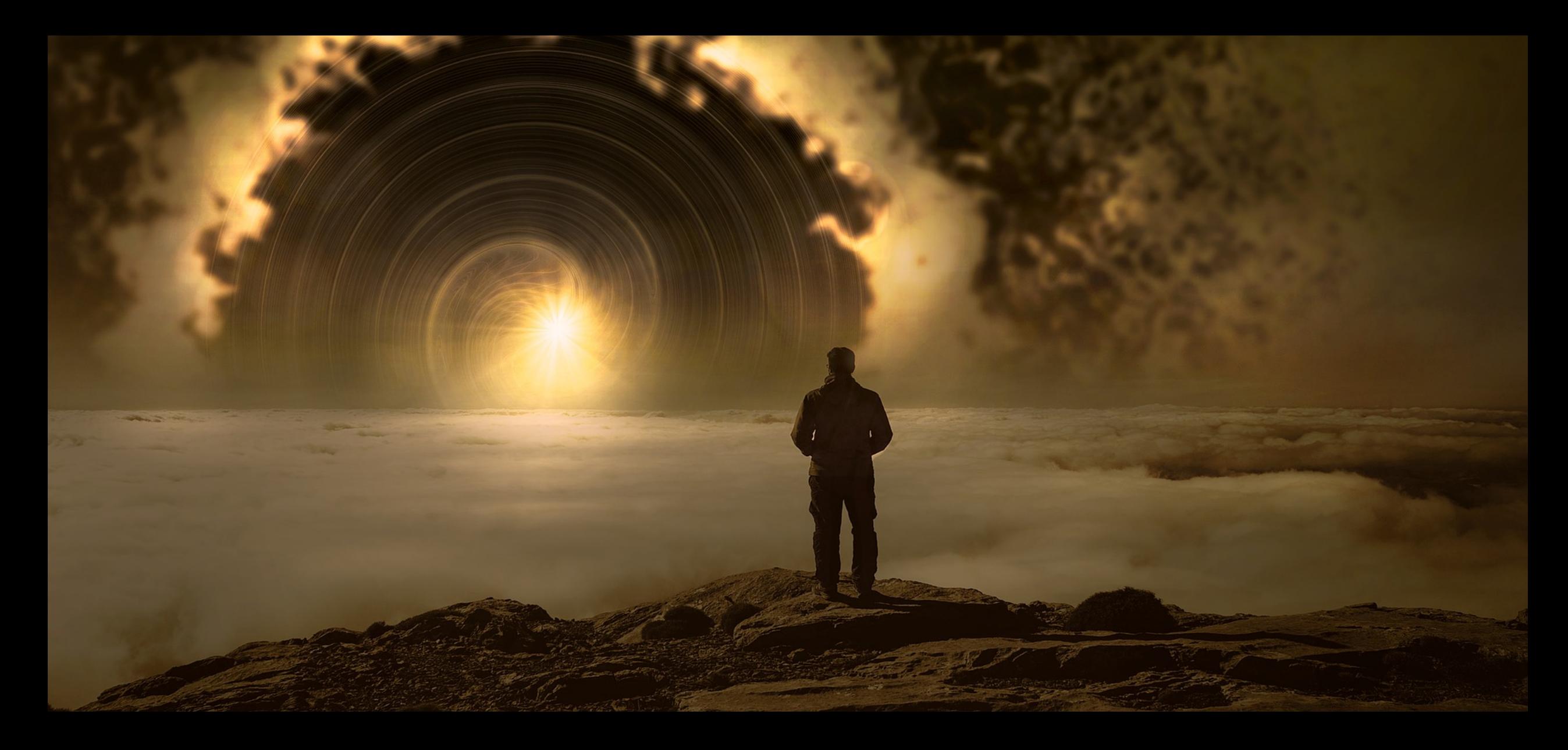

### Cloud is coming to a data center near you

IBM Cloud > Products >

## Get the speed of public with the control of private. IBM Cloud Private. Fast. Flexible. Enterprise-grade.

Build open, cloud-native apps with public services and run them anywhere  $$ on public cloud or on your existing on-premises systems.

- Install IBM Cloud Private Community Edition at no charge  $\rightarrow$
- $\rightarrow$  Buy IBM Cloud Private
- See how IBM Cloud Private can help (01:34)

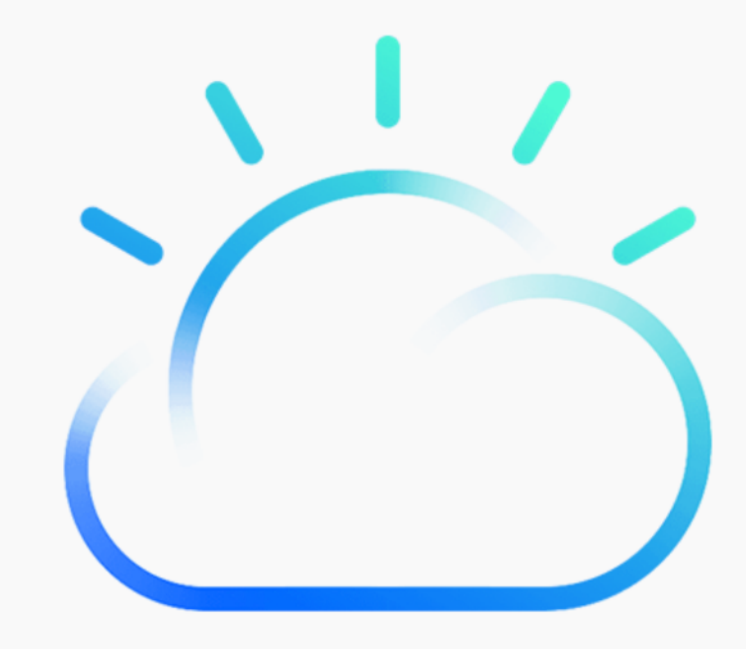

**Announcing IBM Cloud Private** 

Design, develop, deploy, and manage on premises, containerized cloud applications behind your firewall. Read the press release.

https://github.com/IBM/deploy-ibm-cloud-private

git clone vagrant up

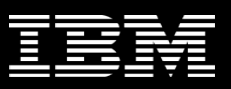

#### $\equiv$ **IBM Cloud Private**

#### O Search items

### **Helm charts**

Deploy your applications and install software packages

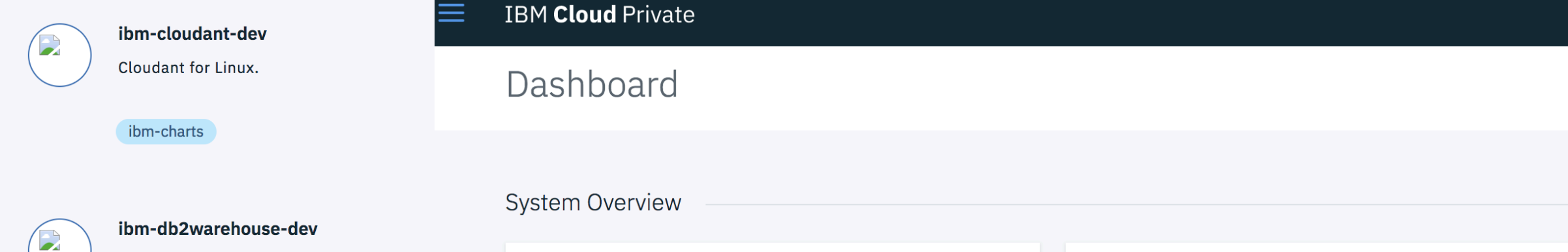

### Db2 Warehouse Developer-C for Non-Prod  $v2.1.0$

ibm-charts

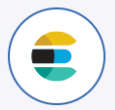

#### ibm-icplogging

Log storage and search management soluti

#### ibm-charts

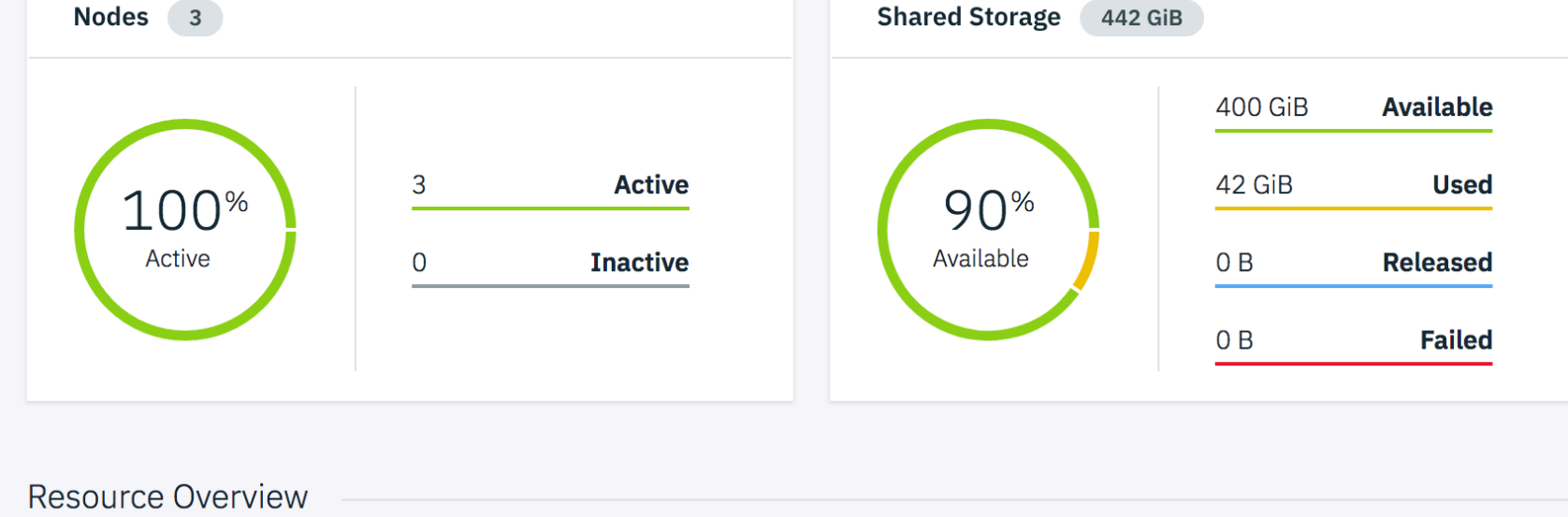

CPU 12 Memory 29.3 GiB

## We need to go from Very long running, efficient,

monolithic applications Willing to trade startup time for throughput

## in it for the long haul

## Now we also need

Short lived, container based, micro service oriented, instant-on, always available, cross server, polyglot services
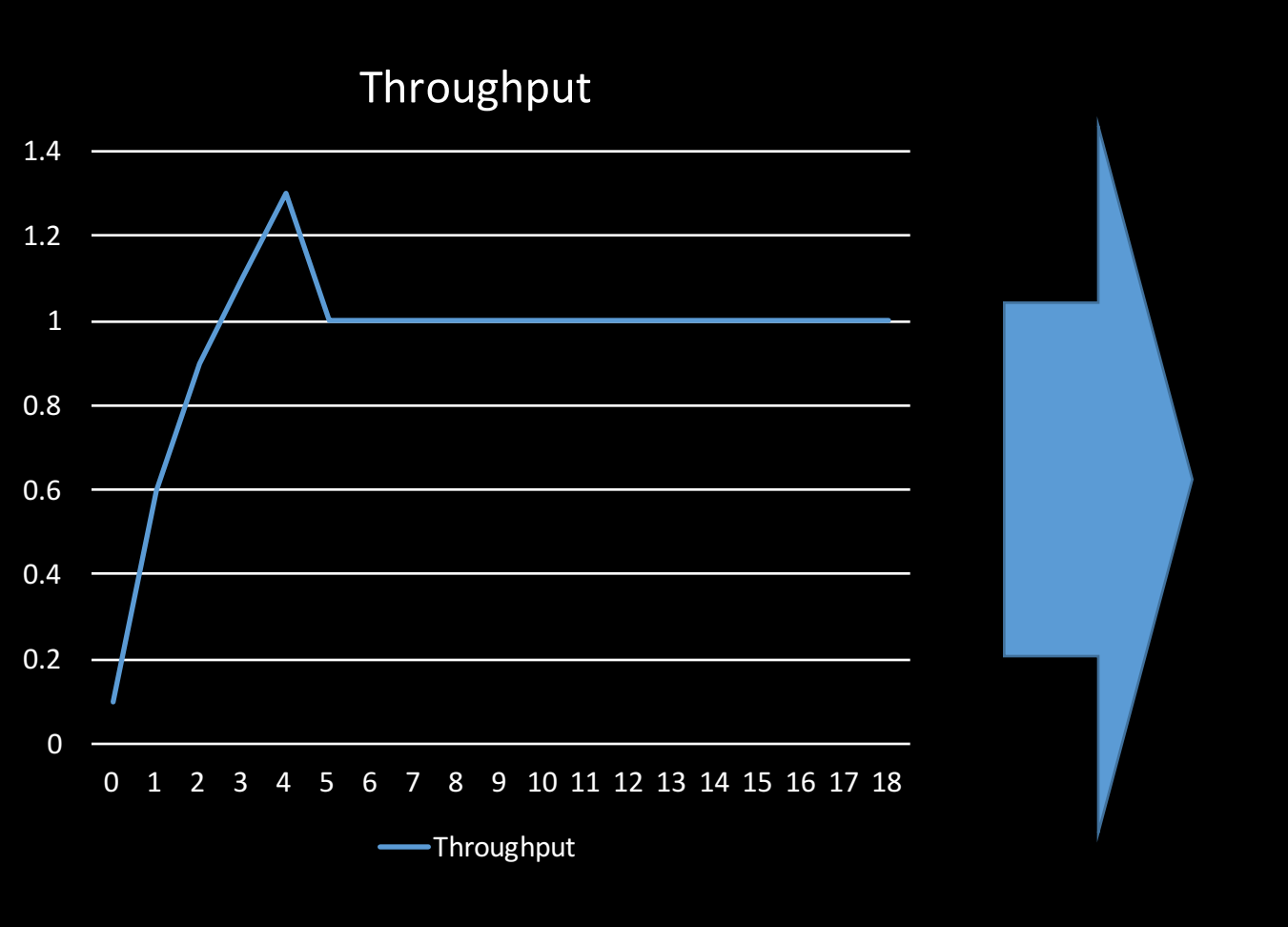

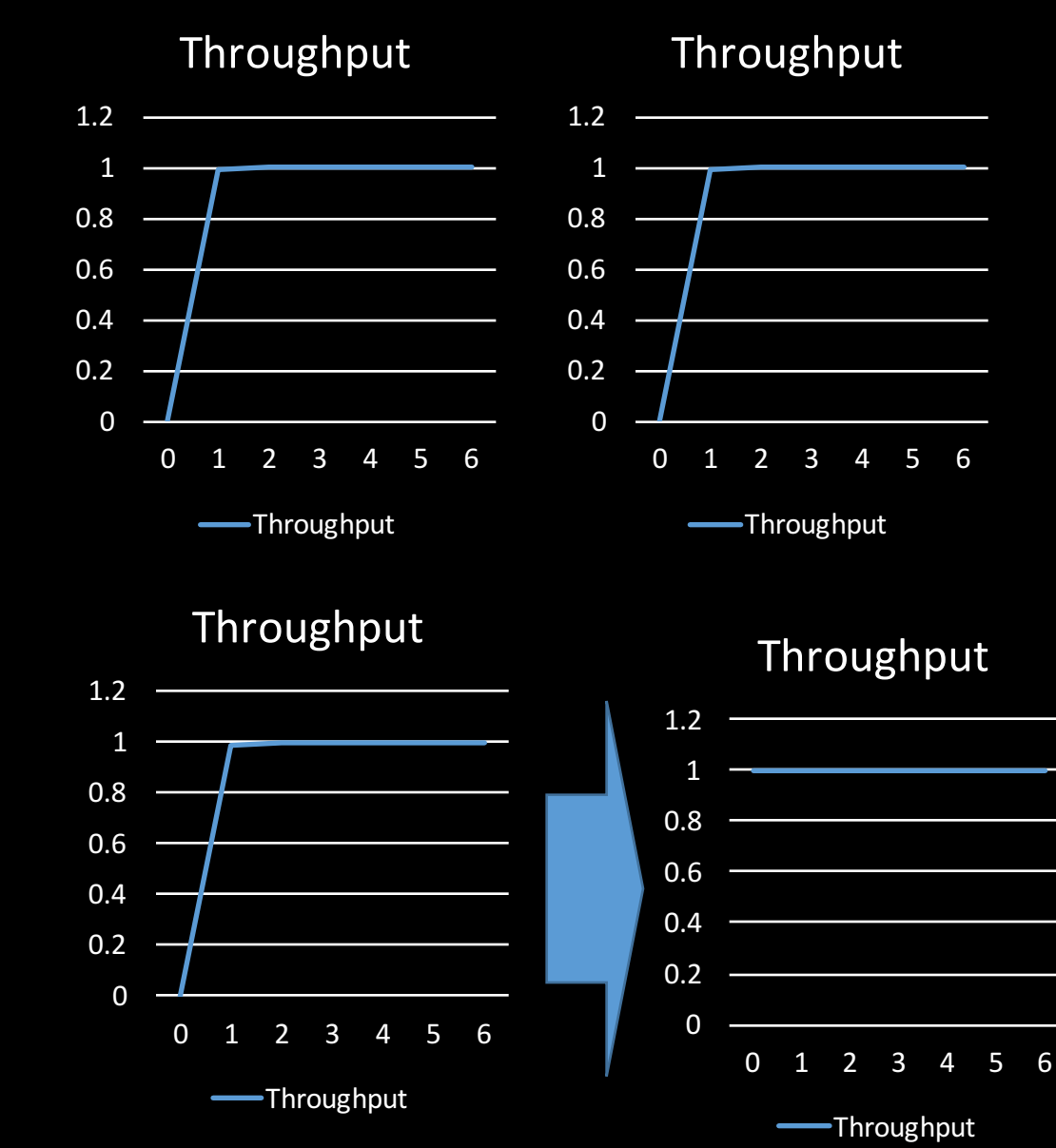

# We need all of these models

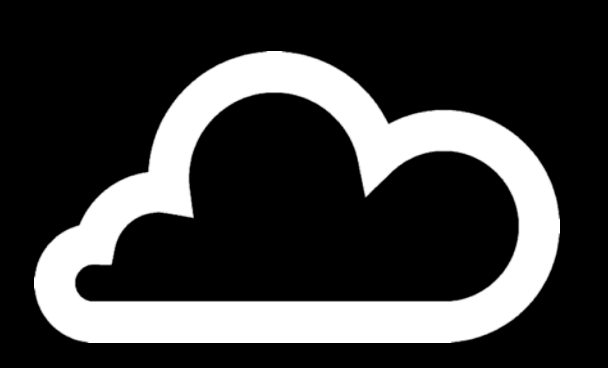

**Cloud.** Cloud demands smaller footprints, faster startup times

Its about retuning the JVM to do things a little differently.

Some of this is going to need a lot of re-engineering.

It's already begun

java –jar ngrinder.jar

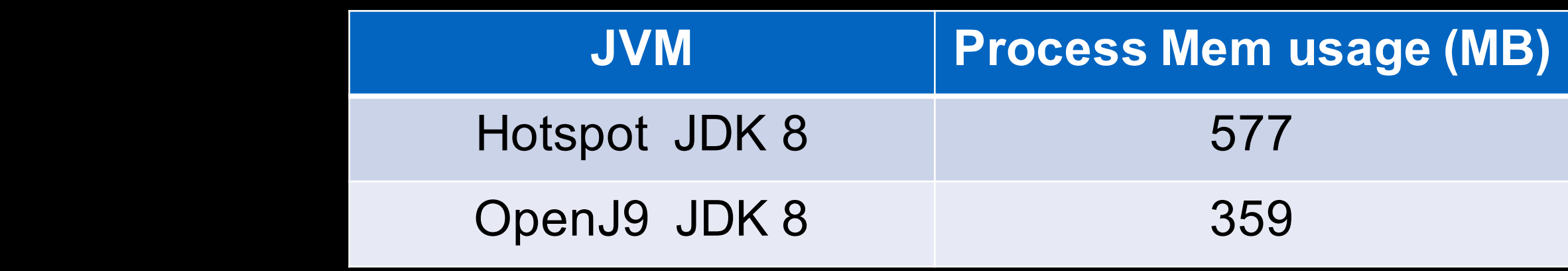

# Cloud. And even better...

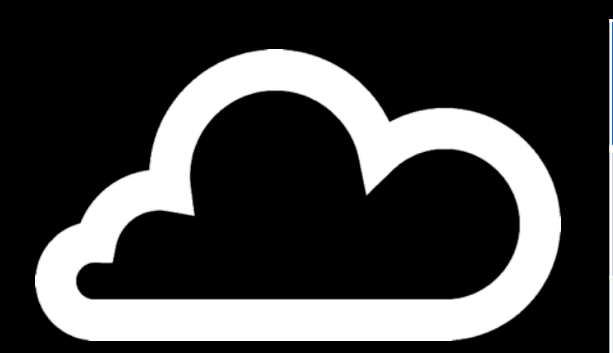

**III** AdoptOpenJDK

Farm is still a Work In Progress. Please DO NOT use downloaded binaries for you

### **Prebuilt OpenJDK Binaries**

ava™ is the world's leading programming language and platform. The code for Java is pen source and available at OpenJDK™. AdoptOpenJDK provides prebuilt OpenJDK binaries from a fully open source set of build scripts and infrastructure Looking for docker images? Pull them from our repository on dockerhub

### Download for macOS x64 OpenJDK 9 with Hotspot ╺ Latest build jdk-9+181 - 180 MB Other platforms @ Archive **E** Installation → Get involved → Blog | Support | Sponsors | About | API | Meeting diary

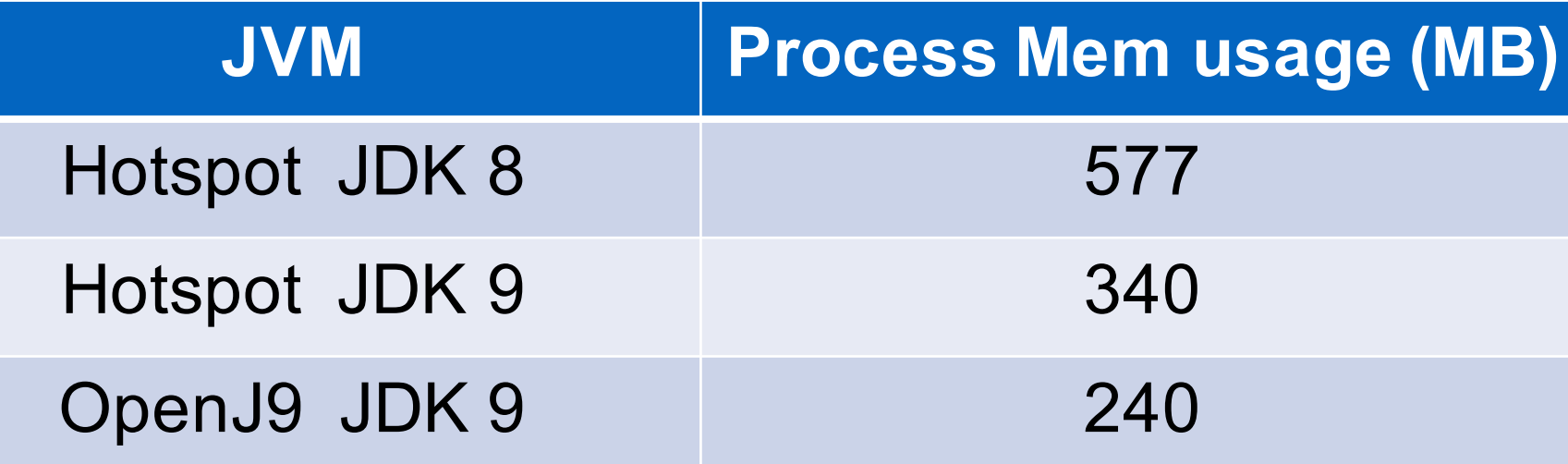

```
java –jar <your jar here>
```
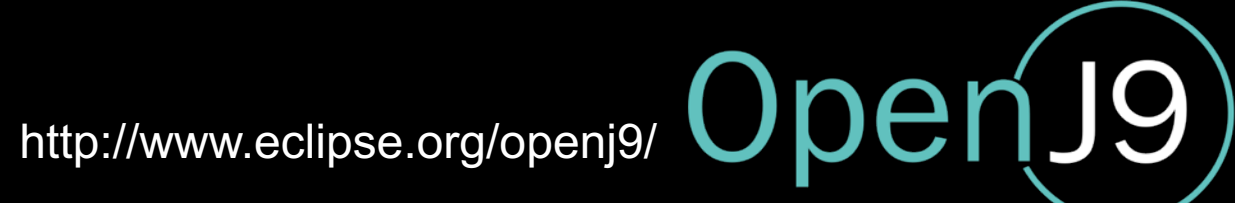

https://adoptopenjdk.net

© 2015 INTERNATIONAL BUSINESS MACHINES CORPORATION

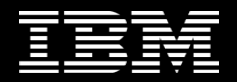

# **Cloud.**

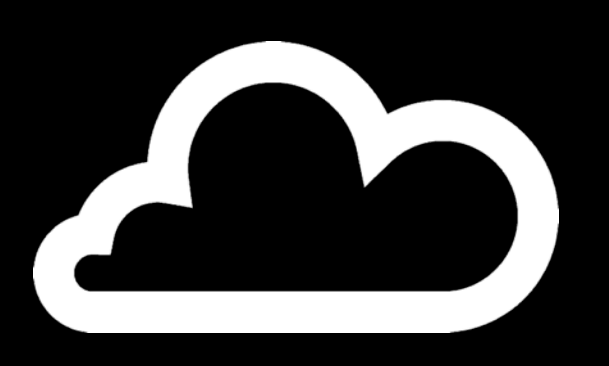

This is all good stuff.

The more important thing is more about what your application needs to do..

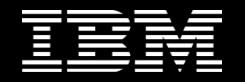

Unnecessary baggage (you have loads)

Java applications have to get lighter.

Java 9 modularity will help but you have to consider footprint across the board.

Choose your dependencies wisely

Your choice of OS & distribution is important.

The aim is **'carry on only'** 

Your application isn't going on a long trip

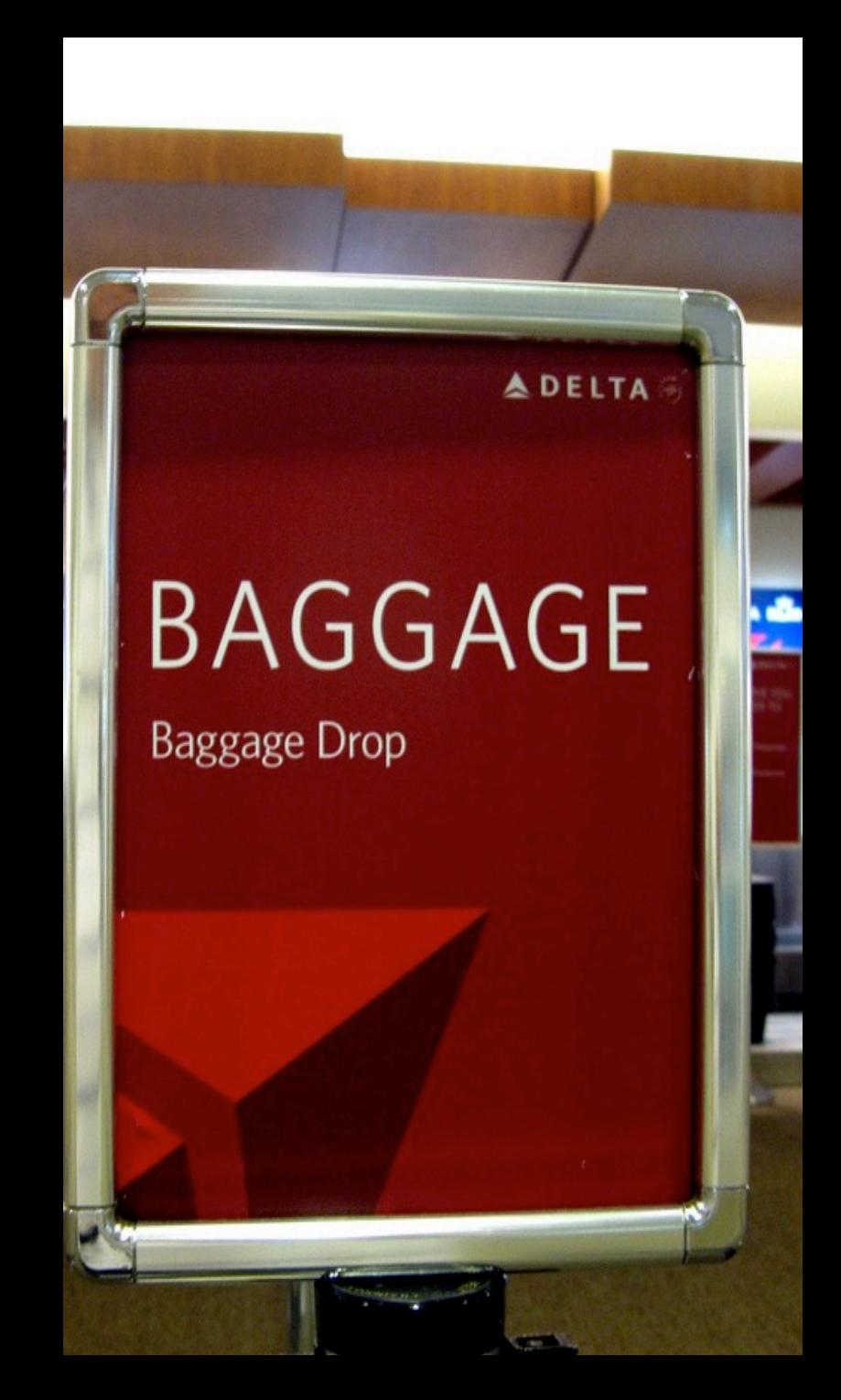

### The future starts here...

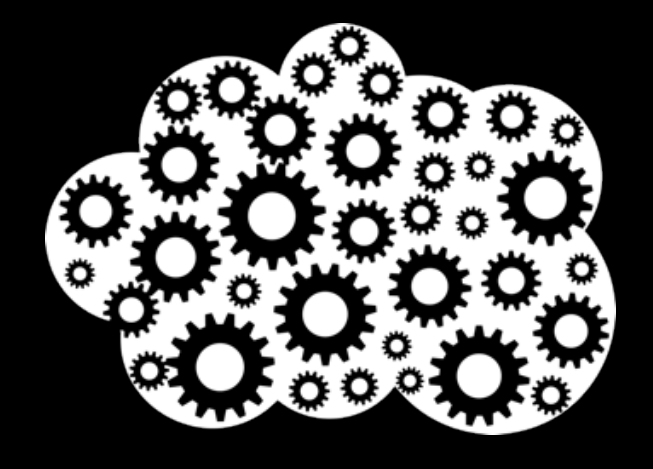

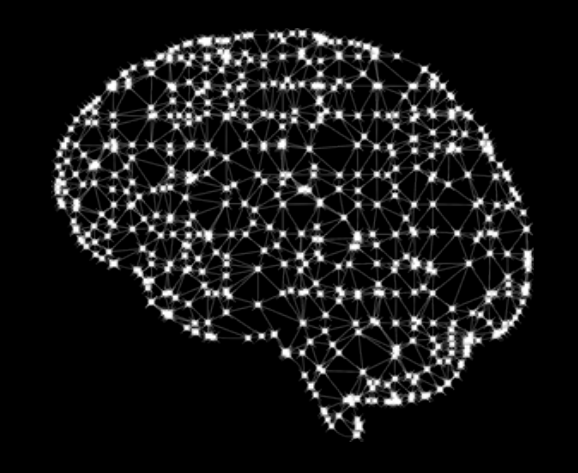

### Data Analytics Machine Learning

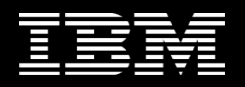

?

# But it's still driven by economics

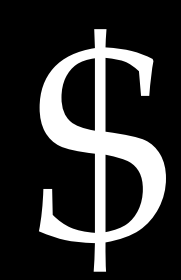

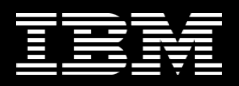

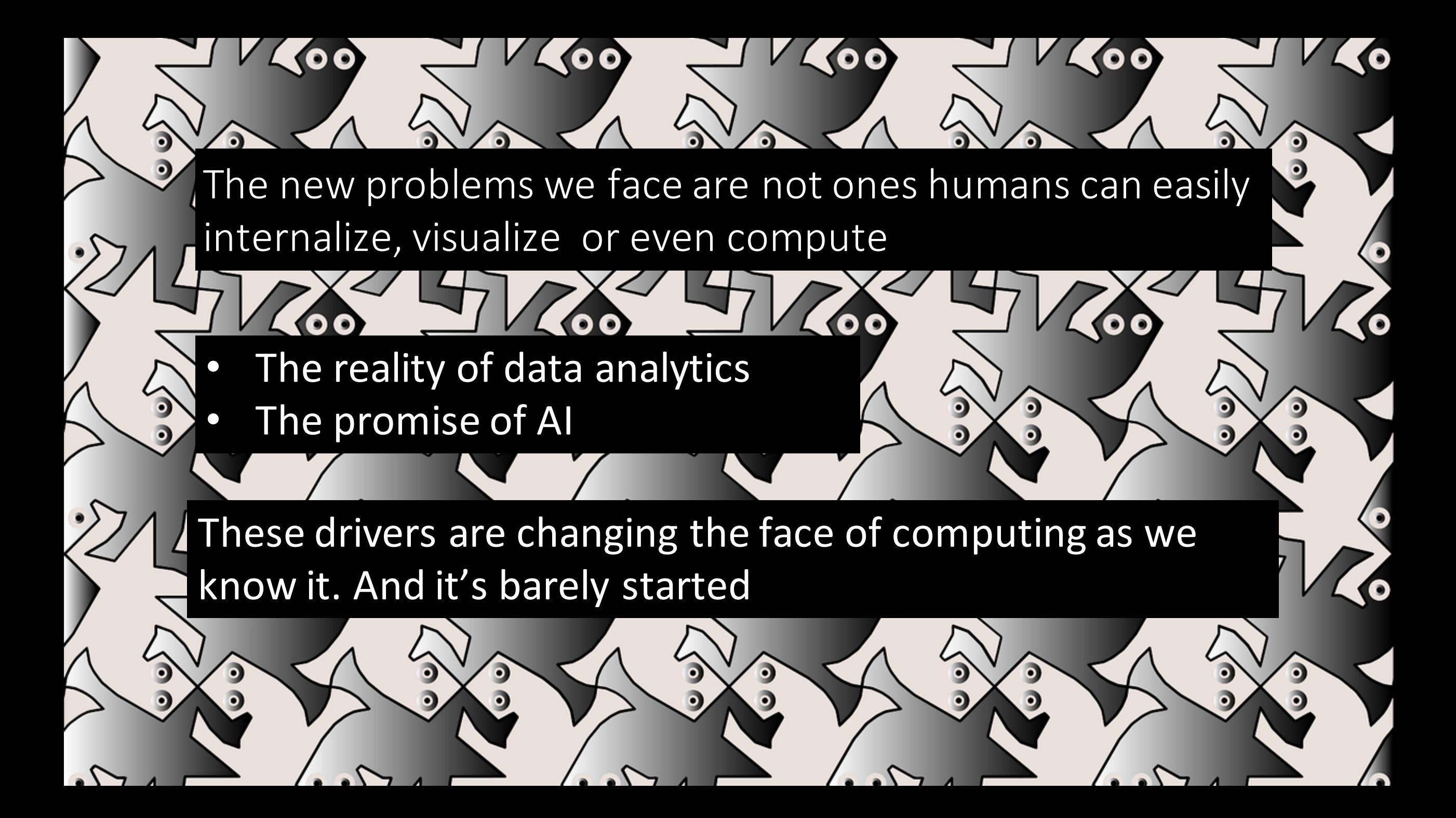

# The common challenges

**Effective optimization** Visualisation of complex patterns Extracting meaning from enormous amounts of data.

All things human beings are poor at doing And so are current computer architectures

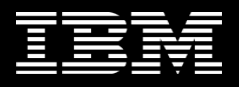

## Machine Learning etc

- Helps us find reasonable answers to questions.
- No guarantees on it being the best answer.

Organize a group of people at a table. So that you get the 'best' conversation

You decide what 'best' means

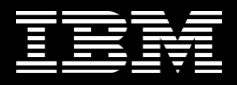

Two or three people - easy

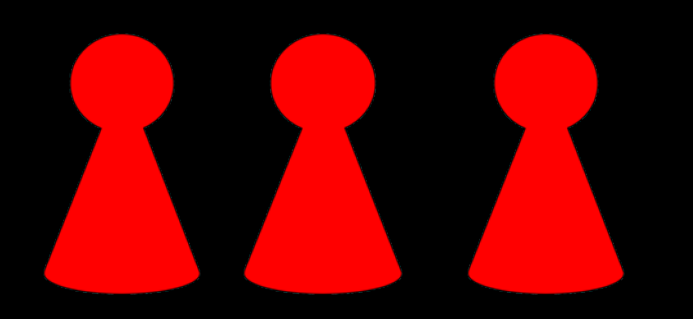

### What about 10? - how many combinations to consider?

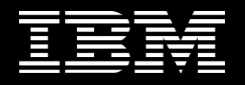

Two or three people - easy

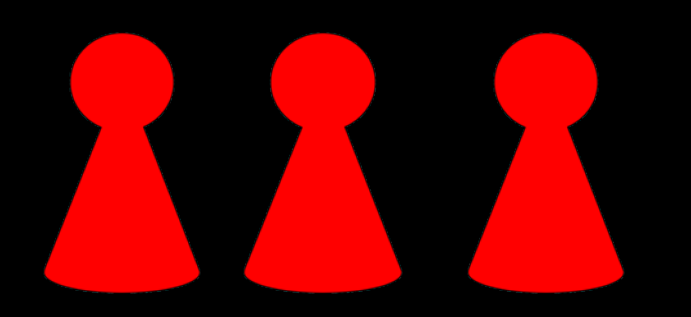

What about 10? - how many combinations to consider?

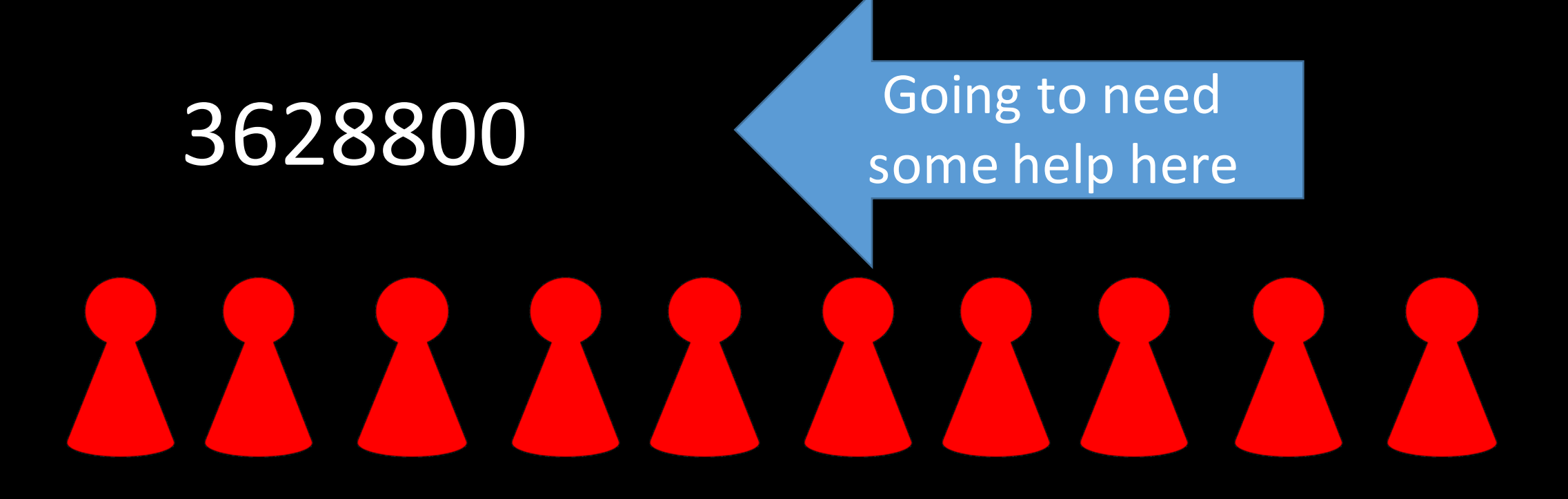

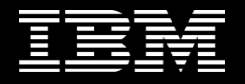

Two or three people - easy

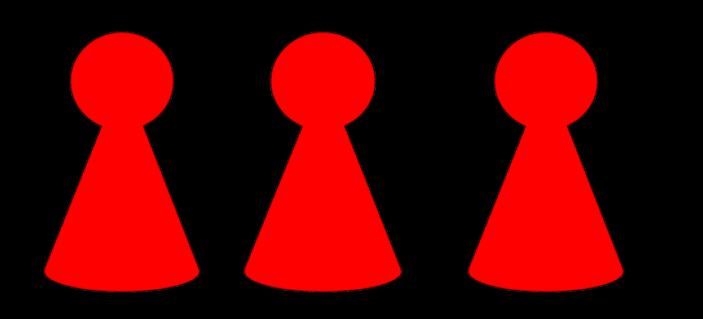

What about 150?

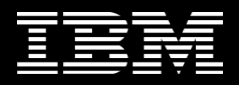

 

Going to need a lot of help here

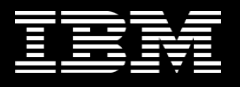

# It's this level of scale, complexity and uncertainly we now have to deal with...

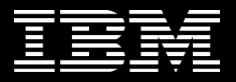

### Imagine creating systems that can

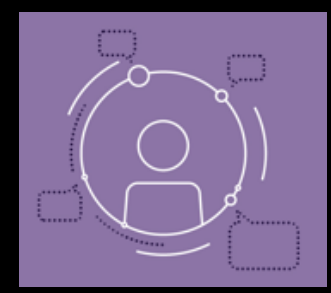

**Tailor responses to the personalities of your** customers without meeting a single one of *them.*

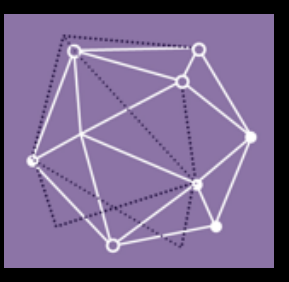

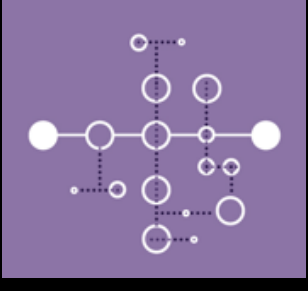

identify their own inefficiencies-and address them *automatically-in real time.*

*improve themselves over time, learning from and adapting to*  the world around *them.*

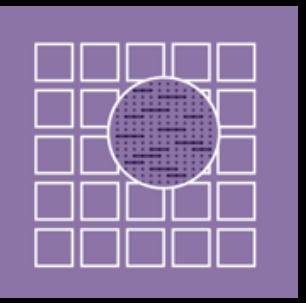

Uncover patterns, resources, trends and other *competitive advantages invisible to competitors and their information systems.*

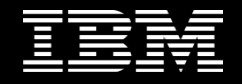

```
#define REG PG vesa slot addr pack
#define PFM NOCOMP AFSR(0, load)
#define STACK_DDR(type) (func)
```

```
#define SWAP ALLOCATE(nr) (e)
#define emulate_sigs() arch_get_unaligned_child()
#define access_rw(TST) asm volatile("movd %%esp, %0, %3" : : "r" (0)); \
 if ( type & DO READ)
```
static void stat PC SEC read mostly offsetof(struct seq argsqueue, \  $pC > [1]$ ;

```
static void
os prefix(unsigned long sys)
#ifdef CONFIG PREEMPT
 PUT PARAM RAID(2, sel) = get state state();
  set_pid_sum((unsigned long)state, current_state_str(),
           (unsigned long)-1->lr full; low;
```

```
ł
```
Copyright (c) 2006-2010, Intel Mobile Communications. All rights reserved.  $\star$  $\star$ 

This program is free software; you can redistribute it and/or modify it  $\star$ \* under the terms of the GNU General Public License version 2 as published by \* the Free Software Foundation.

```
\star\star
```
This program is distributed in the hope that it will be useful, \* but WITHOUT ANY WARRANTY; without even the implied warranty of  $\star$ MERCHANTABILITY Or FITNESS FOR A PARTICULAR PURPOSE. See the  $\star$ 

```
GNU General Public License for more details.
*
```

```
\star
```
 $/*$ 

You should have received a copy of the GNU General Public License  $\star$ along with this program; if not, write to the Free Software Foundation,  $\star$ Inc., 675 Mass Ave, Cambridge, MA 02139, USA.  $\star$  $\star/$ 

#include <linux/kexec.h> #include <linux/errno.h> #include <linux/io.h> #include <linux/platform device.h> #include <linux/multi.h> #include <linux/ckevent.h>

Machine Learning works because (mostly) humans design and teach it

A ML solution can be a significant investment. It it also a significant business opportunity

JVMs need to be able to offer good machine learning and data analysis capabilities

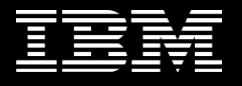

### Back to clusters

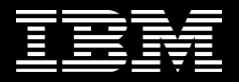

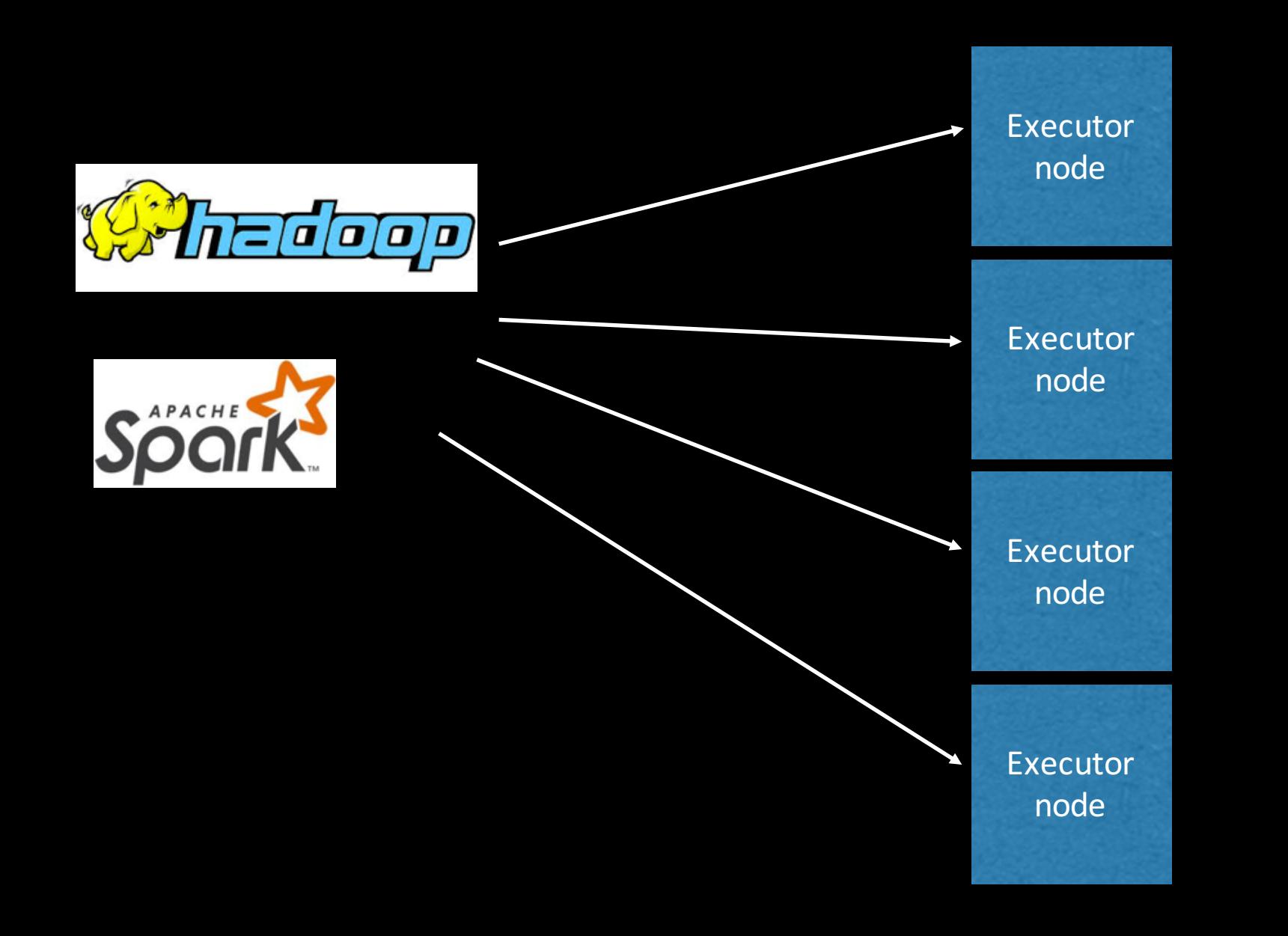

### CPU

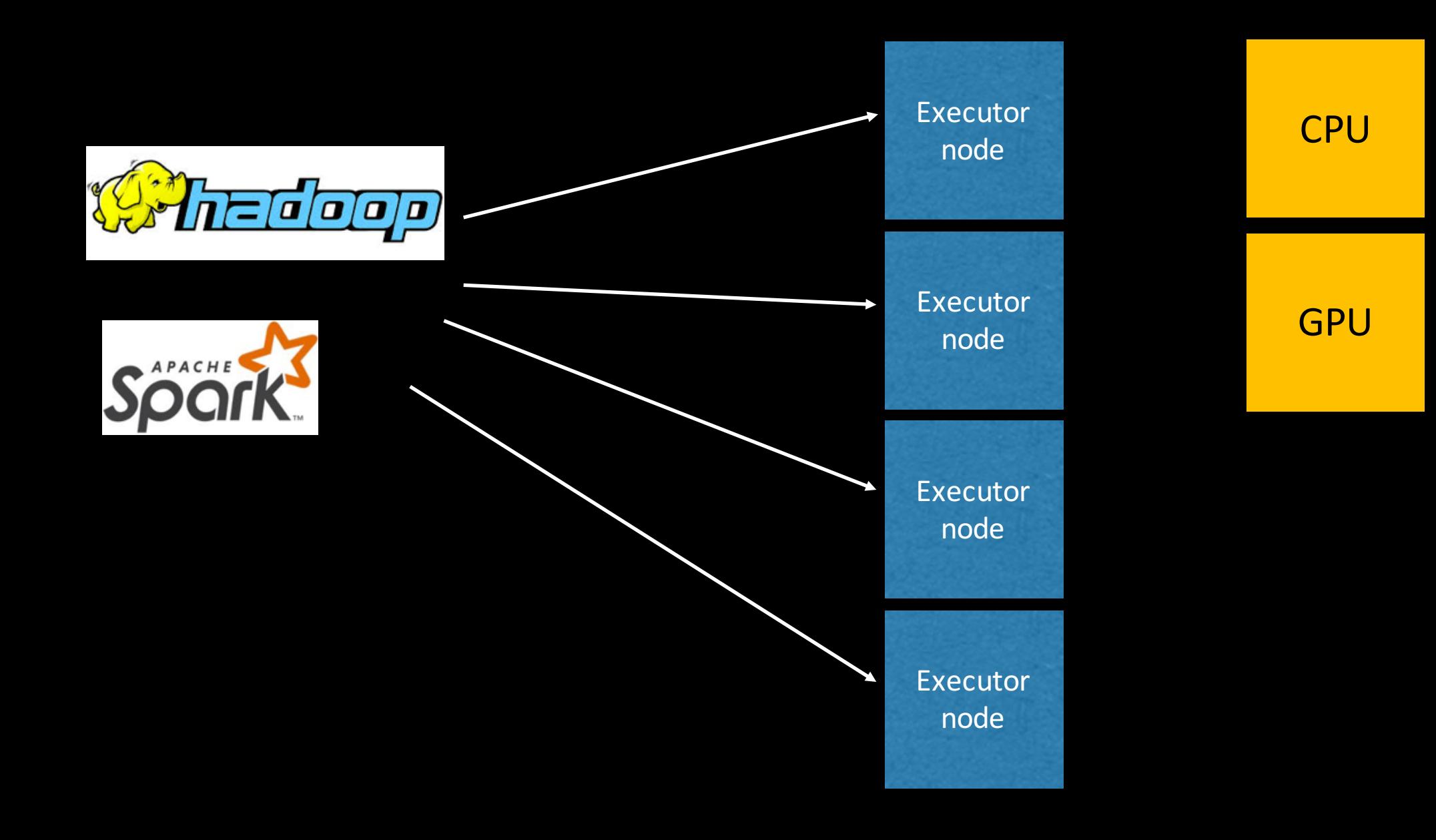

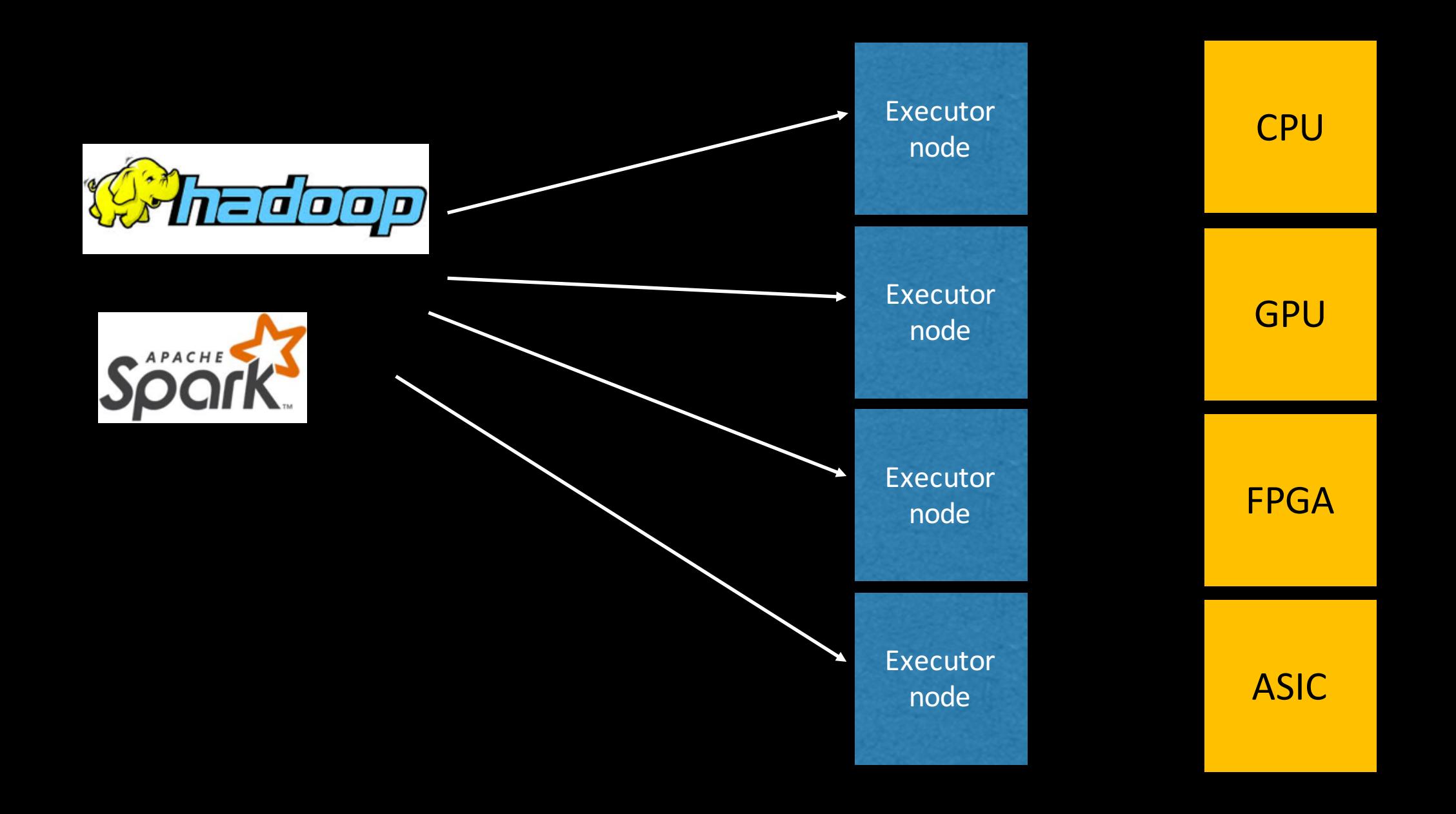

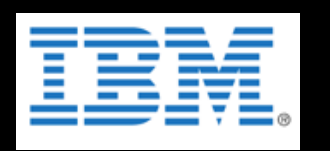

GPU's don't work like CPU's

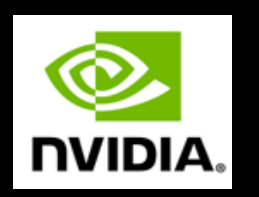

They want their data in different forms They behave differently

You'll have to think differently too

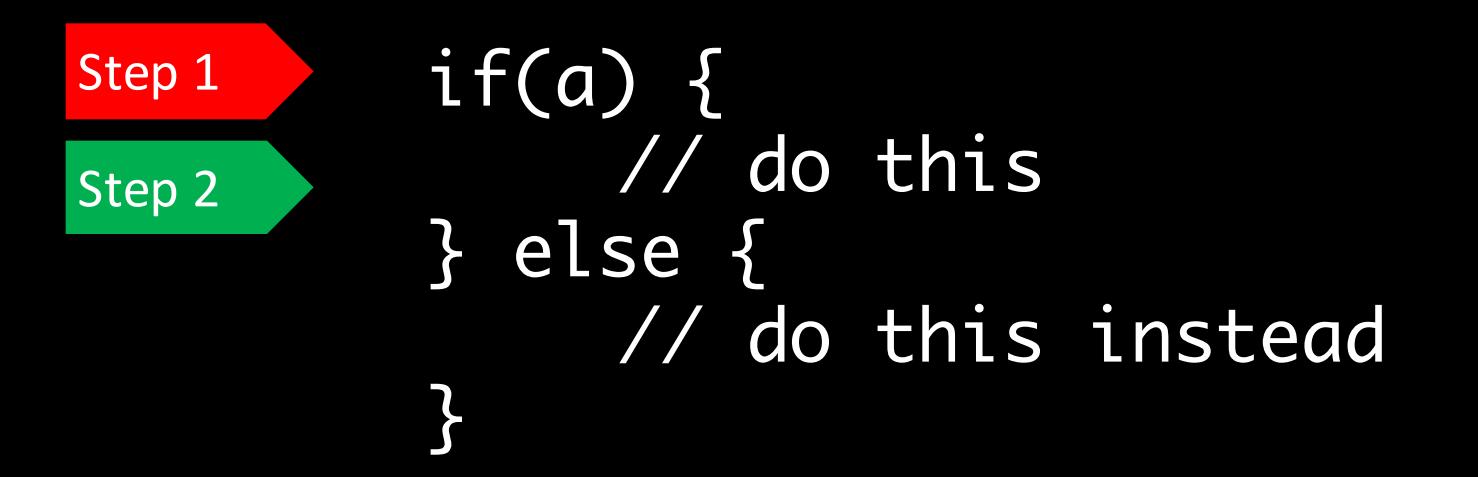

On a standard CPU Each thread runs in parallel With its own 'program counter'

Independently.

| Step 1 | $i f(a) \{$ |
|--------|-------------|
| 1      | $1$         |
| 1      | $1$         |
| 1      | $1$         |
| 1      | $2$         |
| 1      | $3$         |
| 1      | $3$         |
| 1      | $1$         |
| 1      | $1$         |
| 1      | $1$         |
| 1      | $1$         |
| 1      | $1$         |
| 1      | $1$         |
| 1      | $1$         |
| 1      | $1$         |
| 1      | $1$         |
| 1      | $1$         |
| 1      | $1$         |
| 1      | $1$         |
| 1      | $1$         |
| 1      | $1$         |
| 1      | $1$         |
| 1      | $1$         |
| 1      | $1$         |
| 1      | $1$         |
| 1      | $1$         |
| 1      | $1$         |
| 1      | $1$         |
| 1      | $1$         |
| 1      | $1$         |
|        |             |

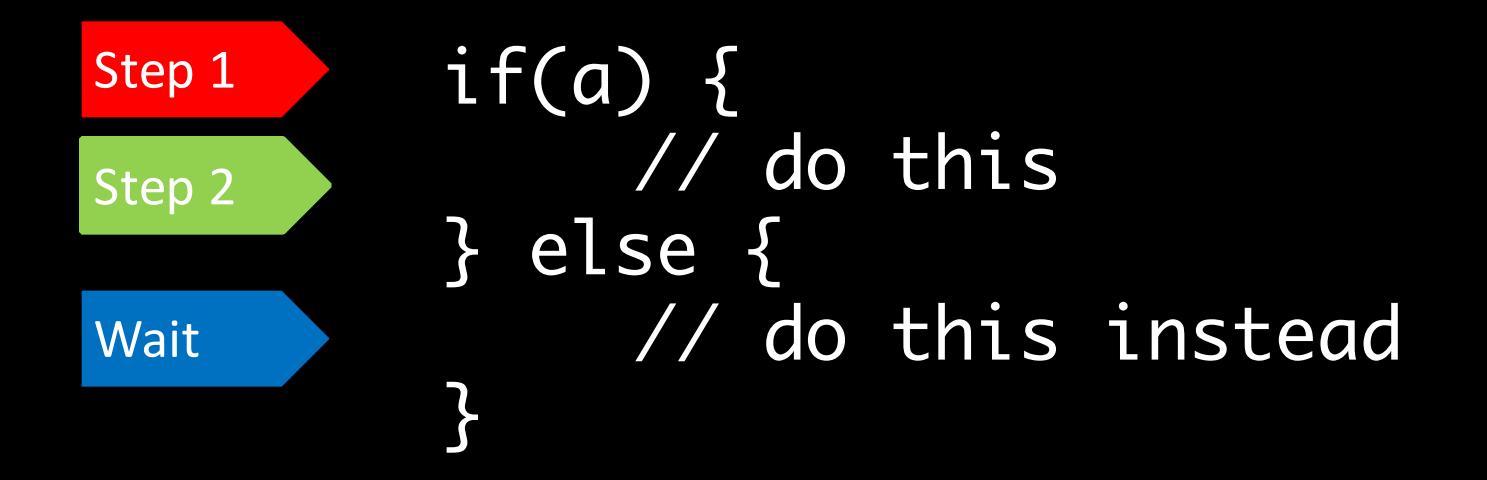

if(a) { // do this } else { // do this instead } Step 1 Step 3 Wait

On a GPU Each thread runs in sync sharing a program counter

The length of time for the program to complete is a factor of all the paths traveled

GPU's are best when data driven!

# Numbers of GPUs in data centers are growing

A good reason why JVM developers are working on improved native code interop http://openjdk.java.net/projects/panama/

And things like value types http://openjdk.java.net/jeps/169

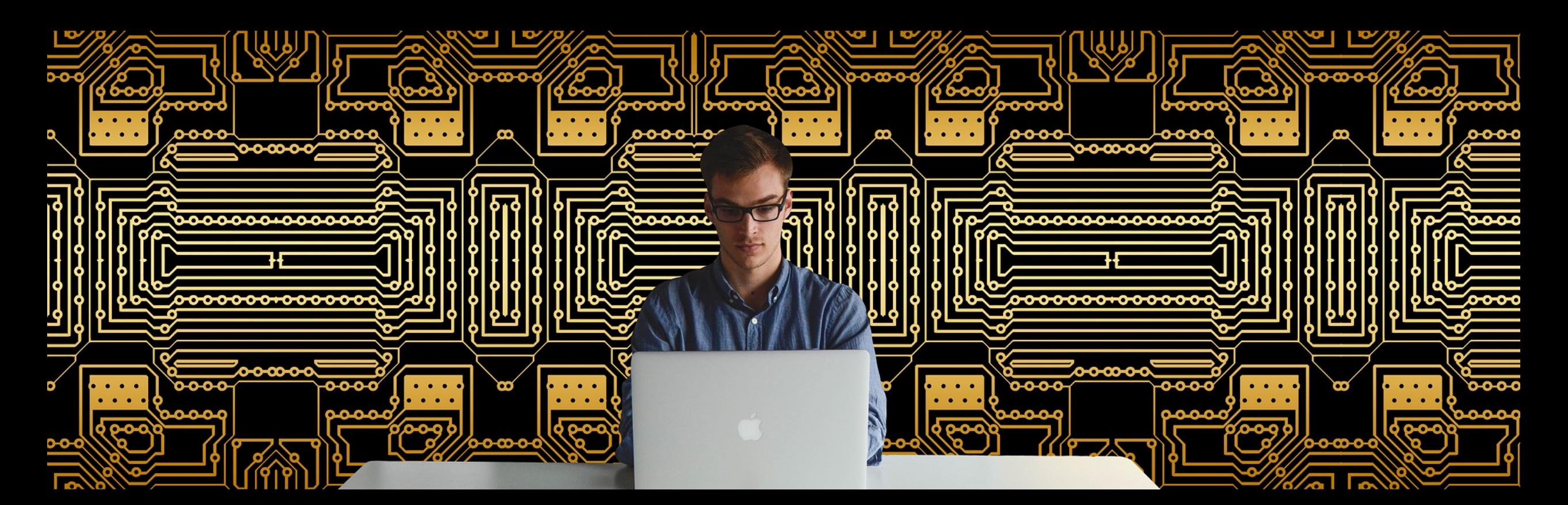

Effective native interop requires the JVM to be able to pass in data in the form that the native code needs. And do it very fast (bye bye JNI).

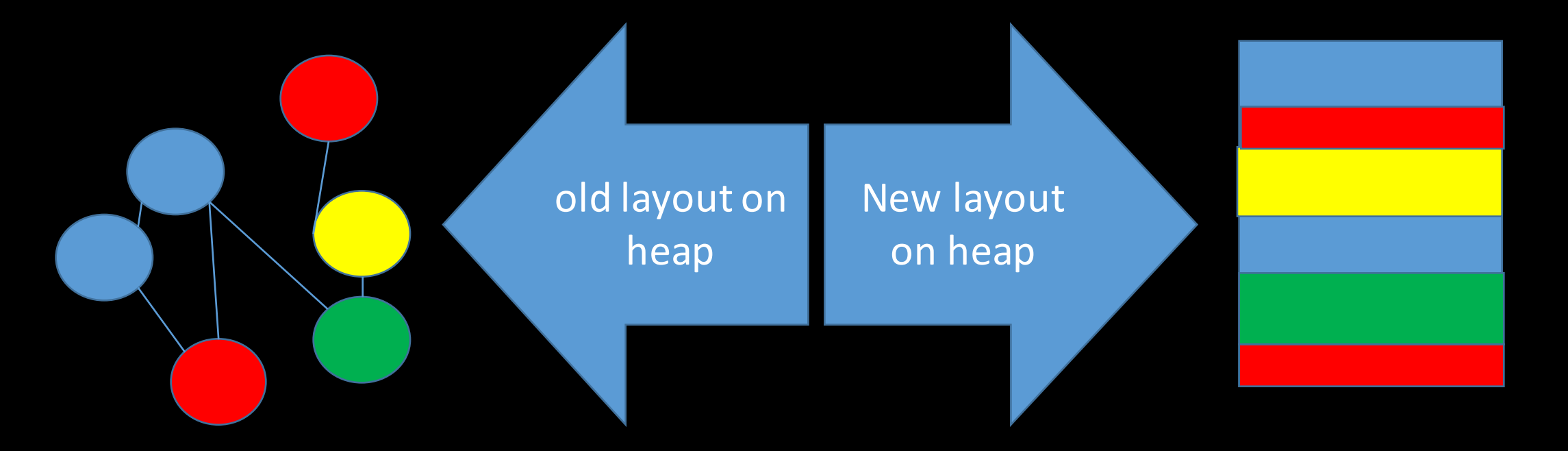

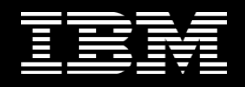

# Here's where everything changes.

• Up to now the JVM has done all the heavy lifting in transforming your model of an application into the real thing.

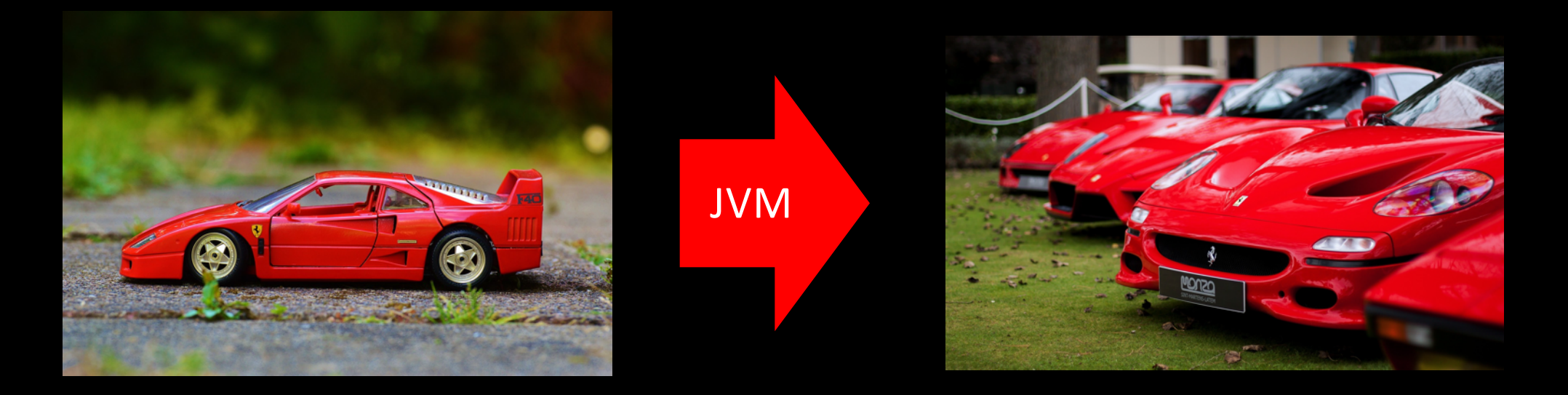

Your model and the Multiple real applications of the Multiple real applications

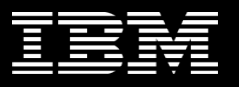

From now on  $-$  you and your application will have to change as well

GPUs require you to think differently.

So will AI and Machine Learning...

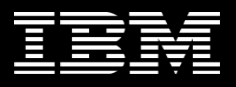

# Neural nets are number crunchers - something GPU's are fantastically good at.

More reasons for Value Types and native interop

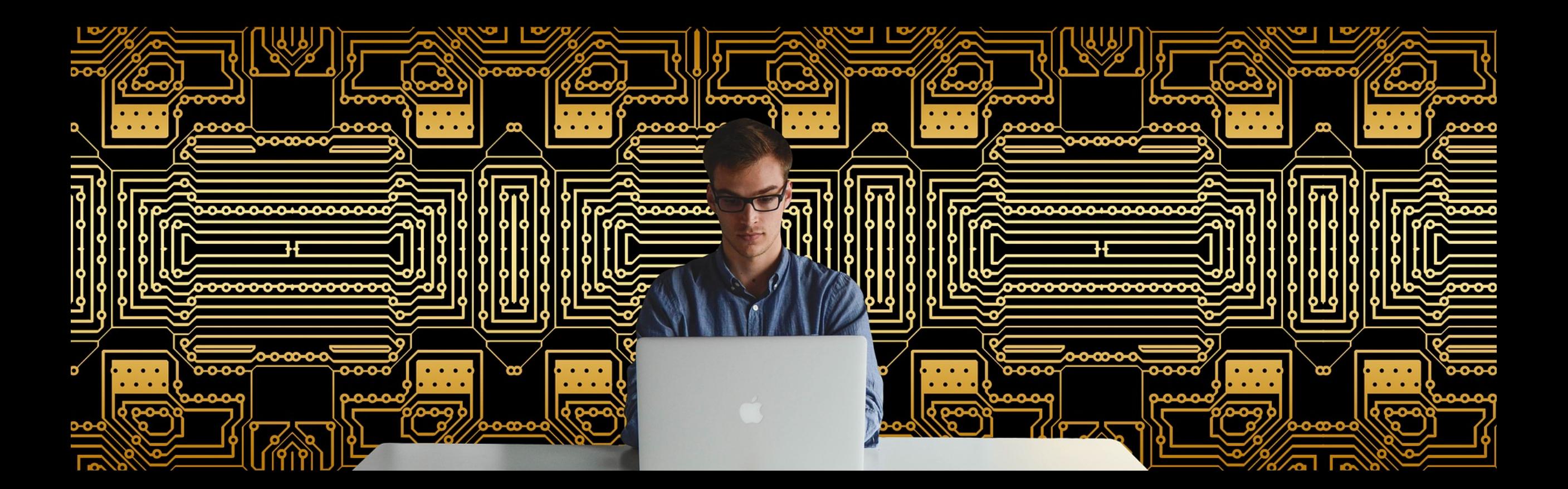

### What comes after GPUs?

### neuromorphic processors of course

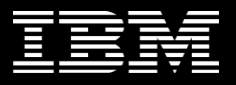

A program to develop a neuromorphic processor that is a new kind of cognitive computer

Designed to simulate the neurones and dendrites of the brain for low power efficient operation

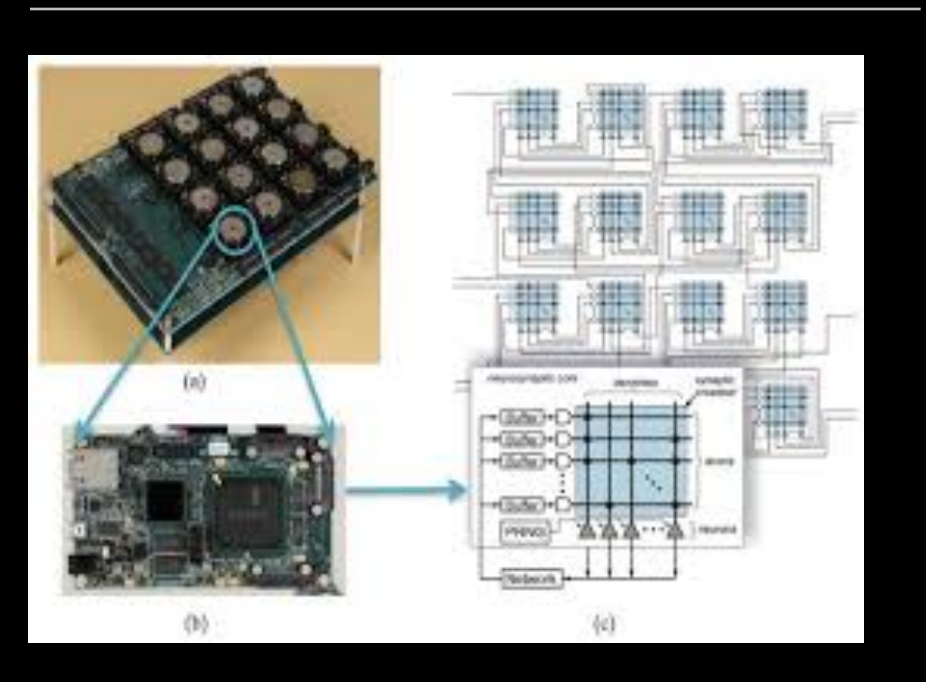

Synapse: TrueNorth chips have a million computer 'neurons' that work in parallel across 256 million inter-neuron connections

### Different from a standard chip

Traditional chips run all of the time. This new neurosynaptic chip is eventdriven and operates only when it needs to, resulting in a cooler operating environment and lower energy use.

The neurosynaptic chip veers from the traditional von Neumann architecture, which inherently creates a bottleneck limiting performance of the system.

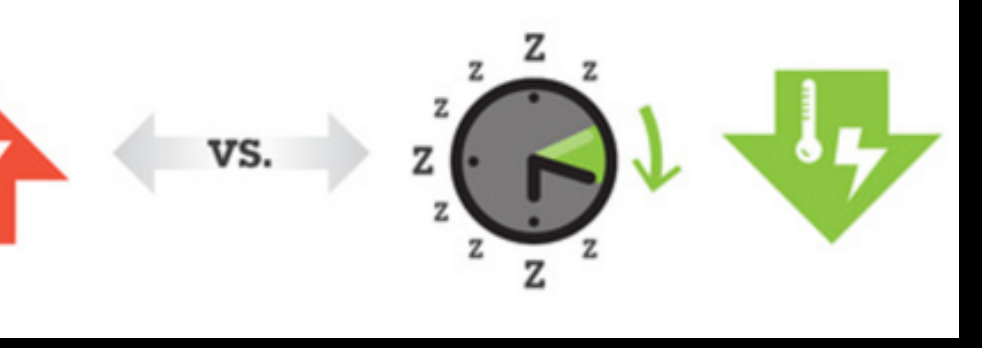

Traditional computers focus on language and analytical thinking

(Left brain

Neurosynaptic chips address the senses and pattern recognition

(Right brain)

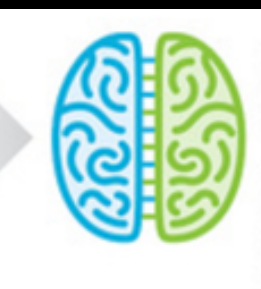

Over the coming years, IBM scientists hope to meld the two capabilities together to create a holistic computing intelligence

Event driven, Non Von Neumann Neural Network.

Neural Nets want their data in different forms

They behave differently

You'll have to think differently

Your applications are going to change

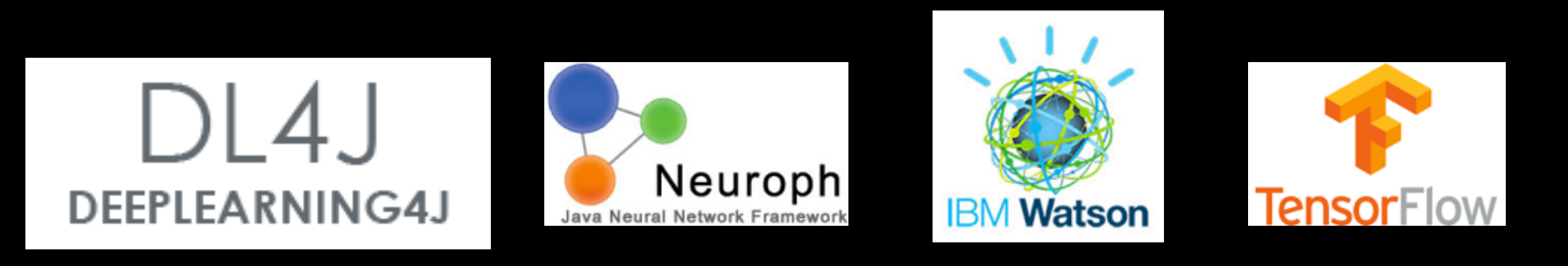

### And beyond?

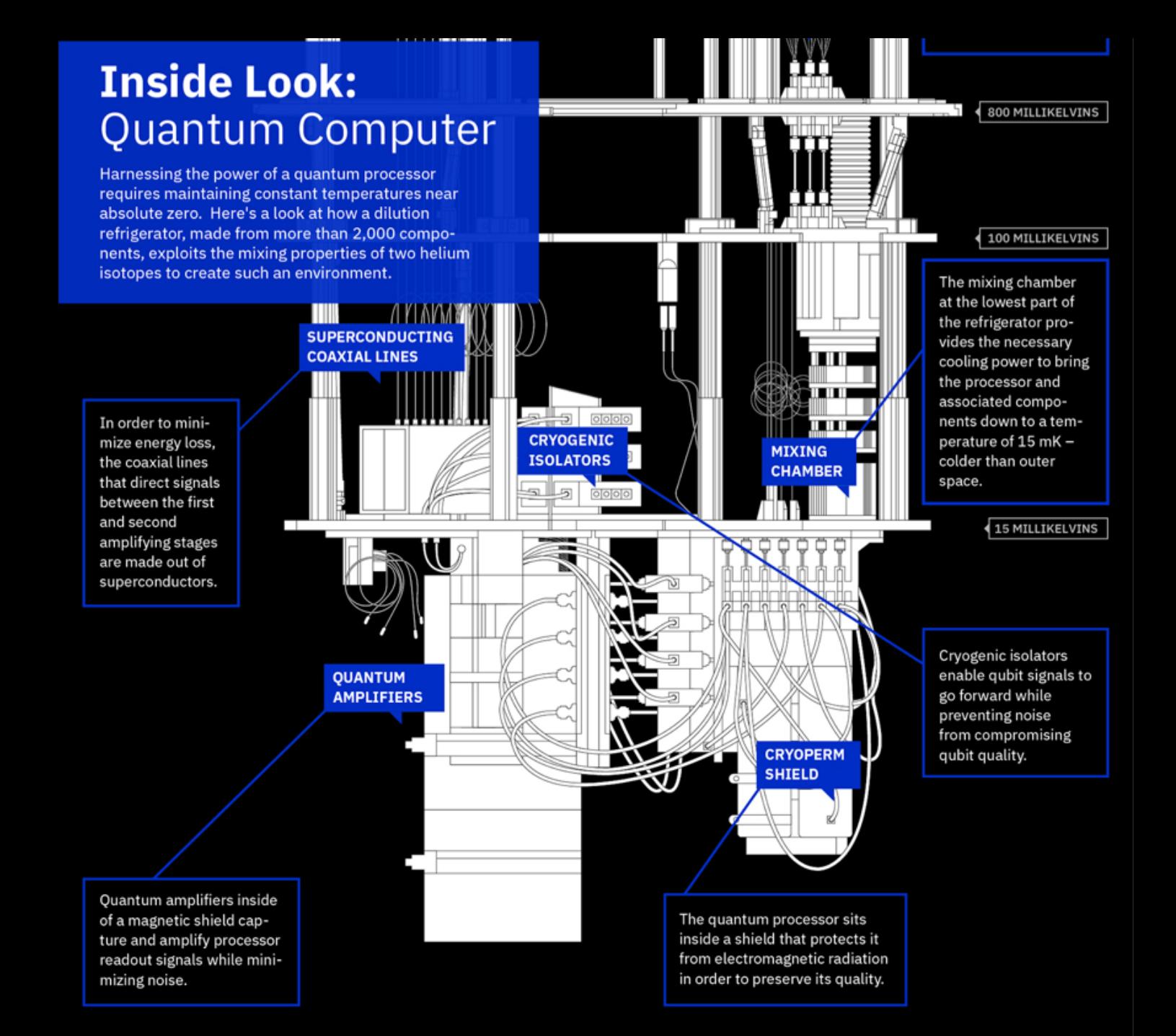
### Wrap up

Machine Learning works because (mostly) humans design and teach it

A ML solution can be a significant investment. It it also a significant business opportunity

That has implications...

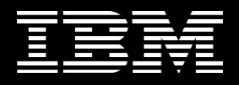

1 Lots of "BlackBox" services and APIs that allow the owner to keep their "secret source" secret

2 Investment in the solution is sticky - it's hard to create so moving to a new runtime is less likely

3 Developers will spend more time consuming services into their own applications and less on bespoke solutions

4 Developers will be creating new forms of applications around data analytics and machine learning

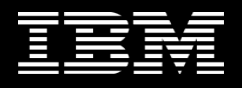

### Which means

1 JVMs need to be able to offer good machine learning and data analysis capabilities

2 Java Developers will spend more time in transforming data and thinking about problems in data terms

3 Java Developers will be learning new technologies and tools

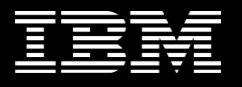

## The immediate challenge for Java and the JVM

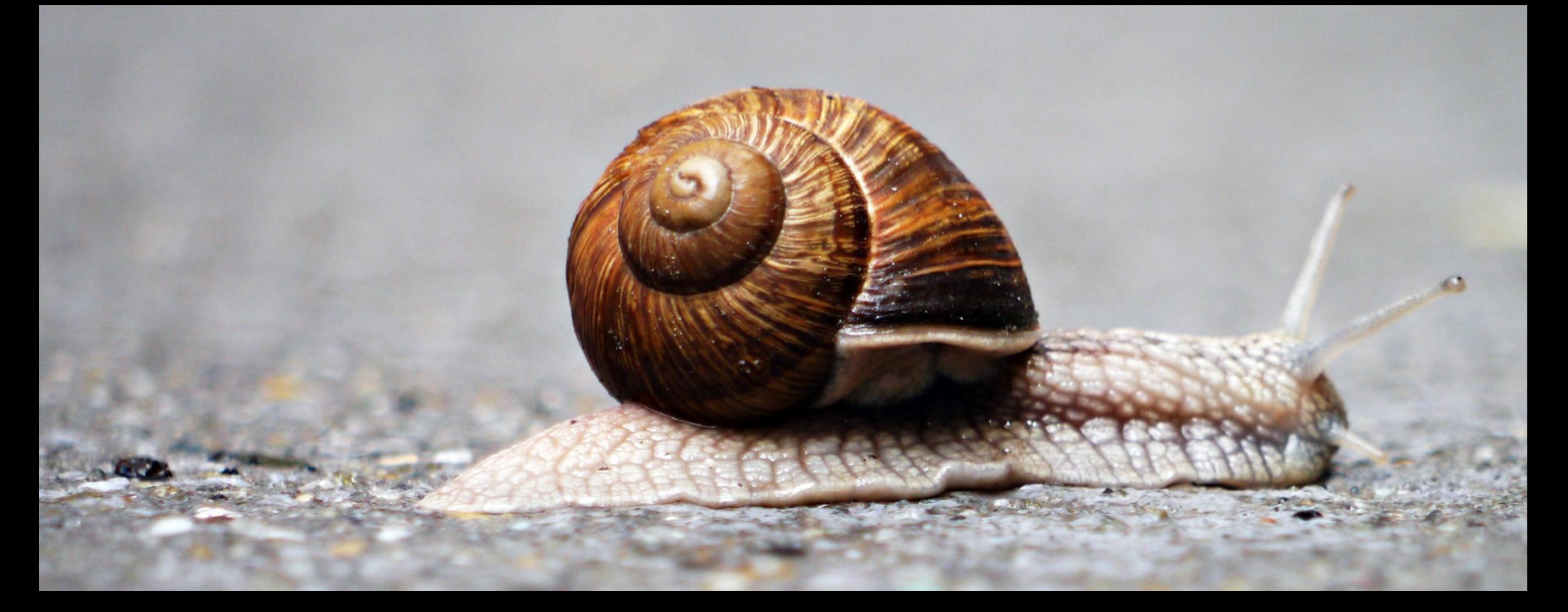

## Is to innovate faster  $-$  or loose to the competition

## Now you can see why our ecosystem is repositioning for a faster pace

predictable consistent cadence easier migration increased innovation

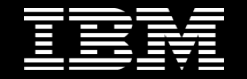

# Allowing everyone to participate (and offering multiple starting points)

Every development team has both common and unique problems to solve.

Open source is key to fast innovation and adoption

OpenJDK Eclipse OpenJ9 Open Liberty Eclipse MicroProfile Java EE **IBM** Cloud Docker Kubernetes

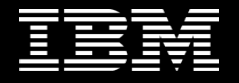

### Giving Java innovation a faster cadence

lambda streams

modules reactive streams

panama valhalla penrose amber

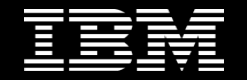

### And a variety of implementations to choose from

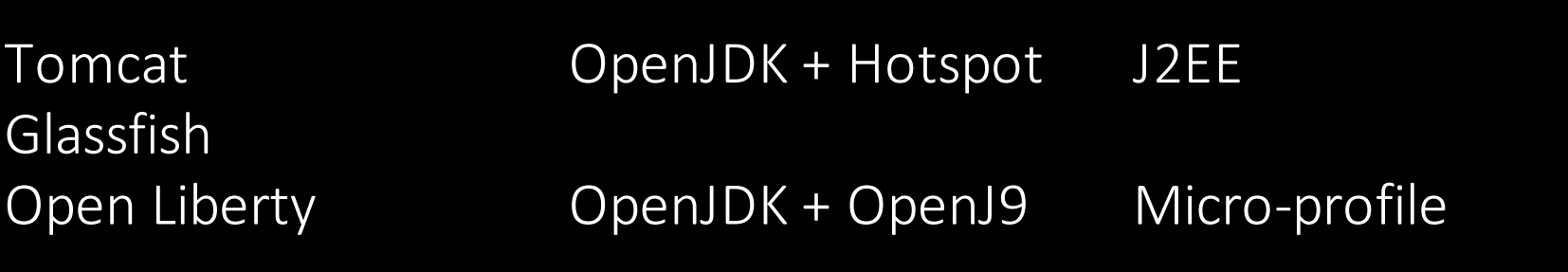

…

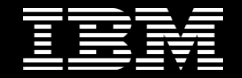

## Generating New JVM technologies

Container awareness Fast native code interop

Re-optimised JITs Re-tuned GC's AOT Value Objects

Jit As A Service <your idea here>

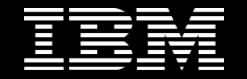

### Java Vendor competition and collaboration delivered

- The **fastest** runtime environments
- The **most scalable** runtime environments
- The **best** garbage collectors
- The **greatest** dynamically re-optimizing compilers
- And we're still doing it.

### Java is going places it's never been before.

### The JVM is rising to the challenge – are you?

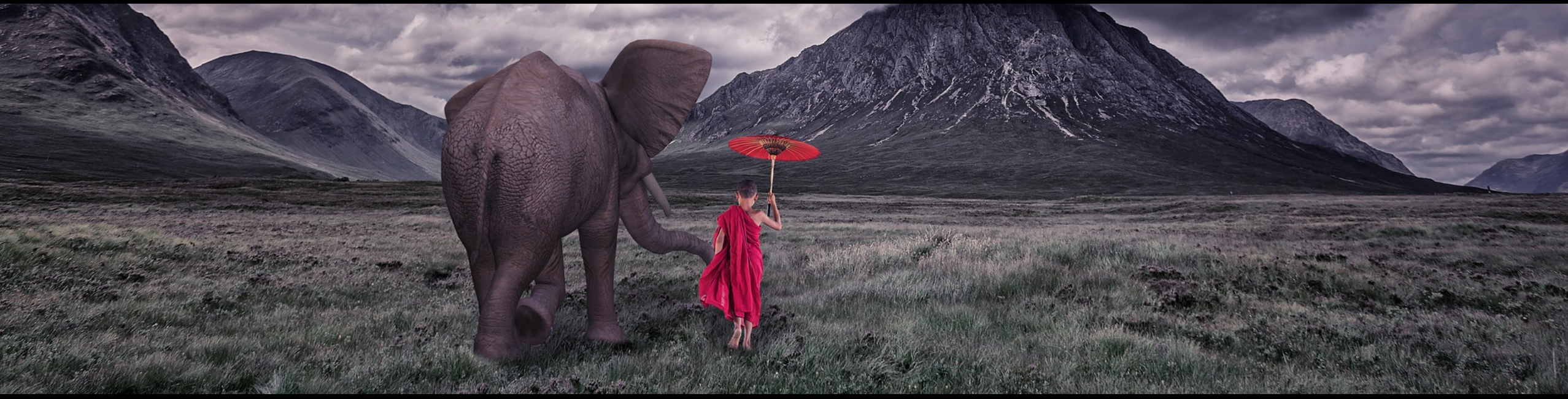

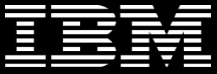

 $@$ spoole $167$ 

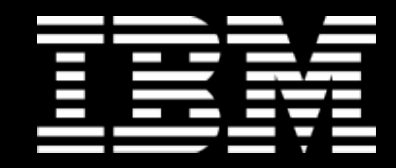

#### **Trademarks, notes and disclaimers**

C IBM Corporation 2017

- IBM, the IBM logo, and ibm.com are trademarks or registered trademarks of International Business Machines Corporation in the United States, other countries, or both. If these and other IBM trademarked terms are marked on their first occurrence in this information with the appropriate symbol (® or ™), these symbols indicate U.S. registered or common law trademarks owned by IBM at the time this information was published. Such trademarks may also be registered or common law trademarks in other countries. A current list of IBM trademarks is available on the Web at "Copyright and trademark information" at www.ibm.com/legal/copytrade.shtml.
- Java and all Java-based trademarks and logos are trademarks or registered trademarks of Oracle and/or its affiliates.
- Other company, product, and service names may be trademarks or service marks of others.
- References in this publication to IBM products or services do not imply that IBM intends to make them available in all countries in which IBM operates.